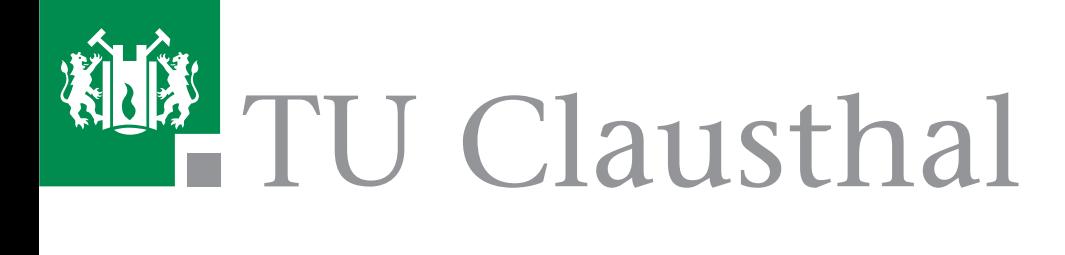

# **Institutsmitteilung 2012**

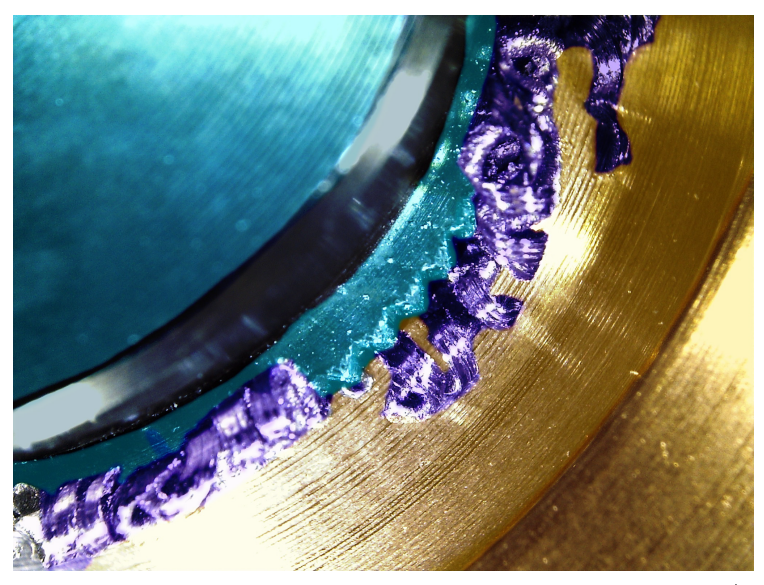

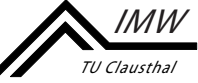

## Mitteilungen aus dem

## **Institut für Maschinenwesen**

der

Technischen Universität Clausthal

#### Nr. 37

(Dezember 2012)

#### **Herausgeber:**

Prof. Dr.-Ing. Armin Lohrengel und Prof. Dr.-Ing. Norbert Müller

#### **Redaktion und Layout:**

Dr.-Ing. Günter Schäfer und Dipl.-Ing. Nadine Nagler

#### **Anschrift:**

Institut für Maschinenwesen Technische Universität Clausthal Robert-Koch-Str. 32 D-38678 Clausthal-Zellerfeld

Tel: (0 53 23) 72-22 70 Fax: (0 53 23) 72-35 01 E-Mail: info@imw.tu-clausthal.de http://www.imw.tu-clausthal.de

ISSN 0947-2274

#### **Titelbild:**

Rändelpressverbindung (Blau: gerändelte Welle; Gold: Nabe; Lila: beim Fügen entstandene Späne)

Die Artikel stehen als pdf-Dokumente in Farbe auf der Instituts-Homepage zur Verfügung.

# **Inhaltsverzeichnis**

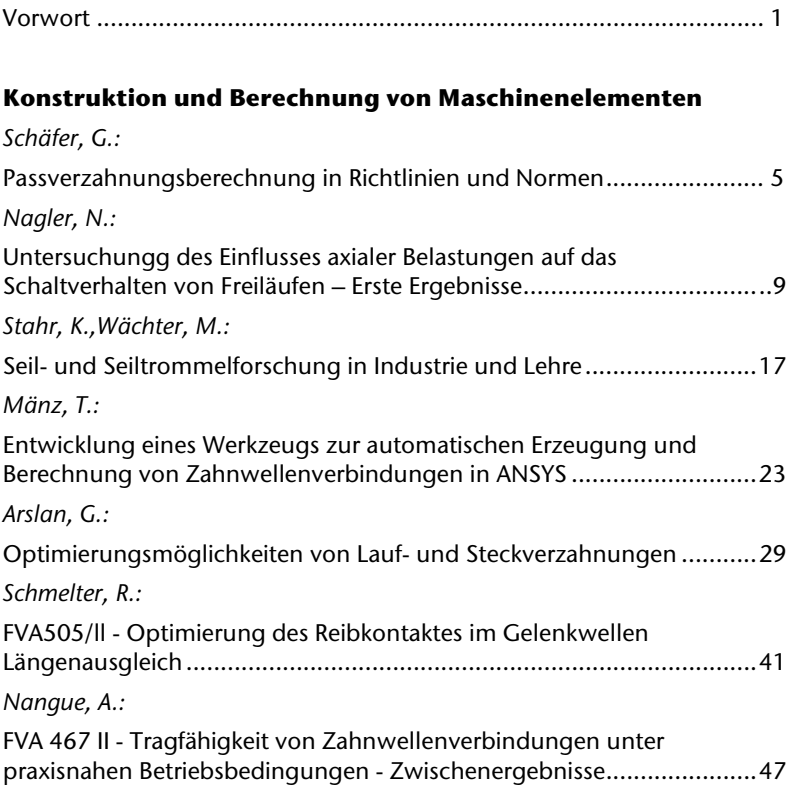

#### **Konstruktionsmethodik und rechnerunterstützte Produktentwicklung**

*Mänz, T.:* 

Ermittlung von Werkstoffdaten zur Berechnung großer plastischer Verformungen mittels Finite-Elemente-Methoden ......................... 57

*Langenbach, J; Müller, N.:* 

Flexibles Prozessmanagement in modularen, integrierten Entwicklungsumgebungen – Motivation und Lösungsansatz ................... 65

*Arslan, G.:*  Rollprofilieren am IMW ................................................................. 71 *Siemann, E.:*  Thermographie, IR-Kamera macht Wärmestrahlung bei Versuchen am Institut darstellbar ................................................................... 79 *Siemann, E.:*  Zahn um Zahn; KMG-Verzahnungsmessung mit der Software Gear Pro von Zeiss ................................................................................. 85 *Gasch, M.:*  Der Einfluss von Vorwärmung auf den Lasersinterprozess ............. 87

#### **Systementwicklung, Versuchstechnik und Maschinenakustik**

*Schmelter, R.:*  Schallquellenortung durch Schallintensitätsmessung ................... 105 *Schmelter, R.:*  Nutzen lokaler Eigenschaftsveränderung an Blechen zur akustischen Optimierung ................................................................................. 111

#### **Hochschule und Kontakte**

*Langenbach, J.:*  Ab in den Süden - Maschinentechnische Exkursion 2012 .............. 123 *Langenbach, J; Müller, N.:*  PDM- und CAD-Systeme am Institut für Maschinenwesen ............ 127 *Heß, M.:*  Da steckt schon eine ganze Menge InGENIEur drin ....................... 131

### **Ausstattung etc.**

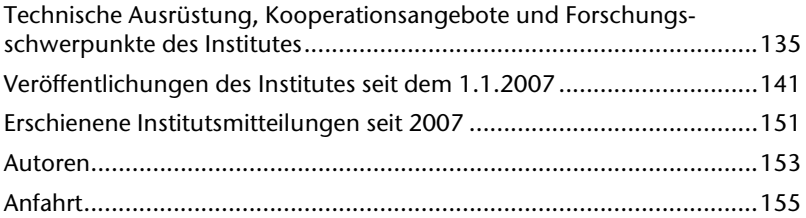

#### **Vorwort**

Liebe Freunde und Geschäftspartner des Instituts für Maschinenwesen,

draussen schneit es kräftig und wir haben Dauerfrost. Ein sicheres Zeichen dafür, dass schon wieder ein Jahr sehr bald zu Ende geht. Für uns ein Anlass, um auf das vergangene Jahr zurückzublicken.

Im Jahr 2012 wurden die Umbauarbeiten im Institut weitestgehend abgeschlossen, aber weitere Aufräumaktionen und Umbauten stehen noch bevor. So wird unsere Maschinenhalle umgestaltet zu einer reinen Versuchshalle und die Werkzeugmaschinen werden in unsere mechanische Werkstatt eingegliedert und zum Teil erneuert.

Die TU Clausthal hat im Wintersemester 2012/13 laut offizieller Statistik 4332 Studierende. Das ist der höchste Stand in der 237-jährigen Geschichte unserer Hochschule. Entsprechend stark ist auch das Institut für Maschinenwesen in die Ausbildung der angehenden Ingenieure eingebunden. Das gilt besonders in den Bachelor-Studiengängen. Der Umstieg aus den Diplomstudiengängen auf die Bachelor/Master-Studiengänge ist weitestgehend abgeschlossen. Ein neu gestartetes NTH-Projekt in der Lehre hat zum Ziel, Kompetenzen für standortübergreifende Entwicklungstätigkeiten zu vermitteln. Dazu arbeiten Studententeams aus Braunschweig, Clausthal und Hannover zusammen an einer komplexen Entwicklungsaufgabe. Abstimmung mehrerer Teams, virtuelle Konferenzen, der Einsatz von CAD, PDM und anderen Entwicklungstools, dies sind nur einige der Herausforderungen, die neben der fachlichen Konstruktionsarbeit von den Teilnehmern zu bewältigen sind. Gemeinsam mit den Kollegen Lachmaier (LUH Hannover) und Vietor (TU Braunschweig) sind wir gespannt auf die Ergebnisse.

Bei den Forschungsarbeiten wurde im Rahmen der DFG das deutschbrasilianische Forschungsprogramm BRAGECRIM in der zweiten Phase fortgeführt. Das diesjährige gemeinsame Kolloquium mit den brasilianischen Partnern fand im Oktober in Aachen statt. In diesem Projekt geht es um die Herstellung von EDM Elektroden mit Hilfe des Lasersinterverfahrens und deren Anwendung. Ein weiteres grundlagenorientiertes Projekt ist mit Beginn des Jahres im DFG Schwerpunktprogramm "ressourceneffiziente Konstruktionselemente" angelaufen. In diesem Projekt werden wir uns darum kümmern, die Effizienz schrägverzahnter Getriebe durch den Einsatz der Druckkammtechnik weiter zu erhöhen. Ein anderes Forschungsvorhaben beschäftigt sich mit einer Thematik, die laut Lehrbuch eigentlich "verboten" ist, nämlich der Kombination von Reib- und Formschluß in Form einer Pressverbindung zwischen einer gerändelten Welle und einer glatten Nabe. Unser Titelbild zeigt eine derartige Verbindung in Großaufnahme, allerdings ist dort auch die zwar optisch ansprechende aber funktional unerwünschte Spanbildung zu erkennen. Das Vorhaben soll u. a. klären, unter welchen Bedingungen diese zu vermeiden ist und wie hoch eine gerändelte Pressverbindung auf Dauer belastet werden darf. Forschungsarbeiten im Bereich der Gelenkwellen haben ergeben, dass das Niveau der axialen Verschiebekräfte im Längenausgleich unter Drehmomentbelastung deutlich über den bisher erwarteten Werten liegt. Ein gerade gestartetes Anschlussprojekt hat nun zum Ziel, diese Verschiebekräfte durch Auswahl geeigneter tribologischer Systeme deutlich zu verringern. Auch im Bereich der selbstschaltenden Kupplungen geht es weiter voran. Zusammen mit dem Kollegen Rienäcker von der Universität Kassel werden wir zukünftig die Lebensdauer von Freilaufkupplungen unter kombinierten Belastungen untersuchen.

Ein Institut ist im ständigen Wandel. Das gilt für Projekte, Studenten, wissenschaftliche Mitarbeiter aber auch für die festangestellten Mitarbeiter. So ist im Dezember dieses Jahres unsere langjährige Sekretärin, Brigitte Kurz, nach über 28 Jahren am IMW in den vorgezogenen Ruhestand gegangen. Sie hat das Institut über viele Jahre mitgeprägt und war immer eine zentrale Ansprechpartnerin für verschiedenste Belange des Instituts. Liebe Frau Kurz, auch an dieser Stelle nochmals herzlichen Dank und Alles Gute für Ihre Zukunft. Ihre Nachfolgerin, Frau Svenja Fischer, hat ihre Arbeit bereits aufgenommen. Herzlich Willkommen am IMW! Frau Elvira Schulze wird zukünftig nur noch halbtags arbeiten und zwar am Institut für Endlagerforschung. Auch bei ihr möchten wir uns bedanken.

Auch im Bereich der wissenschaftlichen Mitarbeiter gab es personelle Veränderungen. Unser Promotionsstudent Herr Shen Longjiang hat erfolgreich seine Promotion abgeschlossen und ist in sein Heimatland China zurückgekehrt. Herr Erik Bormann und Herr Daniel Thoden haben das Institut ebenfalls verlassen. Neu eingestellt wurden Herr Martin Gasch und Herr Jochen Wild. Im Bereich der wissenschaftlichen Mitarbeiter hat das Institut auch zukünftig weiteren Bedarf. Im technischen Bereich ist unser Elektrotechniker, Herr Wolfgang Malessa, in den vorgezogenen Ruhestand gegangen. Momentan läuft das Bewerbungsverfahren für seinen Nachfolger.

Wir wünschen Ihnen, auch im Namen aller Mitarbeiter, ein gesegnetes Weihnachtsfest und ein gesundes und erfolgreiches Jahr 2013.

A. Cohnengel

# Konstruktion und Berechnung von Maschinenelementen

Konstruktionsmethodik und rechnerunterstützte Produktentwicklung

Systementwicklung, Versuchstechnik und Maschinenakustik

Hochschule und Kontakte

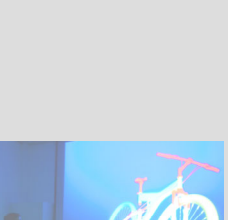

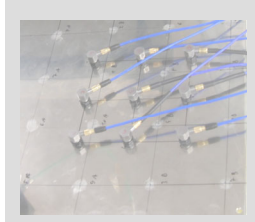

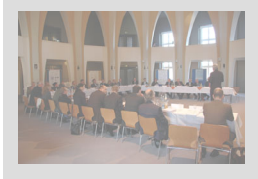

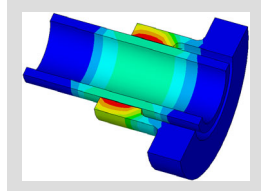

# **Passverzahnungsberechnung in Richtlinien und Normen**

#### Schäfer, G.

*Die Berechnung von Passverzahnungen ist häufig in einen umfassenden Festigkeitsnachweis einer Welle oder Baugruppe integriert. Dazu sind Verfahren nach DIN 743 oder der FKM-Richtlinie gebräuchlich. Diese allgemeinen Vorschriften werden sinnvoll ergänzt durch elementspezifische Berechnungsvorschriften wie die DIN* 

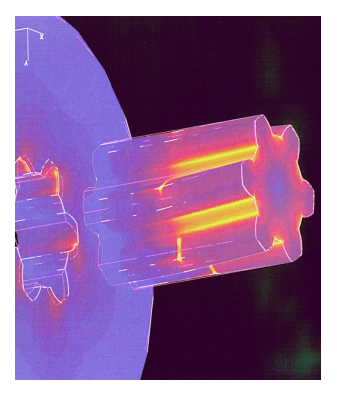

*5466 für Zahnwellen. Anhand von Beispielen mit verschiedenen Durchmessern, zu denen auch jeweils numerische Berechnungen mit teilplastischem Werkstoffverhalten vorliegen, werden Hinweise für die Kopplung der existierenden Berechnungsansätze gegeben und Grenzen aufgezeigt.* 

*Keywords: Splined shaft-hub connection, fatigue, notch factor, involute* 

#### **1 Einleitung**

Die Zahnwellen-Verbindung wird seit mehreren Jahrzehnten im Institut für Maschinenwesen (IMW) der TU Clausthal experimentell und theoretisch/numerisch untersucht. Als Ergebnis dieser Arbeiten sind konstruktive Hinweise für die Gestaltung unter Festigkeitsgesichtspunkten, ebenso wie zum verschleißarmen Betrieb entwickelt worden. Für die Berechnung dieses speziellen Maschinenelements wurde die DIN 5466 /1/ durch das IMW entwickelt. Besonderes Augenmerk wurde dabei, ausgehend von Schadensfall-untersuchungen, auf das Systemverhalten im Zusammenspiel von Welle und Nabe in Form der Lastverteilung im Flankenkontakt, der Spannungsverteilung innerhalb der durch komplexe Kerbwirkung gekennzeichneten Verzahnung, sowie den Einfluss teilplastischen Werkstoffverhaltens auf die vorgenannten Bauteilbeanspruchungen. Als Rahmenbedingungen wurde dazu typische Fertigungsabweichungen (z.B. Teilungsabweichungen oder Achsversätze) sowie betriebsbedingte Zusatzbelastungen (z.B. Biegemomente) neben der eigentlichen Torsionsübertragung betrachtet.

Die folgenden Beispiele sollen Hinweise geben, wie die in der DIN 5466 gegebenen zahnwellenspezifischen Berechnungsaspekte in Verbindung mit den allgemeineren Berechnungsvorschriften DIN 743 /2/ (Wellenberechnung) oder FKM-Richtlinie /3/ (Berechnung von Maschinenbauteilen) sinnvoll angewendet werden können.

#### **2 Berechnungsvorgehensweise**

Ausgehend von den im Betrieb auftretenden Nenn- und Maximaldrehmomenten, wird heute häufig die vereinfachte Auslegung für formschlüssige Welle-Nabe-Verbindungen nach der zulässigen Flächenpressungen in der allgemeinen Maschinenelemente Berechnungsliteratur vorgeschlagen. Falls nur das Nenndrehmoment bekannt ist, kann mit dem aus der Getriebeberechnung bekannten Anwendungsfaktor KA ein erwartetes Maximaldrehmoment ermittelt werden. Wie in /4/ bereits dargestellt, sind die Auslegungsverfahren nach der Flächenpressung für hoch beanspruchte Anwendungsfälle kaum geeignet. Auf der anderen Seite ist eine detaillierte FEM-Berechnung in vielen Fällen zu aufwendig, anhand der in frühen Konstruktionsphasen noch nicht vorliegenden Geometriedetails wenig aussagefähig oder aufgrund einer automatisierten Standardvernetzung fast irreführend. Um den Anwender bei seiner täglichen Arbeit an dieser Stelle zu unterstützen, bestehen mit den verschiedenen Berechnungsnormen oder Richtlinien Handlungshinweise für eine sachgemäße Berechnung. Dies schließt in Einzelfällen für einen finalen Festigkeitsnachweis in komplexen Anwendungen nicht die detaillierte FEM-Berechnung oder den Bauteilversuch aus, ist aber auch in diesen Fällen ein wesentliches Werkzeug zur Definition der konstruktiven Feingestalt der Verbindung. Für die Berechnung der hier behandelten Passverzahnung steht die DIN 5466 zur Verfügung, deren geometriespezifischer Teil 2 für die Geometrie nach DIN 5480 derzeit noch in Überarbeitung ist. Verallgemeinernd sind daneben dann noch wie oben erwähnt die DIN 743 für die Wellenberechnung und die FKM-Richtlinie für den Festigkeitsnachweis von Maschinenbauteilen verfügbar. In den beiden letztgenannten Werken können die Besonderheiten der Passverzahnungsberechnung natürlich nicht in der Tiefe der DIN 5466 abgebildet werden. Nachfolgend wird speziell das Zusammenspiel der Berechnungen nach DIN 5466 /1/ und der FKM-Richtlinie /3/ anhand von Beispielanwendungen, zu denen auch FEM-Berechnungen vorliegen, dargestellt.

#### **3 Anwendungsbeispiele**

In einem ersten Anwendungsbeispiel wird die Verzahnung der Kolbentrommel einer hydraulischen Axialkolbenpumpe mit 900 Nm Nenndrehmoment berechnet. Aufgrund von Speichern im Hydrauliksystem kann von mäßigen Stößen auf der An- und Abtriebsseite der Pumpe ausgegangen werden, womit sich ein Anwendungsfaktor von KA = 1,5 ergibt. Die Drehmomentbelastung tritt rein schwellend auf. Welle und Nabe sind aus einem Werkstoff mit Streckgrenze ReH = 930 MPa und Zugfestigkeit Rm = 1300 MPa, Die FEM-Berechnung erfolgt teilplastisch. **Bild 1** zeigt den Beanspruchungsverlauf in den beiden

Bauteilen. Gut zu erkennen ist bereits in diesem Bild, dass die Beanspruchungen über der Verzahnungsbreite nicht konstant sind. Eine konstante Lastverteilung wird von den einfachen Berechnungsansätzen auf Basis der Flächenpressung unterstellt.

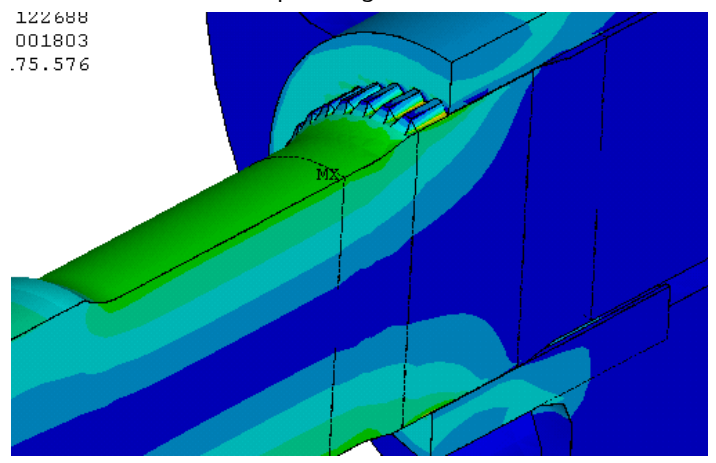

**Bild 1:** Beanspruchungsverlauf in Welle und Kolbentrommel einer Axialkolben-Hydraulikpumpe, Verzahnung DIN 5480 60x1,5x38

Die FKM-Richtlinie /3/ beschreibt in Kapitel 5.3.3.6 "Keilwellen, Zahnwellen und Kerbzahnwellen" die Vorgehensweise zur Berechnung der Kerbwirkungszahlen für die verschiedenen Beanspruchungsarten und gibt den Hinweis, dass für Profilwellen mit Evolventenverzahnung 25% kleinere Kerbwirkungszahlen gelten. Die möglichen unterschiedlichen Ausführungsformen der Fußausrundungen (flacher Fuß oder vollverrundet) werden in dieser allgemeinen Richtlinie nicht näher unterschieden. Dies ist in DIN 5466 möglich. Die FKM-Richtlinie behandelt die Passverzahnung grundsätzlich als stabförmiges Bauteil nach dem Nennspannungskonzept. Alternativ können örtliche Hauptspannungen sowie Spannungsgradienten aus der FEM-Berechnung verwendet werden. Aussagen zur Flächenpressung im Flankenkontakt gibt es in der FKM-Richtlinie /3/ nicht, DIN 5466 /1/ berechnet mittlere und maximale Flächenpressungen. In **Bild 2** ist zu der sich einstellenden Pressungsverteilung in einer Verbindung mit dB = 200 mm ein Beispiel gezeigt. Im direkten Vergleich mit einem Flankentragbild, siehe **Bild 3**, sind die gute Übereinstimmung und daraus ableitbare Flankenform-Optimierungen erkennbar.

DIN 743 /2/ und die FKM-Richtlinie /3/ sind auf den Festigkeitsnachweis der Welle ausgerichtet. Der zusätzliche Festigkeitsnachweis für die Nabe macht weitere Berechnungen notwendig. Die Kerbwirkungszahlen aus dem speziellen Profilwellen-Abschnitt 5.3.3.6 reichen dazu nicht. DIN 5466 /1/ gibt entsprechende Werte auch für die Nabe an. Kritisch sind in diesem Zusammenhang dünnwandige Naben mit einem Außendurchmesser von weniger als 1,5 \*dB. In solchen Fällen ist eine numerische Berechnung mit FEM anzuraten.

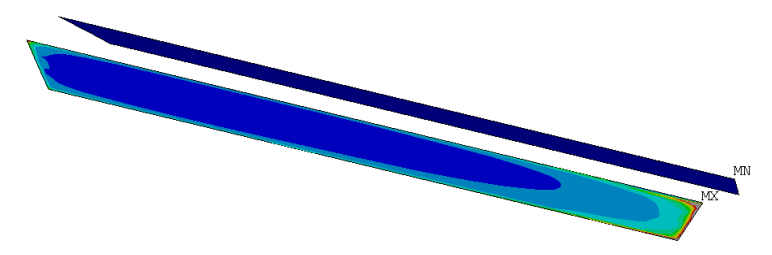

**Bild 2:** Flächenpressung in einer Verzahnung DIN 5480 200x4x48 bei 137,5 kNm Drehmoment mit teilplastischen Kantenbereichen

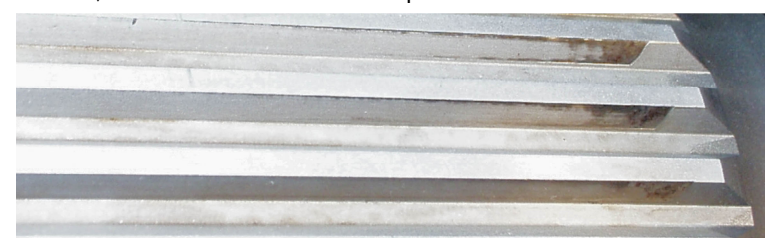

**Bild 3:** Kontaktdruckbereiche mit teilplastischen Zonen

Für eine geeignete Gestaltung des freien Verzahnungsauslaufs ist wesentlich, dass der freie Wellendurchmesser etwas geringer als der Verzahnungsfußkreis df1 gehalten wird, um Verletzungen dieses durch ein auslaufendes Werkzeug zu vermeiden. Die FKM-Richtlinie /3/ gibt dazu auf Seite 193 an: "Die Kerbwirkungszahlen gelten für den Übergang des gekerbten in den nichtgekerbten Teil der Profilwellen; der Durchmesser der Welle muss kleiner sein als (d – 0,5 mm)!", wobei dieses d für das Profil nach DIN 5480 gleich df1 ist.

#### **4 Literatur**

- /1/ DIN 5466: Tragfähigkeitsberechnungen von Zahn- und Keilwellenverbindungen, Deutsches Institut für Normung, Berlin, Beuth-Verlag, 2000
- /2/ DIN 743: Tragfähigkeitsberechnung von Wellen und Achsen, Teil 1 bis 3, Deutsches Institut für Normung, Berlin, Beuth-Verlag, 2000
- /3/ FKM-Richtlinie: Rechnerischer Festigkeitsnachweis für Maschinenbauteile. 5. Auflage, Forschungskuratorium Maschinenbau (FKM), Frankfurt/Main, VDMA-Verlag 2003
- /4/ Schäfer, G.: Neuerungen in der Berechnung von Passverzahnungen. VDI-Bericht 2114, S. 197 – 210, 2010, ISBN 978-3-18-092114-3

# **Untersuchung des Einflusses axialer Belastungen auf das Schaltverhalten von Freiläufen – Erste Ergebnisse**

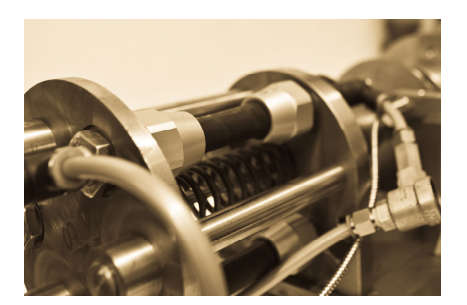

Nagler, N.

Klemmkörper- und Klemmrollenfreiläufe werden als reibschlüssig wirkende Kupplungen eingesetzt, um die Wirkrichtung eines Torsionsmoments festzulegen. Freiläufe können weder radiale noch axiale Führungsaufgaben übernehmen. Aus der Praxis sind Schadensfälle bekannt, die auftreten, wenn axiale Belastungen nicht vom Freilauf ferngehalten werden können. Im Rahmen eines laufenden FVA-Projekts sollen der qualitative und quantitative Einfluss der Axialbelastung auf die Funktionserfüllung bzw. das Versagen von Freiläufen untersucht und Berechnungsgrundlagen erstellt werden, die eine Berücksichtigung der Axialbelastung schon bei der Auslegung ermöglichen. An dieser Stelle werden erste experimentelle sowie simulative Ergebnisse vorgestellt.

*Sprag freewheels and roller freewheels are clutches based on the principle of friction-locked power transmission. They are used in order to ascertain the affective direction of a torsional moment. Due to their design principle they are unable to execute guiding tasks in neither axial nor radial direction. Damages occurred in case axial loads could not be prevailed. Within the scope of an FVA-project quantitative and qualitative influences of the axial load on the proper functioning or failing of freewheels are investigated respectively. Furthermore, a calculation basis will be developed that permits the consideration of axial loads already in the design stage of freewheels. In this article preliminary test rig as well as simulation results are presented.* 

#### **1 Einleitung**

Freiläufe gehören zu den selbstständig schaltenden Kupplungen, wobei das Schalten abhängig von der relativen Drehrichtung der Anund der Abtriebsseite ist. Bei einem Freilauf sind die zwei Betriebszustände des Mitnahme- und des Leerlaufbetriebs möglich. Im Falle einer rotativen Bewegung in eine Drehrichtung kann der Freilauf im Mitnahmebetrieb ein Torsionsmoment vom Antrieb auf den Abtrieb übertragen, bei entgegen gerichteter Drehrichtung, im Leerlaufbetrieb, wird kein Torsionsmoment vom Antrieb auf den Abtrieb übertragen.

Je nach der Art der Kraftübertragung werden Freiläufe in form- oder reibschlüssige Freiläufe unterteilt. Am bekanntesten ist der formschlüssig wirkende Klinkenfreilauf, welcher in Ratschen oder der Hinterradnabe von Fahrrädern eingesetzt wird. Im industriellen Umfeld haben sich jedoch aufgrund der größeren Leistungsdichte und Schaltgenauigkeit die reibschlüssigen Freiläufe durchgesetzt. Die wichtigsten Bauformen von reibschlüssigen Freiläufen sind der Klemmrollen- sowie der Klemmkörperfreilauf (s. Abbildung 1).

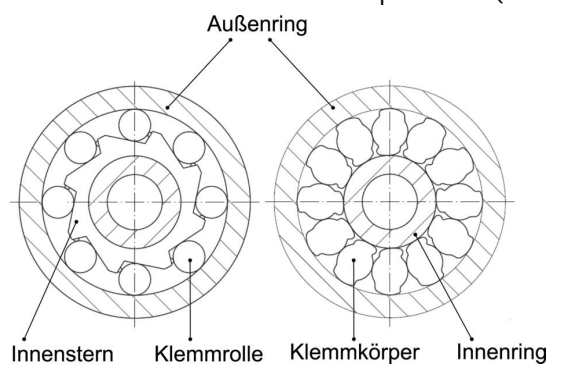

Abbildung 1: Klemmrollen- (links) und Klemmkörperfreilauf (rechts) nach /1/

#### **2 Probleme und Ziele**

Freiläufe mit Schaltfunktion, Schaltfreiläufe, werden in vielfältigen Anwendungen, wie z. B. im Antriebsstrang von Automobilen, genutzt. Zu vermeidende Anregungen in axialer Richtung entstehen z. B. im Kraftfahrzeug mit Verbrennungsmotor, wo die Drehungleichförmigkeit des Prozesses zur Schwingungsanregung einzelner Komponenten führt. Dadurch werden beispielsweise Verzahnungen, Riementriebe und Lagerungen im Umfang ihrer fertigungsbedingten Axialspiele zu Schwingungen angeregt. Hier auftretende Axialkräfte und –schwingungen, welche nicht durch geeignete Lagerungen oder andere Maßnahmen vermieden werden können, werden bei der Auslegung von Freiläufen nach gültigen Berechnungsvorschriften bislang nicht berücksichtigt. In Folge der erhöhten Summenbeanspruchung des Reibkontakts führt dies zu Funktionsstörungen oder einem Funktionsverlust.

Die grundlegende, gültige Auslegungsvorschrift für den Reibschluss ist die Einhaltung des aus den in Abbildung 2 dargestellten Kräften in den jeweiligen Kontakten im Freilauf. Das daraus resultierende, zentrale Funktionskriterium lautet

$$
\tan(\alpha) = \frac{F_t}{F_n} \le \mu
$$

Dieses besagt, dass für eine einwandfreie Funktionserfüllung des Freilaufs das Verhältnis aus Tangential-  $F_t$  und Radialkraft  $F_n$  immer kleiner als der Reibwert  $\mu$  sein muss. Der Einfluss axialer Belastungen findet hierin bislang keinerlei Berücksichtigung.

Ziel des Projekts ist es daher, basierend auf theoretischen und experimentellen Untersuchungen, abgesicherte Berechnungsgrundlagen zur Auslegung zugleich tangential und axial belasteter Freiläufe zu entwickeln, sowie dem Anwender konstruktive Empfehlungen zur Gestaltung der Freilaufverbindung zu geben. Ferner sollen im Rahmen des Projekts

- die Ursachen für den Funktionsverlust des Freilaufs bei Axialbelastung sowie
- die wirkenden Versagensmechanismen bestimmt und
- die Parameter ermittelt werden, die das Versagen bzw. den Funktionsverlust des Freilaufs begünstigen.

Durch die dazu durchgeführten experimentellen und theoretischen Untersuchungen soll das Verständnis für die auftretenden Phänomene im "System Freilauf" sowie dessen Reaktion auf Belastungsänderungen gemehrt werden.

#### **3 Ausgewählte theoretische Ergebnisse - Analytische Ermittlung der maximal ertragbaren Axialbelastung im Kontakt (Rutschgrenze)**

Die Verifizierung der experimentellen Ergebnisse des statisch/statischen Lastfalls (Beaufschlagung des Freilaufs mit einem statische Torsionsmoment und einer statischen Axiallast), erfolgt durch das Aufstellen des Kräftegleichgewichts am jeweiligen Freilaufkontakt (s. a. Abbildung 2) und unter Berücksichtigung des zentralen Funktionskriteriums aus Gleichung 2.1. Ziel ist es, die maximal ertragbaren Axialkräfte zu berechnen bis zu deren Erreichen noch ein Reibschluss vorliegt und die Funktionserfüllung des Freilaufs gesichert ist.

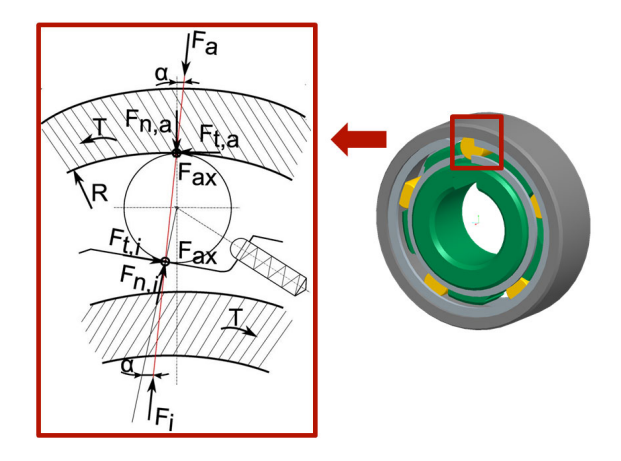

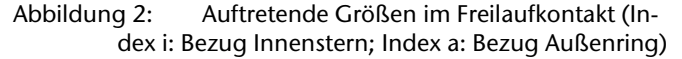

Unter Berücksichtigung eines Axialkraftanteils ergeben Gleichung 3.1 und Gleichung 3.2

$$
\sqrt{F_t^2 + F_{ax}^2} \le \mu \cdot F_n \tag{3.1}
$$

$$
F_{ax} < \sqrt{\frac{T^2}{R^2} \cdot \left(\frac{\mu^2}{\tan(\alpha)^2} - 1\right)} \le \mu \cdot F_n \tag{3.2}
$$

Die hier vorgestellten Ergebnisse beziehen sich auf einen Freilauf mit mit  $R = 28$  *mm*, einem angenommenen Reibkoeffizienten  $\mu$  zwischen  $\mu = 0,1$  und  $\mu = 0,12$  für einen Stahl/Stahl Kontakt. Mit einem Klemmwinkel  $\alpha$  als Funktion des Torsionsmoments *T* ergibt sich somit die maximal ertragbare Axialkraft ohne Aufhebung des Reibschlusses nach Abbildung 3. Diese Ergebnisse werden später denen der Versuche als Referenz gegenübergestellt.

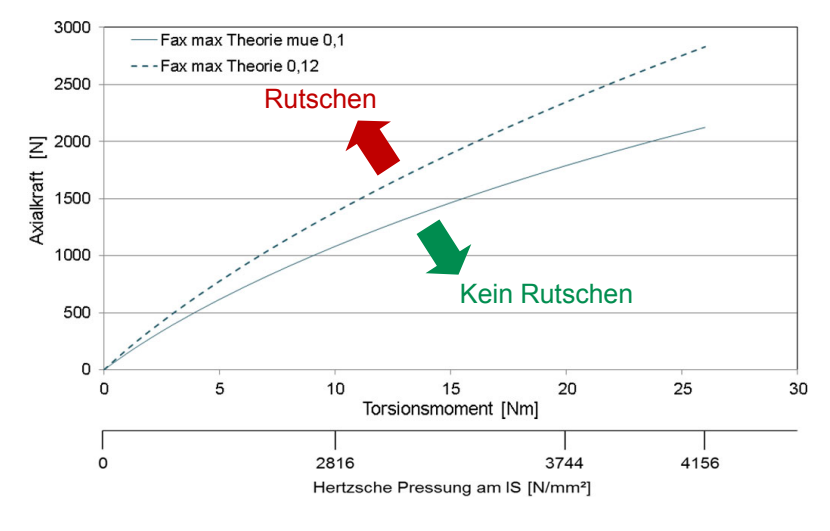

Abbildung 3: Maximal ertragbare Axialkraft als Funktion des Torsionsmoments

#### **4 Experimentelle Untersuchungen**

#### **4.1 Freilaufschaltprüfstand**

Im Rahmen des Projekts werden experimentelle Untersuchungen an Schaltprüfständen durchgeführt. Einen verwendeten Schaltprüfstand und dessen wichtigste Komponenten zeigt Abbildung 4.

Bei diesem Prüfstand wird der Freilaufinnenstern (IS) durch einen Servoantrieb mit statischen oder oszillierenden Belastungen beaufschlagt, der Freilaufaußenring (AU) kann über einen Riementrieb durch den zweiten Servoantrieb belastet werden. Die statische oder dynamische Axialbelastung des Innensterns erfolgt über ein Axialkraftmodul in Form von Pneumatikmuskeln. Die erforderliche Entkopplung der rotativen Bewegung durch die Servoantriebe und der translatorischen Bewegung durch das Axialkraftmodul erfolgt durch die zwischen dem Freilaufträger (grün) und dem Axialkraftmodul befindliche Glocke. Gemessen werden das Torsionsmoment in Freilaufnähe mittels DMS, die von den Pneumatikmuskeln erzeugte Axialkraft, die Verdrehwinkel am Innenstern und am Außenring sowie die axialen Wegverschiebungen durch Wegsensoren an der sich mitbewegenden Scheibe, die als Messreferenz genutzt wird.

Eckdaten des Freilaufschaltpüfstands:

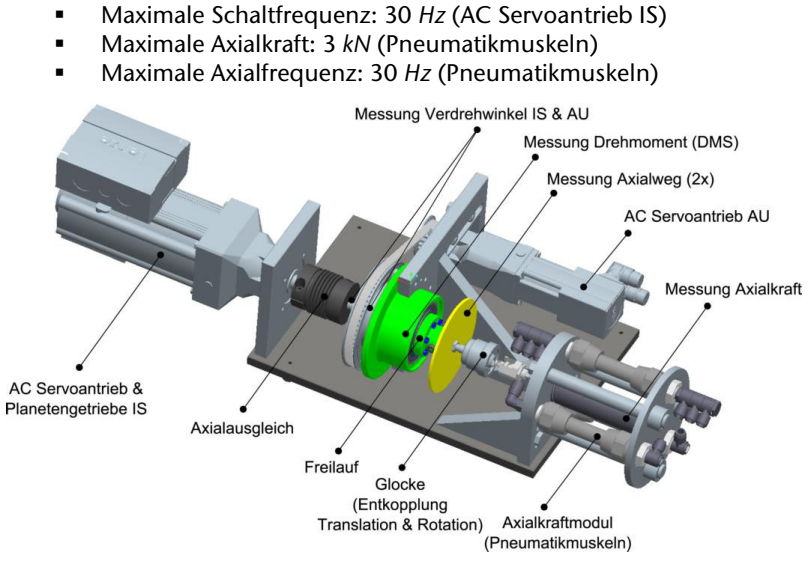

Torsionsmoment: maximal. 26 *Nm*

Abbildung 4: Freilaufschaltprüfstand

#### **4.2 Messergebnisse und Gegenüberstellung mit theoretischen Ergebnissen**

Abbildung 5 und Abbildung 6 zeigen Messergebnisse am oben vorgestellten Freilaufprüfstand. Dabei wird der Prüfling zunächst mit einem statischen Torsionsmoment beaufschlagt und zum Klemmen gebracht. Anschließend erfolgt bei konstant gehaltenem Torsionsmoment eine zusätzliche Belastung des geklemmten Freilaufs durch eine kontinuierlich gesteigerte Axialkraft (Dreiecke) bis zum Auftreten von Ausfallerscheinungen wie unvollständigem Torsionsmomentenaufbau oder erstem Rutschen (Quadrate). Zusätzlich zu den Messergebnissen sind in Abbildung 5 die oben vorgestellten Theorieergebnisse (s. Abbildung 3) in Form der durchgzogenen bzw. gestrichelten Kurven für einen angenommenen Reibkoeffizienten  $\mu$  zwischen  $\mu$  = 0,1 und  $\mu$  = 0,12 hinterlegt.

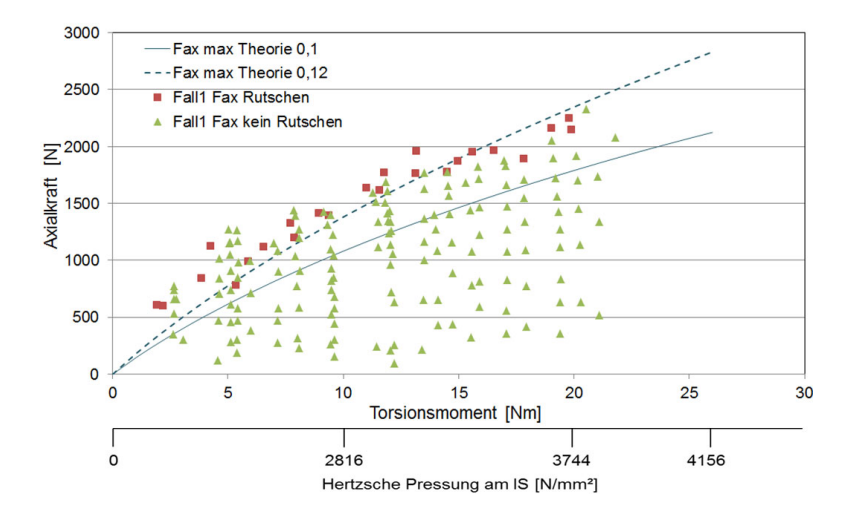

Abbildung 5: Zusammenfassung der Messergebnisse

Bis auf wenige Ausnahmen im Bereich geringer Torsionsmomente bzw. Pressungen ist eine klare Trennung zwischen erstem Rutschen (Quadrate) und nicht Rutschen (Dreiecke) erkennbar. Weiterhin besteht eine sehr gute Korrelation der Versuchsergebnisse mit denen der Theorie für den Fall  $\mu$  = 0,12. Dies spiegelt sich auch bei der Gegenüberstellung des aus den Messwerten berechneten Reibkoeffizienten beim ersten Rutschen mit denen der Theorie wieder (s. Abbildung 6). Abgesehen von Streuungen im Bereich geringer Torsionsmomente wird die Erwartung bestätigt, dass keine Abhängigkeit des übertragbaren Torsionsmoments bzw. der Pressung vom Reibkoeffizienten vorliegt. Die Ergebnisse bestätigen ferner, dass der für diesen Anwendungsfall entwickelte Freilaufprüfstand sehr gut zur Untersuchung von Freiläufen geeignet ist, v. a. vor dem Hintergrund weiterer, im Rahmen des Projekts zu betrachtender, Lastfälle (statisches Torsionsmoment und dynamische Axiallast; dynamisches Torsionsmoment und dynamische Axiallast).

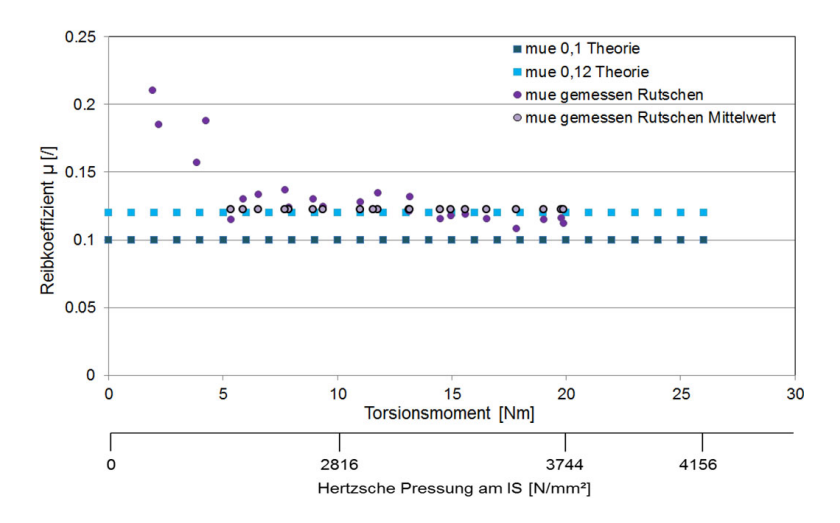

Abbildung 6: Vergleich der aus Messergebnissen berechneten und theoretischen Reibkoeffizienten

#### **5 Zusammenfassung**

Im Rahmen dieses Artikels wurde auf die dem FVA-Projekt zugrunde liegende Problematik eingegangen sowie erste ausgewählte Ergebnisse aus den Bereichen der experimentellen und theoretischen Untersuchungen zunächst vor- und später gegenüber gestellt. Die bislang vorliegenden, hier auszugsweise vorgestellten Ergebnisse zeigen eine sehr gute Korrelation zwischen den theoretischen und experimentellen Untersuchungen.

#### **6 Danksagung**

Die Autorin bedankt sich bei der Forschungsvereinigung Antriebstechnik e.V. (FVA) und ihren Mitgliedern für die inhaltliche Betreuung sowie bei der Arbeitsgemeinschaft industrieller Forschungsvereinigungen "Otto von Guericke" e.V. (AiF) für die finanzielle Unterstützung des Projekts "Axiale Belastbarkeit von Freiläufen".

#### **7 Literatur**

- /1/ Produktkatalog "Freiläufe" der Ringspann GmbH, Bad Homburg
- /2/ Stölzle, K.; Hart, S.: Freilaufkupplungen Berechnung und Konstruktion; 1. Auflage; Springer-Verlag; Heidelberg; 1961

# **Seil- und Seiltrommelforschung in Industrie und Lehre**

Stahr, K.; Wächter, M.

*Die Bestimmung des Beanspruchungsverhaltens einund mehrlagig bewickelter Seiltrommeln ist seit mehr als 30 Jahren ein wesentliches Thema am Institut für Maschinenwesen, vorrangig im Bereich der Grundlagenforschung. Ein nicht unwesentlicher Anteil der Anstrengungen auf diesem Forschungsgebiet entfällt seit mehreren Jahren jedoch ebenfalls auf die Gebiete Industrieforschung, Lehre sowie Öffentlichkeitsarbeit. Der vorliegende Artikel gibt einen kurzen Überblick über die diesjährigen Aktivitäten in den genannten Bereichen.* 

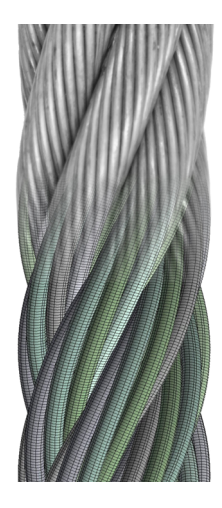

*The determination of the stress behaviour of multi-layer wound rope drums is a major topic at the Institute of Mechanical Engineering for more than 30 years, primarily in the area of basic research. Since several years, a significant share of the efforts in this area of research is to be apportioned to areas as industrial research, teaching, and public relations. This article gives a short overview of this year's activities in these areas.* 

#### **1 Lehrveranstaltung Seiltriebe**

Bereits zum zweiten Mal fand in diesem Sommersemester die Lehrveranstaltung Seiltriebe statt. Im Rahmen eines Lehrauftrages ließ Roland Verreet die Studierenden der TU Clausthal an seinem reichhaltigen Erfahrungsschatz zu Einsatzmöglichkeiten und Problemfällen rund um das Maschinenelement Seil bzw. die Gestaltung von Seiltrieben teilhaben. In seiner bekannten und allseits geschätzten anschaulichen Art berichtete Herr Verreet aus seiner langjährigen Erfahrung und vermittelte an praktischen Beispielen Kenntnisse zur Geschichte des Drahtseiles, der Berechnung der Lebensdauer von laufenden Drahtseilen, der Inspektion von Drahtseilen sowie in Bezug auf Probleme und Lösungen bei Drahtseilen beispielsweise im Einsatz an Kranen um nur einige zu nennen.

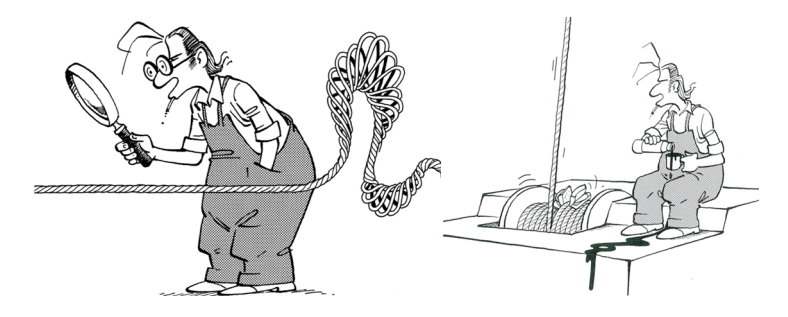

Abbildung 1: Die Inspektion von Drahtseilen /1/

Die Vorlesung im Umfang von 2 SWS (Semesterwochenstunden) schließt mit einer Klausur ab, es besteht aber auch die Möglichkeit, durch eine Projektaufgabe, bearbeitet in einer Gruppen von 3 Studierenden, die Lehrveranstaltung als 3 SWS Veranstaltung zu belegen und somit aufzuwerten. Vier Gruppen stellten sich in diesem Jahr der Projektaufgabe "Optimierung eines Seiltriebes" und erarbeiteten gezielt innovative Lösungen. Die Problemstellung der Aufgabegestaltete sich hierbei wie folgt: eine Seiltrommel wickelt das Draht- oder Faserseil mit hoher Zugkraft auf. Bei mehrlagig bewickelten Seiltrommeln wird hierbei das Seil stark mechanisch beansprucht, was die Seillebensdauer deutlich herabsetzt. Ziel der Projektarbeit war es, die Seilkräfte an der Trommel mit vertretbarem technischem und finanziellem Aufwand zu reduzieren.

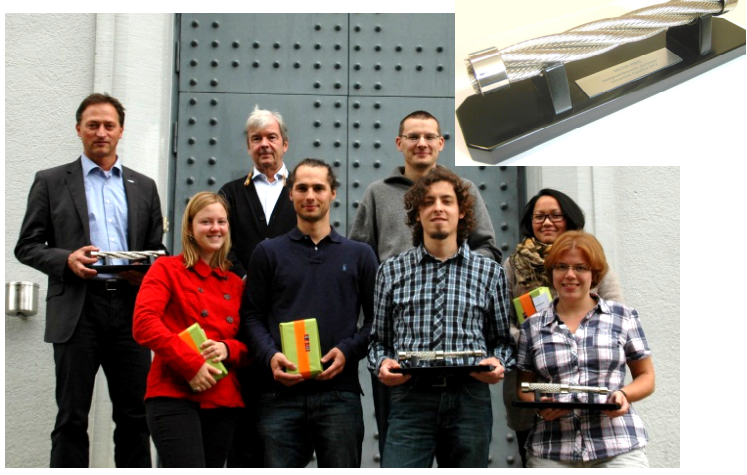

Abbildung 2: Die Preisträger des Projektes mit dem Vortragenden Dipl.-Ing. Roland Verreet (hinten, 2. von links) sowie Prof. Dr.-Ing. Armin Lohrengel (hinten, 1. von links)

Auf diese Weise sollte sich die die Lebensdauer des Seiles bei gleicher Nutzlast wesentlich verlängern. Am 21. Sept. 2012 fand die Preisverleihung zur Projektaufgabe im Rahmen der Lehrveranstaltung Seiltriebe statt. Alle Teilnehmer am Projekt - Studierende des Maschinenbaus, des Wirtschaftsingenieurwesens sowie der Energiesystemtechnik - erhielten ein Buchpräsent. Die Teilnehmer der Gruppe mit der innovativsten Lösung erhielten zusätzlich ein verchromtes Seilmodell mit Widmung und Plakette, das fortan auf den Schreibtischen der angehenden Ingenieure und Wirtschaftsingenieure glänzen wird. Die Lehrveranstaltung wird von den Studierenden insbesondere wegen der vielen praxisnahen Lehrinhalte und des äußerst ansprechenden Vorlesungsstils gelobt.

#### **2 Hannover Messe 2012**

Unter dem Schwerpunktthema "Maritime Technologien aus Niedersachsen" des Gemeinschaftsstandes "Land Niedersachsen" zur HANNOVER MESSE 2012 war das Institut für Maschinenwesen vom 23. bis 27. April in Halle 2, Stand A 10 mit innovativen Leichtbaulösungen für Seile und Seiltrommeln vertreten. Präsentiert wurde ein mobiles Prüfgerät, das zur Bestimmung der Querelastizität hochmodernerFasergeflechte dient.

Infolge der weltweiten Nachfrage nach Rohstoffen steigt die Bedeutung der Fördertechnik auf See einhergehend mit den steigenden Anforderungen hinsichtlich Fördertiefe und -geschwindigkeit. Aufgrund des hohen Eigengewichts der verwendeten Drahtseile sind Hochseekrane in ihrer Fördertiefe begrenzt, so dass an innovativen Leichtbaulösungen für eine neue Generation von Seilen und Seiltrommeln intensiv geforscht wird. Immer häufiger wird versucht, das Drahtseil durch synthetische Seile zu ersetzen, beispielsweise aus hochmoduligem Polyethylen. Die neuen Materialien machen das Seil nicht nur leichter, sondern beeinflussen auch die Biegesteifigkeit sowie die Längs- und Querelastizität. Dies wiederum führt dazu, dass sich die im Seiltrieb erwachsenden Belastungen, dementsprechend auch für die Windentrommel, zum Teil drastisch verändern. Ein modernes Kunstfaserseil mit einer herkömmlichen Trommel kombiniert, kann zu einem Ausfall des Systems führen. Um dies zu vermeiden, sind abgesicherte Erkenntnisse über die Eigenschaften von synthetischen Faserseilen sowie die veränderte Beanspruchung am Teilsystem Seiltrommel notwendig. Um den Anforderungen gerecht zu werden, wurde ein mobiles Seilquerprüfgerät (Abb. 3) für Seile mit einem Nenndurchmesser von bis zu 100 mm entwickelt.

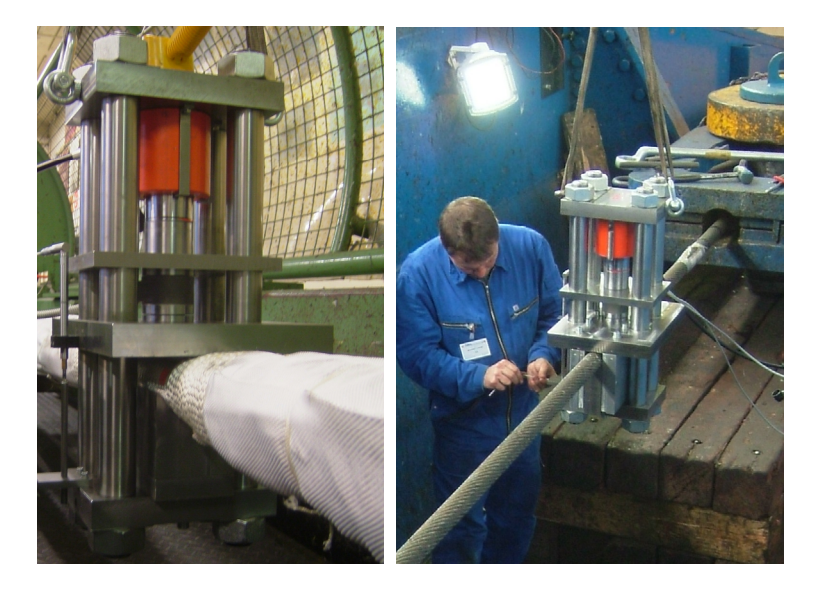

Abbildung 3: Mobiles Seilquerprüfgerät zur Bestimmung der Querelastizität von Seilen im Einsatz an Faser- (links) als auch Drahtseilen (rechts)

Das mobile Prüfgerät zur Bestimmung der Querelastizität von Seilen ermöglicht eine Eigenschaftsbestimmung bzw. -absicherung an Seilen mit großem Nenndurchmesser und somit eine gezielte Optimierung des Systems Seil- und Seiltrommel in punkto Leichtbau, Energieeffizienz sowie hinsichtlich einer beanspruchungsgerechten Seilwie auch Seiltrommeldimensionierung.

Die fünf Tage auf der Hannover Messe waren wie in jedem Jahr eine interessante und inspirierende Erfahrung. Im Laufe der Messe wurden viele Kontakte verknüpft und durch Fachgespräche gestärkt, den zahlreichen Anfragen zur Thematik der Seile und Seiltrommeln seitens Wirtschaft, Industrie und Politik aber auch der privaten Messebesucher konnte nachgekommen werden. Die Präsenz auf der Messe ermöglichte auch zusätzliche internationale Kontakte, unter anderem wurden intensive Fachgespräche mit Firmenvertretern aus Norwegen geführt. Des Weiteren gestaltete sich der Standort des IMW wie im jeden Jahr zu einem rege besuchten Anlaufpunkt für Studieninteressierte, Studierende sowie Ehemalige der TU Clausthal.

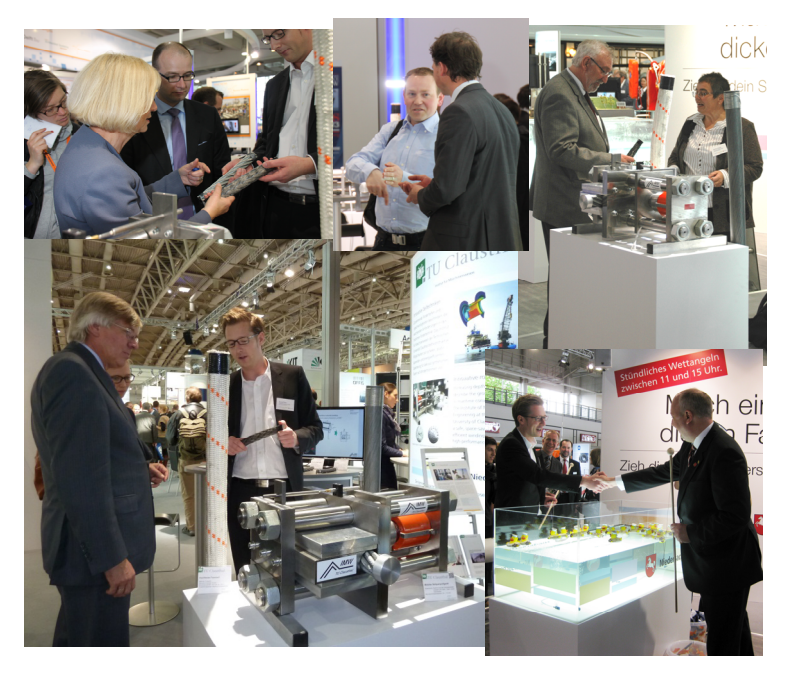

Abbildung 4: Die niedersächsische Ministerin für Wissenschaft und Kultur Frau Prof. Dr. Wanka sowie die Herren Minister Bode (Wirtschaft, Arbeit und Verkehr) und Möllring (Finanzen) informieren sich am Stand zum Thema Seil und Seiltrommel

#### **3 Industrielle Forschung**

In der jüngsten Vergangenheit scheint sich zunehmend durchzusetzen, dass das System Seil und Seiltrommel lediglich als Einheit adäquat betrachtet werden kann. Die Anfragen von Seilherstellern, die ihren Anwendern ebenfalls die elastischen Kennwerte in Form von Seillängs- und Seilquerelastizität zur Verfügung stellen möchten, zeigen, dass es seitens der Windenhersteller einen Wandel bei der beanspruchungsgerechten Auslegung von Seiltrommeln gibt. Die Ermittlung der Seilelastizitäten für Draht- und Faserseile auf dem stationären Seilprüfstand für Seile bis 32 mm Durchmesser als auch mit dem mobilen Seilquerprüfgerät für Seildurchmesser bis 100 mm werden hierbei besonders häufig angefragt. Eine vorausschauende, flexible als auch realistische Planung der personellen als auch der Prüfstandskapazitäten in diesem Bereich ist daher unerlässlich geworden.

Der Wunsch hinsichtlich eines ganzheitlichen Konzeptes zur Auslegung von Seiltrieben zeigt sich aber auch an den Anfragen zur Auslegung von Seiltrommeln mit Hilfe der Finite Elemente Methode unter Berücksichtigung der Seilelastizitäten bis hin zur Verifizierung der Auslegung durch experimentelle Untersuchungen der Seiltrommel auf dem Prüfstand oder im Anwendungsfall selbst. Speziell die geänderten Beanspruchungszustände durch den Einsatz von Faserseilen werfen hier für das Drahtseil bereits beantwortete Fragen erneut auf und offenbaren erhöhten Untersuchungsbedarf. Hierbei ist die Forderung, insbesondere nach strukturellem Leichtbau, in vielen Anwendungsfällen eine unumstrittene Voraussetzung.

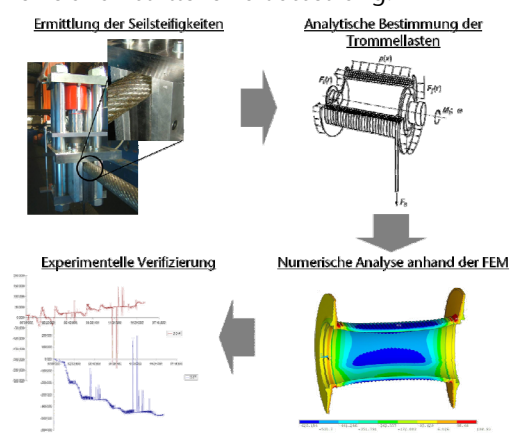

Abbildung 5: Ganzheitliches Untersuchungskonzept

#### **4 Zusammenfassung**

Neue Materialien in Kombination mit bewährten Windensystemen führen zu innovativen Produkten. Leichtbau bei gesteigerten Anforderungen und dem Wunsch nach energieeffizienten Lösungen verlangen nach einer beanspruchungsgerechten Konstruktion, deren Auslegung die genaue Kenntnis der Seileigenschaften voraussetzt. Diese Erkenntnis setzt sich verstärkt bei den Kran- und Winden- und Seilherstellern durch. Die Präsenz des Themas "Seil und Seiltriebe" in der Lehre am Geburtsort des Drahtseiles sowie auf der weltgrößten Industriemesse sind ein Zeichen für den Stellenwert des Seiles in modernen technischen Einsatzgebieten.

#### **5 Literatur**

/1/ Verreet, R.: Die Inspektion von Drahtseilen, PR GmbH Aachen 2003

# **Entwicklung eines Werkzeugs zur automatischen Erstellung und Berechnung von Zahnwellenverbindungen in ANSYS**

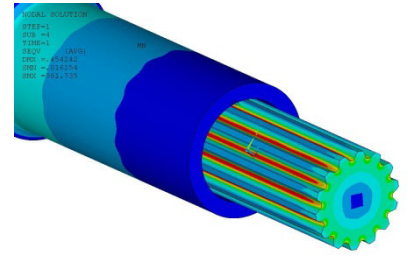

Mänz, T.

*Berechnungen mit der Finite-Elemente-Methode bilden einen wichtigen Beitrag zur Untersuchung von Zahnwellenverbindungen am Institut für Maschinenwesen. Auf Grund der komplexen Geometrie von Zahnwellen nach DIN 5480 ist deren Modellierung jedoch sehr zeitaufwändig. Hier soll ein Werkzeug zur automatischen Erzeugung der Geometrie und Vernetzung Abhilfe schaffen. Die ersten Ansätze wurden bereits in der Institutsmitteilung Nr. 34 beschrieben. Nun wird der aktuelle Stand der Entwicklung vorgestellt.* 

*Calculations using the finite element method make a substantial contribution to the analyses of splined shaft-hub-connections at the Institute of Mechanical Engineering. Due to the complex geometry of those joints according to DIN 5480 their modelling is quite time consuming. To minimize this effort, a program for the automatic generation of geometry and mesh is currently developed. The first approach has already been described in the Institutsmitteilung No. 34. Now, the current state of development is presented.* 

#### **1 Einleitung**

Bei der Übertragung von Drehmomenten finden Zahnwellenverbindungen (ZWV) im allgemeinen Maschinenbau breite Anwendung, da auch bei geringen Nabendurchmessern hohe Drehmomente übertragen werden können. Weiterhin können Zahnwellen kostengünstig produziert werden. Zur Auslegung dieses Konstruktionselementes werden neben experimentellen Untersuchungen auch numerische Berechnungen, wie die Finite-Elemente-Methode (FEM), genutzt. Die Erstellung eines solchen Modells in dem am IMW genutzten FEM-Programm Ansys ist sehr aufwändig, da sowohl die Modellierung der Geometrie als auch die Vernetzung der Modelle einen großen Einfluss auf die Qualität der Ergebnisse und die Rechenzeit haben. Um die optimale Kombination beider Größen erreichen zu können, muss die

Dichte der Vernetzung an die Geometrie und die zu erwartenden Beanspruchungen angepasst werden. Dadurch ist die Modellierung der ZWV sehr zeitaufwändig.

#### **2 Ziele und Vorgehensweise**

Das Ziel der Entwicklung ist es, den Modellaufbau der ZWV nach DIN 5480 /2/ unter Berücksichtigung der charakteristischen Eingabeparameter (Grundkreisdurchmesser, Modul, Zähnezahl, Profilwinkel, Verbindungslänge, u. a.) möglichst weitgehend zu automatisieren. Neben dem genormten Zahnprofil sollen auch weitergehende Anpassungen, wie z. B. Fasen an der Nabe, verschiedene Wellenausläufe, Änderungen der Profilierung der Zähne oder Fertigungsabweichungen Berücksichtigung finden. In allen Fällen wird großer Wert auf die optimale Vernetzung gelegt.

Zur Erstellung des Modells wird eine so genannte "PROCEDURE"-Datei erstellt, die alle Befehle für die Erzeugung der Geometrie und deren Vernetzung enthält. Die Programmierung erfolgt in der von Ansys entwickelten Skriptsprache APDL (ANSYS Parametric Design Language).

#### **3 Ausgangssituation**

Zum Zeitpunkt der Institutsmitteilung Nr. 34 /1/ lag eine erste Version des Zahnwellenberechnungsprogramms vor, das von einem Studenten im Rahmen eines Auslandspraktikums entwickelt worden ist. Die grundsätzliche Programmstruktur war damit vorhanden. Die Anforderungen an die Stabilität des Programms sowie die Vernetzung wurden jedoch noch nicht erfüllt. Weiterhin war die Auswahl an Parametern noch beschränkt.

#### **4 Aktueller Stand**

Das bestehende Programm wurde von Grund auf überarbeitet, wodurch nun alle in der DIN 5480 /2/ beschriebenen ZWV untersucht werden können. Neben der Zahnflankengeometrie können weitere geometrische Größen variiert werden. Dazu gehören

- der Fußausrundungsradius, herstellungsabhängig oder frei bis zur Vollausrundung wählbar (vgl. Abbildung 4),
- die Nabe mit beliebigen Fasen zu versehen (vgl. Abbildung 4),
- die Variation der Verbindunglänge,
- die Wahl verschiedener Wellenausläufe (kein Auslauf, gebundener Auslauf (vgl. Abbildung 2) oder freier Auslauf),
- die Anpassung des Flankenwinkels und
- die Berücksichtigung von Hohlwellen sowie verschiedenen Nabenaußendurchmessern.

Eine weitere geometrische Variation, die in Einzelfällen bereits berücksichtigt wurde, sind Optimierungen der Zahnflanke in axialer Richtung. So kann z. B. eine in axialer Richtung variierende Zahnbreite für eine gleichmäßigere Kraftübertragung sorgen /3/, was sich in einer geringeren Flächenpressung widerspiegelt. Hier sind, mit Blick auf die Optimierung der Verbindung oder die Untersuchung von Toleranzeinflüssen, beliebige Anpassungen denkbar, sofern diese klein sind im Verhältnis zu den Zahnabmessungen.

Neben diesen geometrischen Variationsmöglichkeiten können natürlich das Materialverhalten (linear-elastisch, bilinear, multilinear) und der Reibkoeffizient beliebig angepasst werden. Außerdem kann die Kraft- und Momenteinleitung, welche einen Einfluss auf den Kraftfluss durch die Verbindung hat, frei angepasst werden.

Weiterhin besteht die Möglichkeit, aus drei verschiedenen Vernetzungsdichten zu wählen. Daraus ergibt sich der Vorteil, dass die Berechnungszeit je nach benötigtem Ergebnis auf ein Minimum reduzierbar ist.

#### **5 Anwendungsbeispiele**

Im Rahmen verschiedener Forschungs- und Industrieprojekte konnte das Programm zur Zahnwellenberechnung bereits erfolgreich angewendet werden. Die folgenden Abbildungen zeigen einige der möglichen Geometrievariationen.

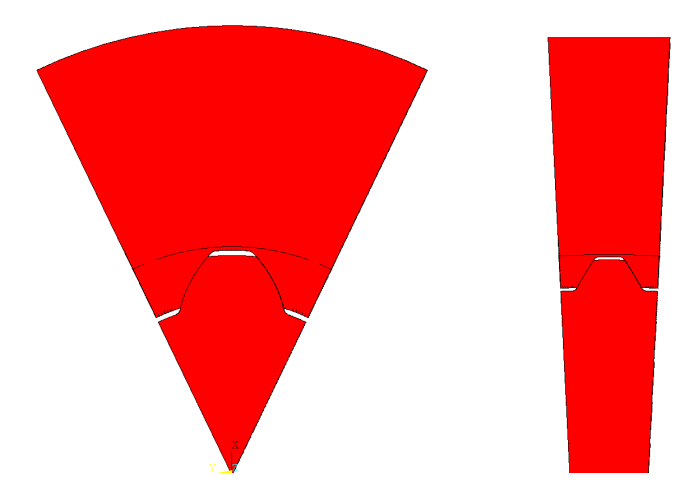

Abbildung 1: ZWV mit 7 (links) und mit 64 Zähnen (rechts)

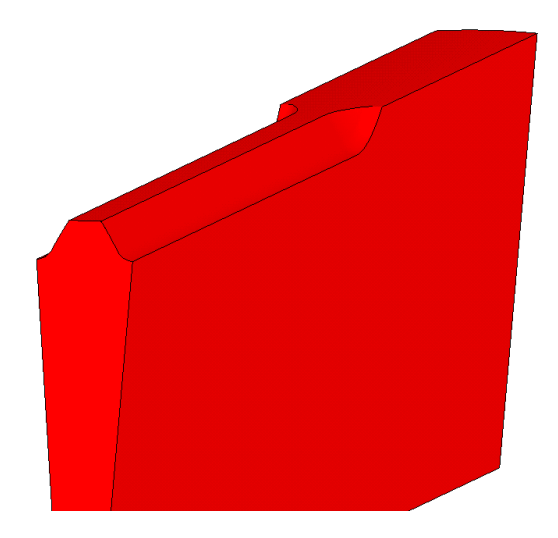

Abbildung 2: ZWV mit gebundenem Auslauf

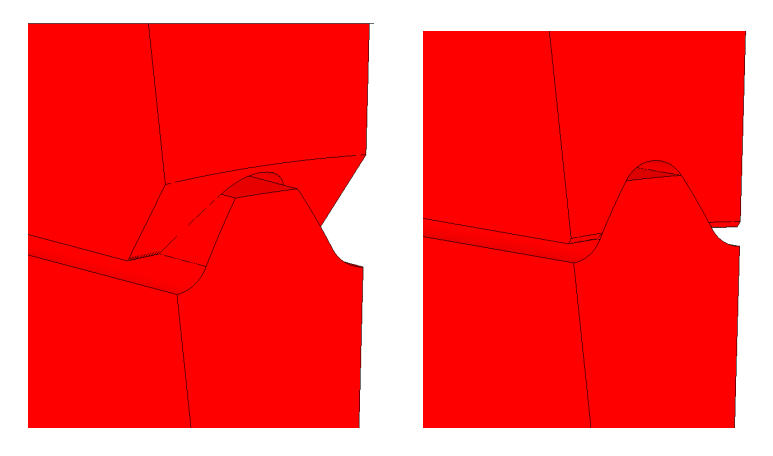

Abbildung 3: Verschiedene Fasen an der Nabe

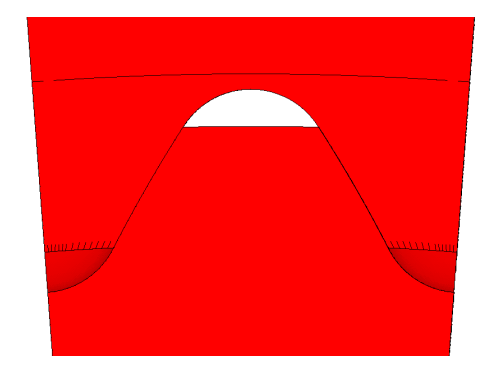

Abbildung 4: ZWV mit Vollausrundung

#### **6 Ausblick**

Trotz der umfangreichen Möglichkeiten zur Erstellung und Berechnung von ZWV ist die Entwicklung des Programms noch nicht abgeschlossen. Bei zukünftigen Arbeiten liegt der Fokus zunächst auf der Entwicklung einer durchgängigen und intuitiven Bedienung. Weiterhin kann das Programm mit anderen am Institut für Maschinenwesen entwickelten Werkzeugen, wie z. B. ABSIM, gekoppelt werden. Damit können Teilungsabweichungen auf Basis von /2/ unter Berücksichti-
gung der Fertigungsqualität ermittelt und deren Einfluss auf das Tragverhalten untersucht werden.

# **7 Zusammenfassung**

Das Institut für Maschinenwesen ist kontinuierlich mit der Weiterentwicklung von Welle-Nabe-Verbindungen beschäftigt. Ein wichtiger Teil in diesem Prozess ist die Simulation mit Hilfe des Finite-Elemente-Programms ANSYS. Um die Berechnungen effizienter zu gestalten, wurde ein Programm zur automatischen Generierung der Geometrie und der Vernetzung entwickelt, das hier vorgestellt wurde. Die Berücksichtigung und Anpassung einer Vielzahl von geometrischen Eingangsgrößen ermöglicht die Untersuchung verschiedenster ZWV. Dabei konnte der Modellierungsprozess durch die Automatisierung wesentlich verkürzt werden.

# **8 Literatur**

- /1/ Mänz, T.; Nsenga, E.: Entwicklung eines Werkzeugs zur automatischen Erzeugung von Zahnwellen in ANSYS; Institutsmitteilung Nr. 34, IMW Clausthal 2009
- /2/ DIN 5480: Zahnwellenverbindungen mit Evolventenverzahnungen. Berlin; Beuth-Verlag 2006
- /3/ Schäfer, G: Gleichmässigkeit zur Leistungssteigerung; Institutsmitteilung Nr. 25, IMW Clausthal 2000

# **Optimierungsmöglichkeiten von Lauf- und Steckverzahnungen**

#### Arslan, G.

*Am Institut für Maschinenwesen ist eine neue Modellierungstechnik zur Erstellung von Zahnrädern entwickelt worden, die die Möglichkeiten eröffnet, die Fußausrun-*

*dung von Lauf- und Steckverzahnungen um alternative Formen zu erweitern. Mit den alternativen Fußausrundungsformen an Lauf- und Steckverzahnungen werden FE-Analysen durchgeführt, um das Optimierungspotenzial zu erkennen.* 

*At the Institute of Mechanical Engineering a new modelling technique for gears have been developed, allowing the extension of root fillet of running gears and plug-in toothing connections for alternative forms. With the alternative root fillet forms on running gears and plug-in toothing connections numerical calculations are done to recognize optimisation potential.* 

#### **1 Einleitung**

Verzahnungen stellen in Antriebsmaschinen nach wie vor das wichtigste Maschinenelement dar. Die Leistungsdichte in Antriebssträngen nimmt heutzutage immer mehr zu. Die Leistungszunahme darf nicht einhergehen mit der Zunahme der Baugröße. Verzahnungen werden formschlüssig zur Drehmomentenübertragung eingesetzt. Verzahnungen, die in Welle-Nabe-Verbindungen eingesetzt werden, werden als Zahnwellen bzw. Steckverzahnungen bezeichnet. Eine andere Bezeichnung für Stirnrad ist Laufverzahnung.

Eine der begrenzenden Faktoren bei der Auslegung von Lauf- und Steckverzahnungen ist der Zahnfußbruch. Zur Bestimmung der Zahnfußbiegespannung bei Laufverzahnungen nach DIN 3990 Methode B sind u.a. die beiden Faktoren Y<sub>F</sub> und Y<sub>S</sub> von großer Bedeutung. Der Formfaktor Y<sub>F</sub> beschreibt die Form des Zahnes und der Spannungsintensitätsfaktor Y<sub>s</sub> die Spannungsüberhöhung durch die Fußausrundung. Diese Faktoren können nur durch Kenntnis der Gegenverzahnung ermittelt werden. Bei der Methode C werden diese beiden Faktoren zusammen betrachtet. Der gemeinsame Faktor wird als Kopffaktor Y<sub>FS</sub> bezeichnet. Obwohl die Zahnfußspannung nach Methode C höher ausfällt aufgrund der Krafteinleitung am Zahnkopf, lässt sich

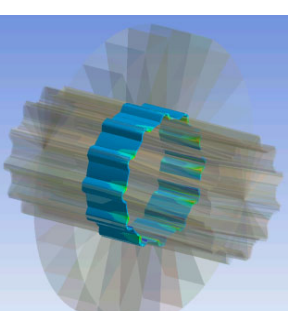

mit dieser Methode die Kerbwirkung einfacher beurteilen. Bei der DIN 3990 wird von einer kreisbogenförmigen Fußausrundung ausgegangen. Diese Annahme stimmt bei der Zahnradfertigung im Abwälzverfahren nicht. Bei der Fertigung nach dem Formverfahren kann jede beliebige Fußausrundungsform eingestellt werden. Es ist allgemein bekannt, dass eine elliptische Fußausrundung die Kerbwirkung mindern kann. Es liegen bisher keine Arbeiten vor, die diesen Effekt systematisch untersucht haben.

In diesem Artikel werden alternative Fußausrundungen wie kreisbogenförmige und elliptische Fußausrundungen nach dem Formverfahren beschrieben. Diese Fußausrundungsformen sind im 3D-Modell abgelegt. Das CAD-Modell des Stirnrads besteht aus einem Grundwerkstoff und einer zusätzlichen Härteschicht. Die Modellierung der Härteschicht hat zwei Vorteile: zum einen wird sie für eine bessere, feinere Vernetzung verwendet, zum anderen kann die Härteschicht bei Bedarf mit Härte- bzw. Festigkeitskennwerten versehen werden. Über die parametrisch-assoziative Schnittstelle der Ansys Workbench werden drei Zähne vernetzt. Der mittlere Zahn wird über die Kopfkante mit einer Linienlast beaufschlagt. Die Fixierung der Verzahnung erfolgt über die seitlichen Flächen des ersten und des dritten Zahnes. Danach werden Parameterstudien über Normalmodul, Eingriffswinkel, Zähnezahl, Profilverschiebungsfaktor, Fußkreis- und Nutzfußkreisdurchmesser durchgeführt. Das Ergebnis dieser Arbeit ist, den Anwendern Diagramme zur Verfügung zu stellen, welche die Kerbwirkung von geradverzahnten Stirnrädern mit alternativen Fußausrundungen nach dem Formverfahren beschreibt.

Nach den Untersuchungen an Laufverzahnungen werden an einer Steckverzahnung mit elliptischer Fußausrundung numerische Untersuchungen durchgeführt.

#### **2 Parametrisches Zahnradmodell**

Die Grundlage der neuen Modellierungstechnik bildet die geometrische Beschreibung der Zahnhälftenkontur durch eine endliche Anzahl von Punkten. Der Halbzahn besteht aus den Bereichen Fußkreisgrund, Fußausrundung, Tangente, Zahnflanke und –kopf. Die mathematische Beschreibung des Halbzahnes ist aus /1/ entnommen worden. Die Oberfläche des erstellten Halbzahnes besteht aus 66 Punkten, dessen Aufteilung im Folgenden erklärt wird:

- 6 Punkte für den Fußkreisgrund
- 30 Punkte für die Fußausrundung
- 2 Punkte für die Tangente
- 25 Punkte für die Flanke
- 3 Punkte für die Kopfkante

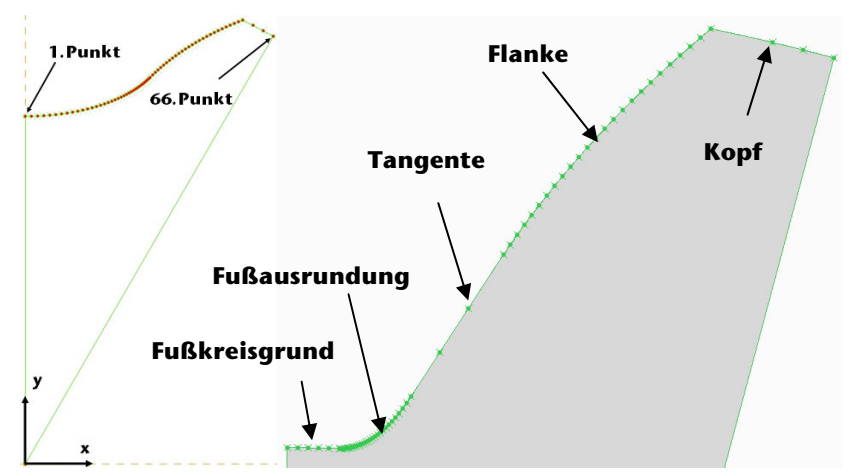

Abbildung 1: Bereiche der Verzahnungskontur

Die Punkte im Zahnkopfbereich und im Bereich zwischen Fußkreisgrund und Flanke sind über Splines miteinander verbunden. Der Anfang und das Ende der Zahnkontur sind mit dem Ursprung über Linien miteinander verbunden. Die Zahngeometrie wird über dreizehn Parameter gesteuert, die im Folgenden aufgelistet werden:

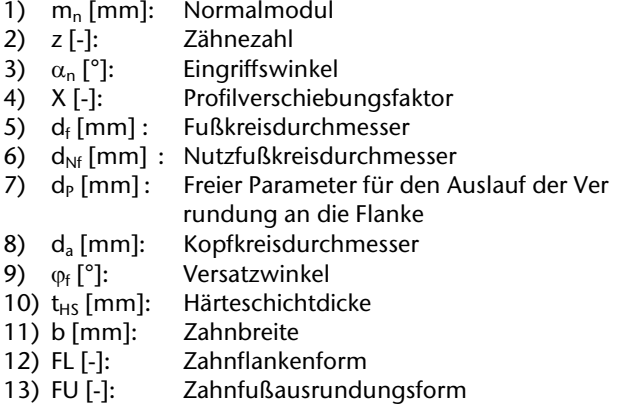

Mit dem Parameter  $\varphi_f$  kann entschieden werden, ob die Fußausrundung voll- oder teilrund ausgeführt werden soll. Vollrunde Fußausrundung liegt dann vor, wenn die Verrundung von der Mitte der Zahnlücke beginnt und der Auslauf auf der Zahnflanke endet. In Abbildung 1 links und in Abbildung 2 ist dieser Sachverhalt deutlich zu erkennen. Teilrunde Fußausrundung ist in der Abbildung 1 rechts zu erkennen. Eine weitere Besonderheit des Modells ist, der tangentiale Übergang von der Zahnflanke auf die Fußausrundung. Tangentialer Übergang kann eingesetzt werden, wenn der Auslauf der Fußausrundung nicht am Nutzfußkreisdurchmesser erfolgen kann.

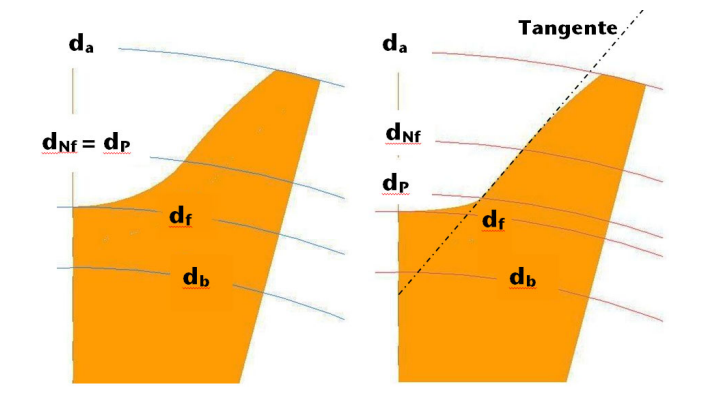

Abbildung 2: Relevante Durchmesser der Verzahnung

Beim Modellieren des Zahnrades wird der Anwender aktiv eingebunden. Die Vorgehensweise zur Erstellung des Zahnrades wird im Flussdiagramm in Abbildung 3 dargestellt. Der Anwender beginnt zuerst mit der Auswahl der Zahnflankenform. Im aktuellen Entwicklungsstand ist die Evolventenflanke implementiert, jedoch kann das Modell kann zu einem späteren Zeitpunkt um weitere Flankenformen erweitert werden. Nachdem der Zahnflankenform gewählt worden ist, werden mit den oben aufgeführten Hauptparametern, die Hilfsparameter berechnet. Das Programm errechnet aus den Eingaben des Anwenders, ob ein tangentialer Übergang auftritt. Ist ein tangentialer Übergang vorgesehen, so werden alle Koordinatenpunkte des Flanken- und Kopfbereichs bestimmt und berechnet.

Danach muss der Anwender die Entscheidung über die Zahnfußausrundungsform treffen. Im aktuellen Modell sind zwei verschiedene Ausrundungsgeometrien umgesetzt: elliptische und kreisbogenförmige Zahnfußausrundung. Es können noch weitere Geometrieformen wie z.B. Potenz, Zugdreieck-Methode, etc. implementiert werden. Ist eine vollrunde Fußausrundung vorgesehen, so wird  $\varphi_F = 0$  gesetzt. Nachdem die Punkte im Skizzier-Modus für die ausgewählte Zahngeometrie berechnet worden sind, wird nach der Regenerierung das 3D-Modell erzeugt. Das 3D-Modell einer Steckverzahnung ist in Abbildung 4 dargestellt.

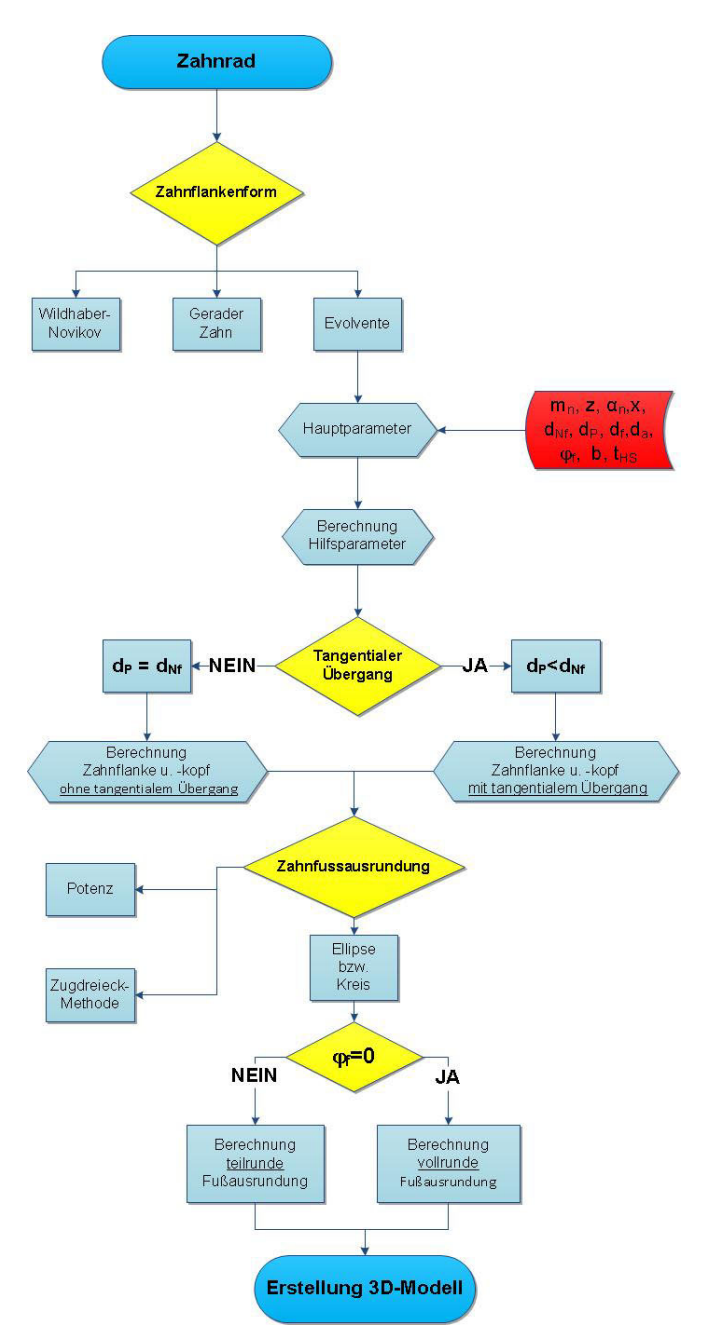

Abbildung 3: Flußdiagramm des 3D-Zahnradmodells /3/

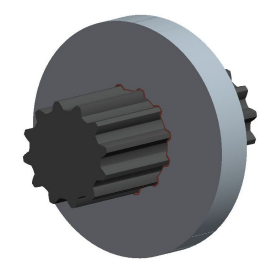

Abbildung 4: CAD-Modell einer Steckverzahnung

An dieser Stelle wird das CAD-Modell der Zahngeometrie um eine Härteschicht erweitert, siehe Abbildung 5. In der Härteschicht treten die Hauptbelastungen auf. Dieser Bereich kann für die Feinvernetzung der Verzahnung ausgenutzt werden. Beim Grundwerkstoff wird dagegen eine Grobvernetzung vorgenommen, da die Belastungen in diesem nicht von großer Bedeutung sind. Des Weiteren kann bei Bedarf der Härteschicht die real vorliegenden Materialkennwerte zugewiesen werden. Zur Modellierung der Härteschicht ist ein zusätzlicher Parameter t<sub>HS</sub> aufgenommen worden, welcher die Dicke der Härteschicht beschreibt. Das CAD-Modell ist als eine Baugruppe konzipiert, bestehend aus dem Grundwerkstoff und der Härteschicht. Wenn der Anwender die oben genannten dreizehn Parameter mit dem zusätzlichen Parameter für Härteschicht dem Verzahnungsmodell zuweist, die Konsistenz der Verzahnungsdaten vorausgesetzt, erstellt das CAD-Programm Creo das Verzahnungsmodell.

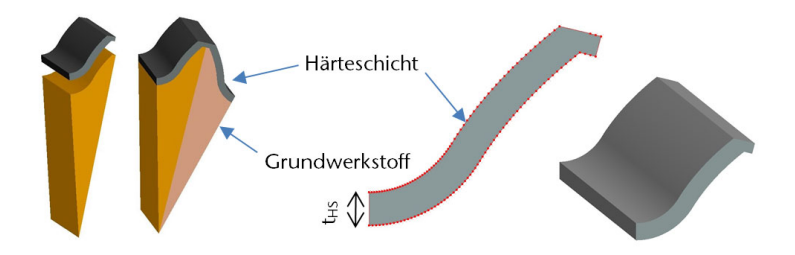

Abbildung 5: Grundwerkstoff und Härteschicht des Modells

#### **3 Laufverzahnungen**

Zur Bewertung der kreisbogenförmigen und elliptischen Fußausrundung von Laufverzahnungen werden numerische Untersuchungen durchgeführt. In Abbildung 6 ist das Ergebnis der Vernetzung und die Aufbringung der Randbedingungen zu sehen. In Abbildung links ist die Härteschicht sehr fein vernetzt, der Grundwerkstoff dagegen grob. Der Kraftangriff erfolgt tangential über die gesamte Kopfkante. Die seitlichen Flächen des dreizahnigen Bauteils sind fest fixiert. Für die numerischen Berechnungen wurde Ansys Workbench eingesetzt. Den Rechnungen liegt linear-elastisches Materialverhalten zugrunde, da das Augenmerk auf der Kerbwirkung liegt. Auf der Zugseite sind die maximalen Hauptspannungen in der Fußausrundung zu sehen, siehe Abbildung 6 rechts.

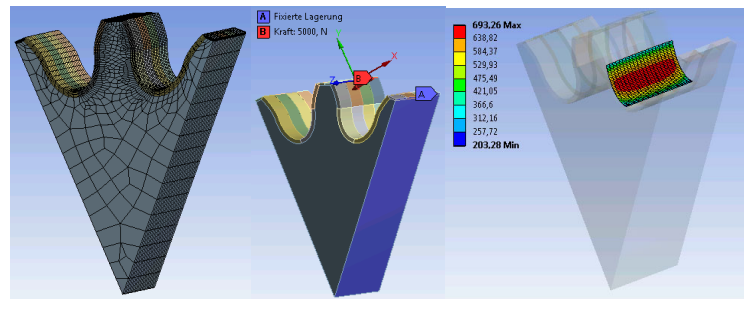

Abbildung 6: Vernetzung und Randbedingungen der Laufverzahnung

Die Kerbwirkung von Laufverzahnungen kann mit dem dimensionslosen Kopffaktor Y<sub>FS</sub> nach DIN 3990 Methode C gut bewertet werden. In der DIN 3990 sind Y<sub>FS</sub>- Diagramme in Abhängigkeit vom Bezugsprofil, Profilverschiebungsfaktor und Zähnezahl angegeben. Dabei muss berücksichtigt werden, dass die Fußausrundungen im Abwälzverfahren hergestellt werden.

Der numerische Kopffaktor YFS,FEM kann nach folgender Gleichung ermittelt werden:

$$
Y_{FS, FEM} = \sigma_{F, FEM} \cdot \frac{b \cdot m_n}{F_t},
$$

wobei die Zahnfußspannung  $\sigma_{F, FEM}$  aus der FE-Berechnung, die Zahnbreite b und der Normalmodul  $m<sub>n</sub>$  aus den Geometriedaten zu entnehmen ist. Die Zahnnormalkraft F<sub>t</sub> beträgt 5kN.

In Abbildung 7 sind die Kopffaktoren für Laufverzahnungen mit kreisbogenförmiger Fußausrundung im Formverfahren eingetragen. Der Profilverschiebungsfaktor x beträgt -0,5, der Normalmodul m<sub>n</sub> 3mm. Der Übergang der Fußausrundung in die Zahnflanke beim Abwälzverfahren erfolgt am Fußformkreisdurchmesser. Der Betrag des Nutzfußkreisdurchmessers d<sub>Nf</sub> ist gleich dem des Fußformkreisdurchmessers d<sub>Ef</sub>. Somit wird gewährleistet, dass der zur Verfügung stehende Fußausrundungsort bei beiden Verfahren gleich groß ist. Der Fußkreisdurchmesser kann bei gleicher Flankengeometrie verschieden sein. In Abbildung 7 ist der Einfluss des Eingriffswinkels zu sehen. Beim Abwälzverfahren nimmt mit zunehmendem Eingriffswinkel der Kopffaktor ab. Im Abwälzverfahren tritt beim Unterschreiten einer Grenzzähnezahl Unterschnitt auf, der die Kerbwirkung negativ erhöht. Bei Verzahnungen, die im Formverfahren hergestellt werden, kann sich kein Unterschnitt einstellen. Aus diesem Grund sind die Kopffaktoren von Verzahnungen mit mehr als 5 Zähnen aufgeführt. Die Kopffaktoren von den Verzahnungen mit kreisbogenförmiger Fußausrundung fallen im Bereich kleiner Zähne wesentlicher kleiner aus.

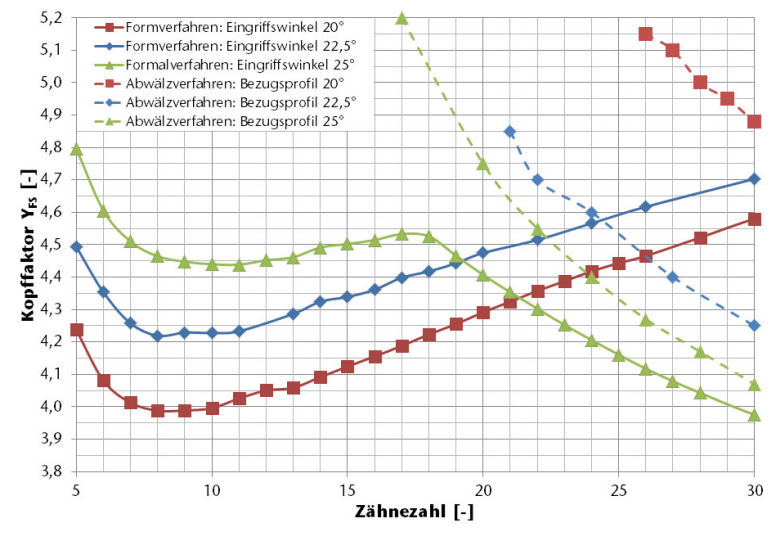

 Abbildung 7: Einfluss des Eingriffswinkels auf den Kopffaktor von Verzahnungen

Aus Abbildung 8 kann entnommen werden, dass der Einfluss des Normalmoduls vernachlässigt werden kann. Der Profilverschiebungsfaktor x ist -0.5.

Im nächsten Schritt steht der Einfluss der elliptischen Fußausrundung im Vordergrund. In Abbildung 9 sind die Kopffaktoren von Verzahnungen mit Normalmodul m<sub>n</sub> 3mm und Normaleingriffswinkel  $\alpha_n$ 20° dargestellt. Der Kopffaktor der elliptischen Fußausrundung im Formverfahren ist über den gesamten Bereich deutlich geringer.

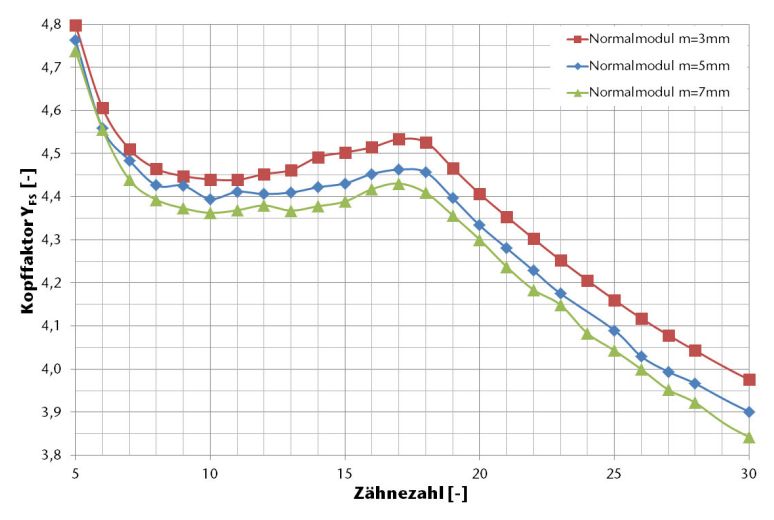

Abbildung 8: Einfluss des Normalmoduls auf den Kopffaktor für kreisbogenförmige Fußausrundung im Formverfahren

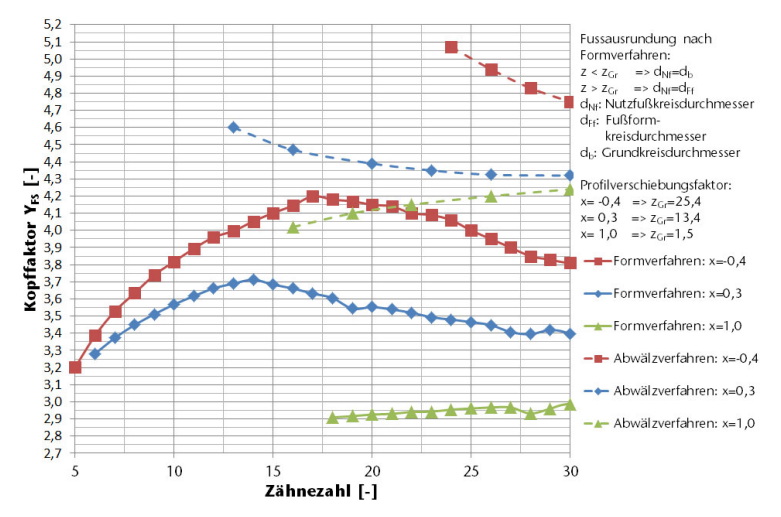

Abbildung 9: Einfluss des Profilverschiebungsfaktors auf den Kopffaktor für elliptische Fußausrundung im Formverfahren

#### **4 Steckverzahnungen**

Die Zahnwellenverbindung nach DIN 5480- 28 x 2 x 2, die reines Drehmoment von 500 Nm übertragen muss, erfährt eine Zahnfußspannung von ca. 542 MPa. Am Beispiel dieser Steckverzahnung soll gezeigt werden, wie die Zahnfußspannung durch eine elliptische Fußausrundung reduziert werden. In Abbildung 10 sind die Randbedingungen und das vernetzte Modell dargestellt. Die Fixierung der Steckverzahnung erfolgt einseitig auf der Stirnseite.

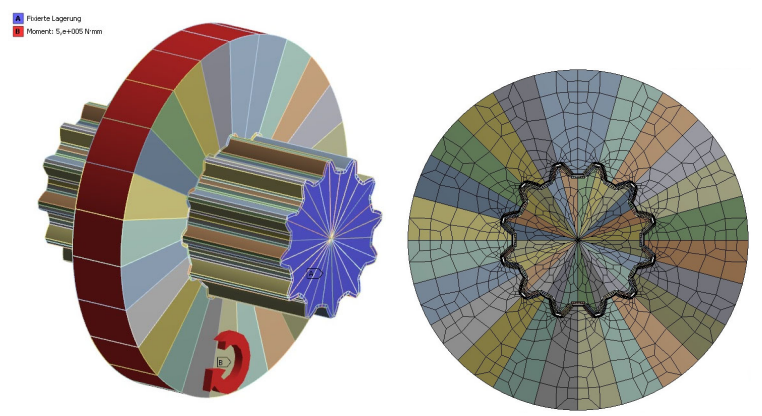

Abbildung 10: Vernetzung und Randbedingungen der Steckverzahnung /3/

Optimierungsort ist der Bereich zwischen Wellen-Fußkreisund Naben-Kopfkreisdurchmesser. Der Wellen-Fußkreisdurchmesser beträgt 21,44mm, der Naben-Kopfkreisdurchmesser 23mm. In Abbildung 11 sind für drei unterschiedliche Naben-Kopfdurchmesser der Wellen-Fußkreisdurchmesser zw. 19,8mm und 23,4mm variiert. Eine Spannungsreduzierung von ca. 10% wird für den Naben-Kopfdurchmesser von 24mm bei einem Wellen-Fußkreisdurchmesser von ca. 22,4mm beobachtet. Um ein Bild von der Fußausrundungsform zu haben, wird in Abbildung 12 dem Wellen-Fußkreisdurchmessern von Abbildung 11 der dimensionslose Parameter b<sub>E</sub>/a<sub>E</sub> zugeordnet. b<sub>E</sub> und a<sub>E</sub> sind die Halbachsen der Ellipsen. Für die hier betrachtete Steckverzahnung ist der optimale Parameterwert ca. 0,8. Die kreisbogenförmige Fußausrundung liegt dann vor, wenn der dimensionslose Ellipsenparameter  $b_F/a_F=1$  ist. Auch sie führt zur Spannungsreduzierung im Vergleich zur ausgeführten Fußausrundung nach DIN 5480.

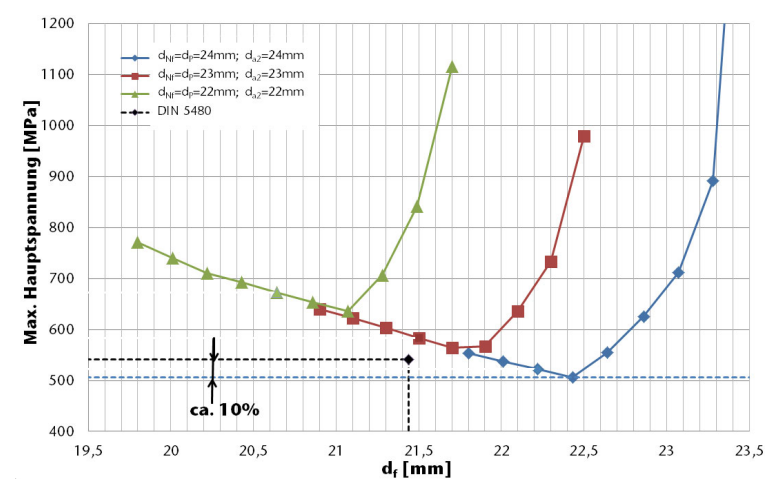

Abbildung 11: Einfluss des Wellen-Fußkreisdurchmessers auf die Zahnfußspannung

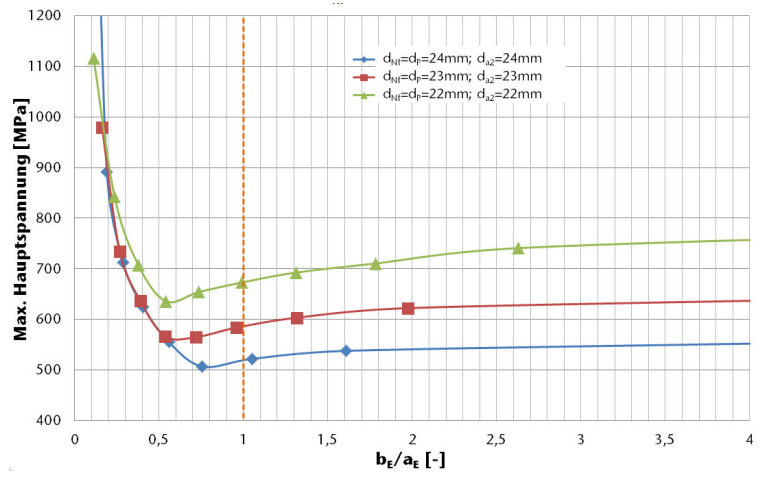

Abbildung 12: Einfluss der elliptischen Fußausrundung auf die Zahnfußspannung

#### **5 Zusammenfassung**

Am Institut für Maschinenwesen ist eine neue Modellierungstechnik zur Erstellung von Zahnrädern entwickelt worden. Sie erlaubt, dass in einem einzigen CAD-Modell unterschiedliche Zahnflanken- und Fußausrundungsformen dargestellt werden können. Zurzeit sind die

Evolventenflanke und die kreisbogenförmige und elliptische Fußausrundung implementiert. Mit diesen Neuerungen sind numerische Untersuchungen zur Optimierung der Zahnfußbiegespannung an Laufund Steckverzahnungen durchgeführt worden. Es konnte gezeigt werden, dass die Kerbwirkung an Laufverzahnungen deutlich reduziert werden kann. Es sollen für die kreisbogenförmige und elliptische Fußausrundung ausführliche Y<sub>FS</sub>- Diagramme erstellt werden, wie in der DIN 3990. Es sollen auch alternative Fußausrundungen nach der Methode der Zugdreiecke in das Modell implementiert und untersucht werden.

# **6 Literatur**

- /1/ DIN-Norm 3990 Teil 1-3: Tragfähigkeitsberechnung von Stirnrädern,Dez.1987
- /2/ Arslan, G.: Interne Veröffentlichung, IMW, 2011
- /3/ Aksu, B.: Zahnwellenverbindung mit elliptischer Fußausrun dung, Diplomarbeit TU Clausthal, 2012

# **FVA 505/II – Optimierung des Reibkontaktes im Gelenkwellen Längenausgleich**

Schmelter, R.; Schäfer, G.

*Im Längenausgleich von Gelenkwellen entstehende Reibkräfte sind ein wesentliches Auslegungskriterium für umliegende Strukturen. Steigende Leistungsanforderung an moderne Antriebssysteme führen gleichzeitig zu höheren Lasten im Längenausgleich und resultierend in höhere* 

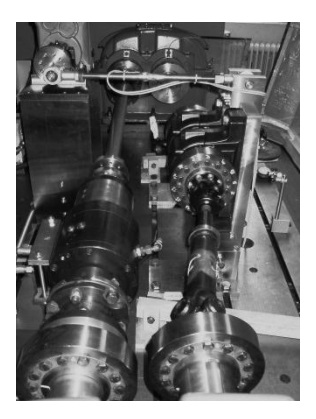

*Anschlusslasten. Eine Reduzierung der Reibwerte im Längenausgleich ist somit ein Ziel des jetzt angelaufenen Forschungsvorhaben FVA505/II.* 

*Frictional forces resulting of axial movement in the length adjustment of universal joint shafts are important criteria for dimensioning following structures. Increasing loads in drive trains with universal joint shafts resulting in higher connection loads. Reduction of these loads is one main aim of recently started research project "FVA505/II".* 

#### **1 Motivation**

Kreuzgelenkwellen stellen durch die Möglichkeiten, großen axialen Versatz sowie Winkelversatz auszugleichen in vielen Antriebslösungen im Fahrzeug- und Maschinenbau eine wichtige Komponente dar. Steigende Anforderungen an moderne Antriebssysteme stellen dabei in Bezug auf das zu übertragbares Drehmoment und die Drehzahl immer höhere Anforderungen an die Einzelkomponenten einer Gelenkwelle. Vor allem bei Kreuzgelenkwellen mit Längenausgleich können diese steigenden Forderungen Probleme bereiten. Höhere Drehmomente führen dabei unweigerlich zu größeren Reibkräften bei Axialverschiebung, gleichzeitig zu höheren Verschleiß im Längenausgleich und resultierend zu größeren Anschlusslasten. Höhere Drehzahlen führen vor allem in Kombination mit größerem Verschleiß zu einem stärkeren Ausknicken des Zwischenrohres. Dieses Ausknicken verstärkt die Unwucht der Gelenkwelle. Vor allem bei schnell laufenden Antrieben hat diese verschleißbedingte Unwucht erheblichen Einfluss auf die Gebrauchsdauer der Gelenkwelle, da die unwuchterzeugten Kräfte sonst zu groß werden. Um die Leistungsfähigkeit moderner Gelenkwellen zu erhöhen, ist daher eine Reduzierung des

Reibwertes im Längenausgleich erforderlich, aber auch eine Verringerung des auftretenden Verschleißes.

### **2 Zielsetzung**

#### **2.1 Vorrangegangene Forschung**

Im vorrangegangenem Forschungsvorhaben FVA505 wurden erstmals zwei verschiedene Gelenkwellenbaugrößen unter realitätsnahen Belastungen im Prüfstand untersucht. Ziel war dabei, Berechnungsgrundlagen für die Verschleißgrößen Knick- und Verdrehspiel im Längenausgleich zu ermitteln. Gemessen wurden dazu neben der Belastung durch Drehmoment auch die resultierenden Axialkräfte bei Verschiebung im Längenausgleich. Die daraus ermittelten Reibwerte für die bisher üblichen Materialpaarungen nitrierter Stahl/Stahl, nitrierter Stahl/nitrierter Stahl und Stahl/Rilsan, jeweils mit Schmierung mit Shell Retinax LX2, lagen zum Teil deutlich über den Angaben der Hersteller von Gelenkwellen (Tabelle 2). Gleichzeitig konnte festgestellt werden, dass vor allem die nitrierten Paarungen im Längenausgleich eine erhöhte Fressneigung aufweisen als die anderen getesteten. Für die untersuchten Materialpaarungen konnte letztendlich eine empirische Berechnungsvorschrift für Knick- und Verdrehspiel in Abhängigkeit der gelaufenen Umdrehungen und der Verteilung der Flächenpressung im Längenausgleich gefunden werden (Gleichung 2.1 und 2.2).

$$
\Delta \delta = \mathcal{G}_{KS} \cdot e^{\varepsilon \cdot p_{bewerlet, Rand}} \cdot \frac{n}{n_{Bez}}
$$

$$
\Delta \varphi = \vartheta_{\text{VS}} \cdot e^{\mathcal{E}_{\text{VS}} \cdot \varphi_{\text{bewertet,Mitte}}} \cdot \frac{n}{n_{\text{Bez}}}
$$

Tabelle 1: ermittelte Parameter zur Berechnung von Verdreh- und Knickspiel,  $n_{Bez} = 10^6$  Umdrehungen

| <b>Materialpaarung</b> | <b>Knickspiel</b>       |                                      | Verdrehspiel             |                                     |
|------------------------|-------------------------|--------------------------------------|--------------------------|-------------------------------------|
|                        | <b>VKS</b>              |                                      | $v_{vs}$                 | $\varepsilon_{\rm{vc}}$             |
| Stahl/Stahl            | $1,36.10^{2} \mu m$     | $2,36'10^{-2}$<br>mm <sup>2</sup> /N | 6,11'10 <sup>-1</sup> µm | $3,46.10^{2}$<br>mm <sup>2</sup> /N |
| Stahl/Rilsan           | 6,98' $10^{-2}$ $\mu$ m | $\frac{3,78.10^{2}}{mm^{2}/N}$       | 9,48'10 <sup>-1</sup> µm | $3,39.10^{2}$<br>$mm^2/N$           |

In FVA505 wurde jedoch nur der Stand der Technik untersucht. Möglichkeiten, den Reibwert und somit auch den Verschleiß im Längenausgleich durch Variation des Schmierstoffes oder der Beschichtung zu verändern, waren nicht Bestandteil der Untersuchungen. Daher können die Ergebnisse nicht ohne weiteres auf andere tribologische Systeme übertragen werden.

| <b>Hersteller</b>     | <b>Reibwert</b><br>Stahl/Stahl | <b>Reibwert</b><br>Stahl/Rilsan |  |
|-----------------------|--------------------------------|---------------------------------|--|
| Voith-Turbo           | 0,110,14                       | 0.07                            |  |
| Klein-Gelenkwellen    | 0,1                            | 0.06                            |  |
| CSN-Wichmann          | 0,1                            | 0.06                            |  |
| <b>GWB Spicer</b>     | 0,11                           | 0.08                            |  |
| Elbe                  | 0,110,15                       | 0.08                            |  |
| In FVA 5051 ermittelt | 0,150,17                       | 0,060,12                        |  |

Tabelle 2: Reibwertangaben verschiedener Herstellerkataloge /1-5/

Andere Untersuchungen am IMW, ebenfalls mit dem Ziel Reibwerte im Längenausgleich zu verringern, konnten ein erhebliches Potential neuer Beschichtungen auch ohne zusätzliches Schmiermittel aufweisen. Eine Verringerung des Reibwertes um ca. 50% bis 75% im Vergleich zur geschmierten Stahl/Stahl Paarung konnte beobachtet werden. Beschränkend ist jedoch zu sagen, dass diese Beschichtungen im ungeschmierten Zustand nicht die volle Lebensdauer einer herkömmlich geschmierten Verzahnung erreichen konnten. Der Verlust der tribologisch wirksamen Schicht führte weiterhin durch die dann vorhandene Trockenreibung zu einem erhöhtem abrasiven Verschleiß der Verzahnung bis hin zum Totalausfall.

#### **2.2 Geplante Forschung**

Um die angesprochenen Problemstellungen zu lösen, werden im derzeit laufenden Forschungsvorhaben gezielt verschiedene tribologische Systeme im Längenausgleich einer Gelenkwelle getestet und bewertet. Als tribologisches System versteht sich dabei der Schmierstoff, eine Beschichtung oder eine Kombination aus Schmierstoff und Beschichtung. Unter den vorgesehenen Schmierstoffen befindet sich Shell Retinax LX2 als Referenz zu FVA 505, aber auch verschiedene Schmierstoffe mit einem hohen Anteil an sogenannten weißen Festschmierstoffen. Bei den Beschichtungen stellt Rilsan B die Referenz zu

FVA 505 dar. Weitere vorgesehene Beschichtungen sind Vertreter von Polymermatrixbeschichtungen wie TempCoat, aber auch anderer harter Beschichtungen wie z.B. Balinit C-Star.

Voruntersuchungen am einzelnen Maschinenelement "Längenausgleich" dienen zum Ranking 10 verschiedener tribologischer Systeme. Dazu wird in einem neu konstruierten Prüfstand (Abbildung 1) der freigeschnittene Längenausgleich mit Torsionsmoment belastet und mit einer Amplitude von 1mm sowie einer Prüffrequenz von 1Hz axial verschoben. In diesem Prüfstand ist es möglich, an acht Prüflingen gleichzeitig die grundlegende Eignung der tribologischen Systeme zu testen. Jedoch können gelenkwellenspezifische Belastungen wie umlaufende Biegung nicht berücksichtigt werden. Der große Vorteil liegt allerdings in der großen Anzahl an preisgünstigen Prüflingen, die gleichzeitig getestet werden können.

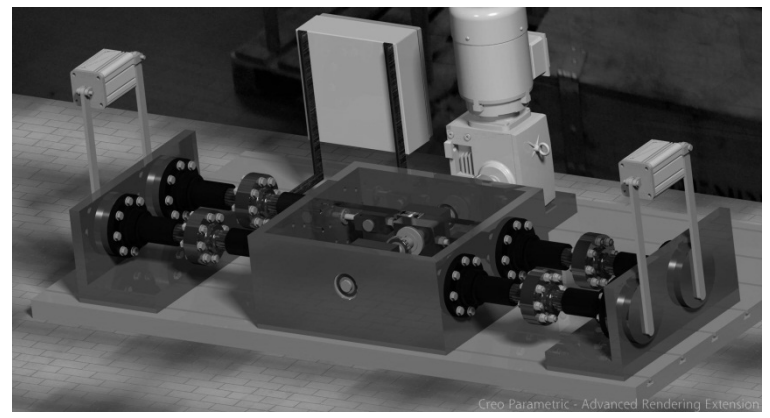

Abbildung 1: CAD-Modell des Prüfstandes für die Voruntersuchungen. Die Verspannung wird durch Pneumatikzylinder erzeugt, die axiale Verschiebung durch einen Kurbeltrieb. Die Axialkräfte werden an jedem Bauteil separat gemessen, was eine gesicherte Aussage über den Reibwert zulässt.

Mit den fünf besten Produkten aus den Vorversuchen werden schließlich Versuche an vollständigen Gelenkwellen durchgeführt. Für diese Versuche steht der Gelenkwellen Verspannprüfstand aus dem vorangegangenen Vorhaben zur Verfügung. In diesem werden zwei Gelenkwellen gleichzeitig in Reihe getestet. Die Prüfparameter werden dazu aus FVA 505 übernommen. Die Belastung mit Torsionsmoment beträgt 500Nm, der axiale Verschiebeweg 1mm und die Verschiebefrequenz 1Hz. Damit wird die Vergleichbarkeit und Weiterverwendbarkeit der Ergebnisse aus FVA 505 sichergestellt. Während der Experimente wird kontinuierlich die auftretende, axiale Belastung im Län-

genausgleich gemessen, um letztendlich die real vorherrschenden Reibwerte zu berechnen. Außerdem wird die Temperatur des Längenausgleichs überwacht, da durch die Temperatur Rückschlüsse auf den Verschleißzustand der Verzahnung und Beschichtung gezogen werden können. Der Verschleißzustand selbst wird dann durch Messung von Knick- und Verdrehspiel während kurzer Versuchspausen quantifiziert. Diese Werte gehen letztendlich auch in die Berechnungsvorschrift ein.

Begleitet werden die experimentellen Versuche durch numerische Simulationen der Lastverhältnisse im Längenausgleich um die Anwendbarkeit der experimentell ermittelten Resultate auf weitere Geometrien und Lastverhältnisse auszuweiten. Zusätzlich wird analytisch der Einfluss von zunehmendem Verschleiß untersucht und für ein MKS-Modell aufgearbeitet.

# **2.3 Erwartete Ziele**

Die durchgeführte Forschung hat die eindeutige Zielsetzung, den Reibwert im Längenausgleich von Gelenkwellen sowie den Verschleiß der Verzahnung durch optimierte tribologische Systeme spürbar zu senken. Durch die Verwendung neuer Beschichtungen wird eine reproduzierbare Verringerung der Reibwerte von ca. 40% in Kombination mit einem Schmierstoff erwartet. Gleichzeitig kann eine Lebensdauerverlängerung von ca. 20% durch die Verringerung der Reibung angenommen werden. Die Reduzierung der Reibwerte und damit der axialen Verschiebekräfte führen zu einer Verringerung der Belastung anschließender Lager, wodurch diese kleiner dimensioniert werden können.

Durch die Reduzierung des Verschleißes können zu einem die Drehzahlen der Gelenkwellen angehoben werden, anderseits können aber auch Wartungsintervalle vergrößert und somit Kosten und Material eingespart werden.

Ein weiteres Ziel der angelaufenen Forschung ist es, das bestehende Berechnungsverfahren der Verschleißparameter Knick- und Verdrehspiel zu weiter vervollständigen. Außerdem werden durch verbesserte numerische Simulation und analytische Berechnung der Gelenkwellenkinematik die Grundlagen für eine kombinierte Verschleißabschätzung mit den Mitteln der Mehrkörpersimulation und FEM-Berechnung unter real auftretenden Lastkollektiven und Belastungen gelegt. Der Einfluss von zunehmendem Verschleiß auf die Verteilung der Flächenpressung im Längenausgleich und damit veränderten Verschleißbedingungen kann damit erstmals berücksichtigt werden.

#### **3 Zusammenfassung**

Im vorgestellten, angelaufenen Forschungsvorhaben werden vorhandene Ansätze zur Berechnung wichtiger Verschleißkennwerte erweitert und verbessert. Hauptsächlich wird jedoch der Reibwert im Längenausgleich zuverlässig gesenkt und durch die Verringerung der Reibung der Verschleiß verringert. Dazu werden erstmals verschiedene tribologische Systeme auf ihre spezifische Wirkung im Gelenkwellenausgleich systematisch untersucht. Dadurch wird eine Reduzierung der Kosten für Wartung, Reparatur, Austausch und für anschließende Konstruktionen gesenkt werden. Dadurch ergeben sich sowohl für den Betreiber als auch für den Hersteller von Kreuzgelenkwellen mit Längenausgleich erhebliche wirtschaftliche Verbesserungen.

# **4 Literatur**

- /1/ Klein-Gelenkwellen: *Verschiebekraft bei Gelenkwellen im Längenausgleich.* URL http://klein-gelenkwellen.de, Stand 12.08.2011
- /2/ Voith: *Hochleistungs-Gelenkwellen.* 2011
- /3/ Spicer Gelenkwellenbau: *Gelenkwellen für Industrie-Anwendungen.* 2005
- /4/ CSN Wichmann: *Katalog "Gelenkwellen für die Industrie".* 2009
- /5/ ELBE GmbH: *Technische Seiten : Anwendungsrichtlinien und Berechnungsgrundlagen für Kardan-Gelenkwellen.* 2010

# **FVA 467 II Tragfähigkeit von Zahnwellenverbindungen unter praxisnahen Bedingungen – Zwischenergebnisse**

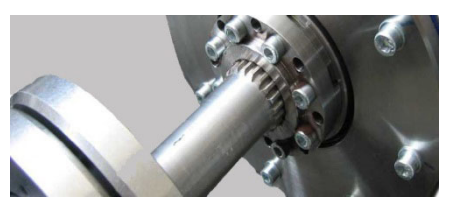

Nangue, A.

Aufgrund von unterschiedlichen Schadensfällen an Zahnwellenverbindungen aus der Industrie wurde deutlich, dass erheblicher Forschungs- und Informationsbedarf zum Kerbeinfluss sowohl im Bereich des Verzahnungsauslaufs als auch in der Verbindung selbst existieren und speziell KMUs keine aufwendige Untersuchungen zur bauteilbezogenen Gestaltfestigkeit durchführen können. In dem laufenden Forschungsvorhaben wird der Kerbeinfluss wohl numerisch als auch experimentell untersucht und die daraus gewonnenen Ergebnisse vorgestellt.

*Due to different cases of damage in shaft hub connections occurring in the industry, the necessity of further researches and information about the notch effect in the shaft hub connection as well as in the spline fillet has increased tremendously. Furthermore a lot of SMEs cannot afford expensive experiments in this area. The experimental and numerical examination of the notch effect in shaft hub connections constitutes the core of the currently running research project and the results obtained will be presented.* 

#### **1 Motivation**

Für die Berechnungen der Ermüdungsfestigkeit insbesondere von Zahnwellenverbindungen besteht der Wunsch, die gegenwärtig in den Berechnungsrichtlinien (DIN 5466 [3], DIN 743 [2]) angegebenen Empfehlungen zur Abschätzung der Kerbwirkung zu überprüfen bzw. zu präzisieren. Die Angaben der o.g. Richtlinien weisen Unstimmigkeiten auf und berücksichtigen den Einfluss einiger geometrischer Größen (Auslaufgeometrie) bei den Berechnungen nicht mit. Im Vorgängervorhaben FVA 467 I [5] wurden deshalb numerische und experimentelle Untersuchungen zur Kerbwirkung bei Zahnwellen (Evolventenverzahnung DIN 5480 [4]) durchgeführt. Zur Validierung der an der TU Dresden durchgeführten numerischen Untersuchungen wurden experimentelle statische Untersuchungen sowie dynamische Dauerfestigkeitsversuche an Verbindungen gemäß DIN 5840 unter reiner schwellender Torsion und reiner wechselnder Biegung an der TU Clausthal durchgeführt. Für den Bereich der Torsionsbelastung konnte eine gute Übereinstimmung von den theoretisch und experimentell bestimmten Kerbwirkungszahlen<br>erreicht werden. Für Empfehlungen von Biegeform- und erreicht werden. Für Empfehlungen von Biegeform- und Biegekerbwirkungszahlen reichten die Ergebnisse jedoch nicht aus. Insbesondere für die Überlagerung von Torsion und Biegung in praxisrelevanten Größenordnungen fehlen Aussagen, da durch die veränderten Lastverteilungsverhältnisse die bisherigen Resultate nicht übertragen werden können.

# **2 Probleme und Ziele**

Das Ziel des Vorhabens ist die Ergänzung, Überprüfung und Vervollständigung vorhandener Unterlagen für die praktische Anwendung verallgemeinungsfähiger Spannungsformzahlen und Kerbwirkungszahlen an Zahnwellen unter typischen Einsatzbedingungen.

Als Ergebnis des Fortsetzungsvorhabens werden Einflüsse von:

- kombinierter Belastung (Biegung und Torsion)
- Geometrievariation der Verbindung sowie von Welle und Nabe
- verfestigten Oberflächen (einsatzgehärtet, gewalzt)
- Verlagerung/Neigung/Versatz der Welle (mit Empfehlungen zu zusätzlichen anzusetzenden Belastungen) und der daraus resultierenden Lastverteilung

auf die Tragfähigkeit von Zahnwellenverbindungen künftig erfassbar sein.

Die theoretischen Untersuchungen werden vor allem mit der Finite-Elemente-Methode am Institut für Maschinenelemente und Maschinenkonstruktion (IMM) der Technischen Universität Dresden durchgeführt. Infolge der komplexen Geometrie der Zahnwelle bzw. der Zahnwellenverbindung sind 3D-FEM-Volumenmodelle für die numerischen Untersuchungen notwendig. Für die Torsionsbelastungen (gilt auch für Zug/Druck) ist als Modell ein Profilsegment der Welle wie in Abbildung 1 ausreichend. Der Grund dafür ist die Spannungsverteilung, da die Symmetriebedingungen durch entsprechende Rand- und Nebenbedingungen sehr gut nachgebildet werden

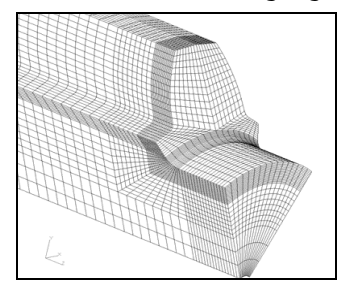

Abbildung 1: FE-Modell eines Profilsegments

# **3 Experimentelle Ergebnisse**

Die Untersuchungen mit schwellenden Torsionsbelastungen an den einsatzgehärteten Prüflingen mit kleinen Bezugsdurchmesser aus 17CrNi6-6 sind abgeschlossen und stellten folgende Einflüsse bezüglich der Variation der Auslaufform in Abbildung 2 der gefrästen Verzahnungen nach DIN 5480-25x1,75x13 fest:

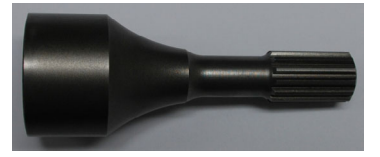

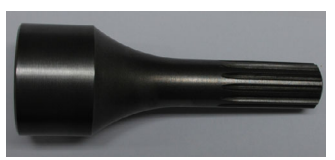

Abbildung 2: Freie (links) und gebundene (rechts) Auslaufform der Verzahnung

Grundsätzlich gilt unabhängig von der Auslaufform beim Vergleich der Prüflinge: Bei gleicher Fertigungsart liegen in Abbildung 3 und in Abbildung 4 die Zeitfestigkeitsgeraden der einsatzgehärteten Prüflinge aus 17CrNi6-6 deutlich über denen der blindgehärteten aus dem gleichen Material sowie der vergüteten Prüflinge aus 42CrMo4V.

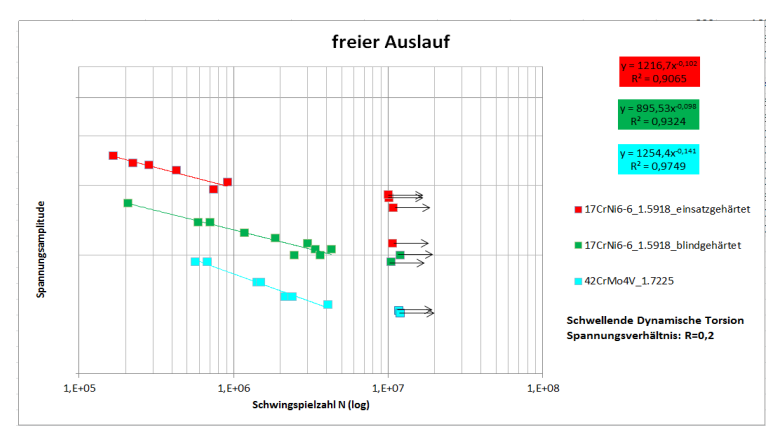

Abbildung 3: Erreichte Schwingspielzahlen und Zeitfestigkeitsgeraden der Prüflinge mit freiem Auslauf aus unterschiedlichen Materialien und Wärmebehandlungen

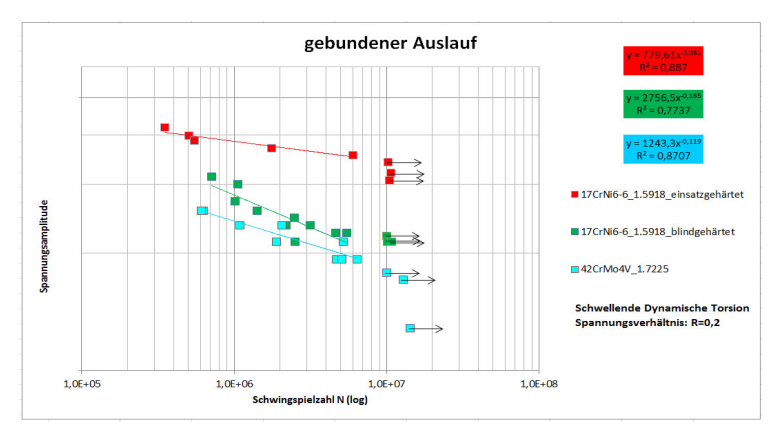

Abbildung 4: Erreichte Schwingspielzahlen und Zeitfestigkeitsgeraden der Prüflinge mit gebundenem Auslauf aus unterschiedlichen Materialien und Wärmebehandlungen

Die schon bei dem Vorgängervorhaben festgestellte Festigkeitsdifferenz der Prüflinge mit gebundenem Auslauf gegenüber denen mit freiem Auslauf wurde auch an den einsatzgehärteten Prüflingen bestätigt. Betrachtet man die beiden Zeitfestigkeitsgeraden an gehärteten Prüflingen bei gleicher Bruchschwingspielzahl, zeigt sich, dass die mittlere Spannungsampltiude bei Prüflingen mit gebundenem Auslauf etwa 1,3-mal höher liegt als bei Prüflingen mit freiem Auslauf.

Wie weiterhin in Abbildung 4 zu erkennen ist, verläuft die Zeitfestigkeitsgerade bei den einsatzgehärteten Prüflingen mit gebundenem Auslauf mit einer Neigung  $k = 20$  deutlich flacher als die der blindgehärteten mit gleicher Auslaufform und einer Neigung k = 7. Die Neigungen der Zeitfestigkeitsgeraden bei den einsatz- und blindgehärteten Prüflingen mit freiem Auslauf sind identisch (k=10) und die Geraden verlaufen nahezu parallel. Des Weiteren wurden die Kerbwirkungszahlen für die einsatzgehärteten nach DIN 743 ermittelt. Für die Berechnung der für die Ermittlung der Kerbwirkungszahlen benötigten Wechselfestigkeiten glatter Proben werden die Werte bzw. Ergebnisse der Zugversuche aus dem Vorgängervorhaben übernommen, da die vorgesehenen Werkstoffuntersuchungen in diesem Vorhaben noch nicht durchgeführt wurden und die entsprechenden Werte noch nicht vorliegen.

Die Aussagen und Feststellungen, die aus den Vergleichen der ermittelten Kerbwirkungszahlen resultieren, werden später anhand der Werte aus den später stattfindenden Werkstoffuntersuchungen derselben Charge überprüft und ggf. bestätigt oder ergänzt.

Die Versuche an den Proben mit einer größeren Verbindung mit einem Bezugsdurchmesser  $d_B = 65$  mm ohne Sicherungsringnut (SRN) sind abgeschlossen. In der Abbildung 5 ist das torsionstypische Bruchbild zu erkennen.

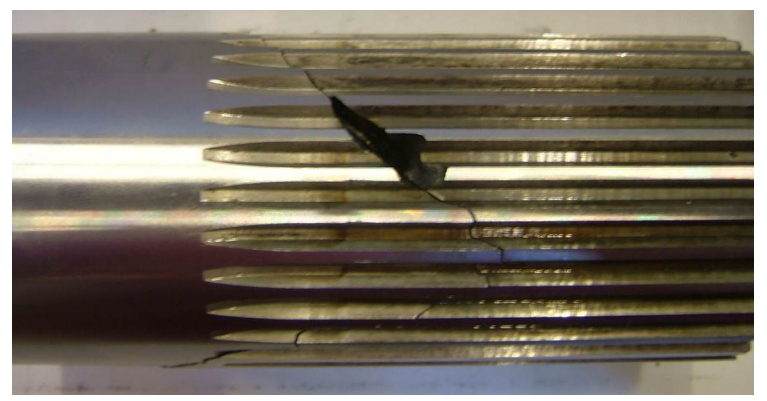

Abbildung 5: Schadensbild an großen Prüflingen bei dynamischer Torsion, ohne SRN

Die Brüche beginnen an der Nabenkante der überstehenden gebundenen Wellenverzahnung. Die entsprechende Auswertung, analog zu den kleinen Prüfteilen über der Lastwechselzahl aufgetragen und in Abbildung 6 dargestellt. Vor der Durchführung der Versuche aus dem dritten Versuchsblock wurde eine Abschätzung der Dauerfestigkeit theoretisch durchgeführt, die auf 105 N/mm² (rote Linie in Abbildung 6) mit einer 90% Überlebenswahrscheinlichkeit führte. Die experimentelle Ermittlung liefert eine Dauerfestigkeit von 116 N/mm² (schwarze Linie in Abbildung 6). Der genauere Dauerfestigkeitswert wird anhand weiterer Untersuchungen festgelegt.

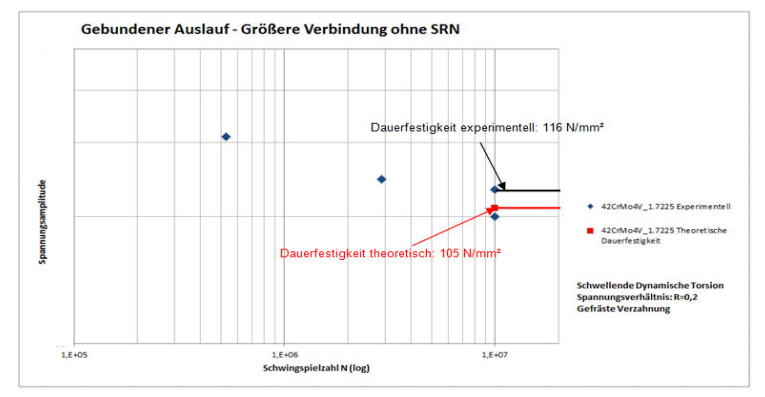

Abbildung 6: Erreichte Schwingspielzahlen der Prüflinge mit gebundenem Auslauf und größerer Verbindung ohne SRN

Das Versagen der Prüflinge unter dynamischen Belastungen kennzeichnet sich durch Rissbildung (Torsion) in der Verzahnung und des Auslaufs und Brüche (Umlaufbiegung) im Bereich des Auslaufs bei Prüflingen mit freiem Auslauf.

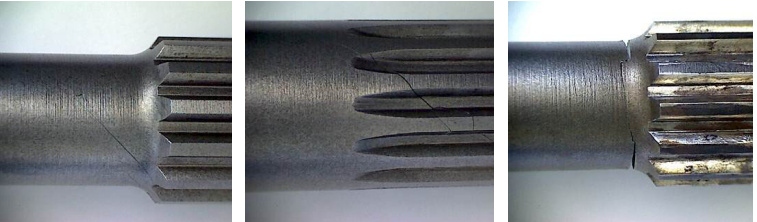

Rissbildung freier Auslauf (dyn. Torsion)

Rissbildung gebundener Auslauf (dyn. Torsion)

Bruch freier Auslauf (Umlaufbiegung)

Abbildung 7: Schadenbilder an gehärteten Prüflingen bei dynamischen Belastungen (Biegung und Torsion)

#### **4 Weitere Vorgehensweise**

Das Gros der Untersuchungen mit kombinierter Belastung (statische Torsion + Umlaufbiegung) wird auf einem bereits vorhandenen Torsionsverspannprüfstand durchgeführt, der die Aufbringung der erforderlichen Biegemomente durch eine zusätzliche Belastungseinrichtung erlaubt (siehe Abbildung 8). Um den Verschleißeinfluss durch

Reibkorrosion zu minimieren, wird die Verbindung im Versuch ölgeschmiert.

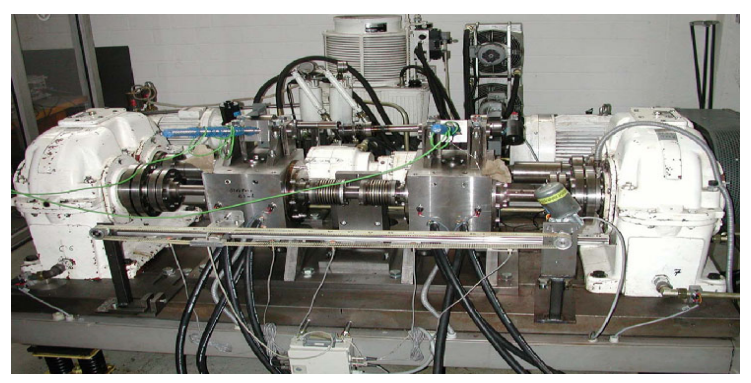

Abbildung 8: Prüfstand für Versuche bei kombinierter Belastung

Die Untersuchungen mit dynamischer Torsion und dynamischer Biegung finden auf einem Prüfstand statt, der die Biegung mittels eines Exzenters weggesteuert aufbringt, wie in Abbildung 9 dargestellt. Der Prüfstand wurde angepasst, so dass der Versuch an dem Prüfling mit kombinierten Belastungen synchron durchgeführt werden kann.

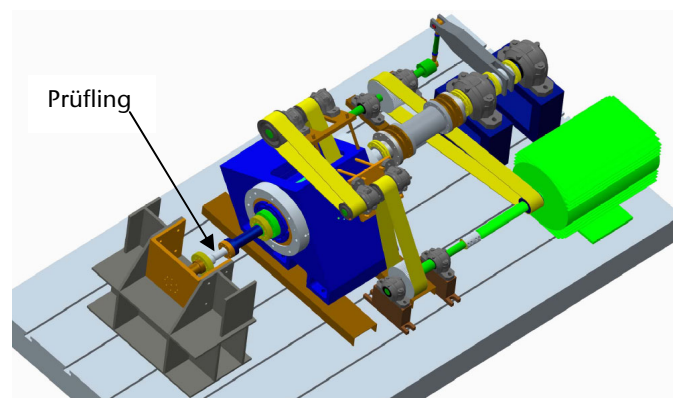

Abbildung 9: Versuchsprüfstand bei dyn. Biegung und dyn. Torsion

Für die Untersuchungen des Einflusses der größeren Verbindungsdurchmessers bei schwellender Torsion (Bezugsdurchmesser von 65 mm) steht ein Torsionsprüfstand in Abbildung 10 zur Verfügung, der sich eines mechanischen Hebelsystems bedient und auf dem dynamischen Lasten bis zu 30 kNm realisiert werden können.

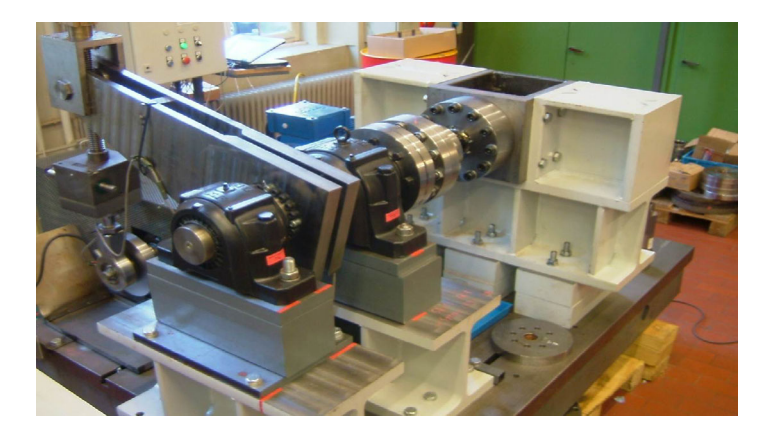

Abbildung 10: Prüfstand für Versuche bei dyn. Torsion (größere Verbindungsdurchmesser)

# **5 Zusammenfassung**

Im Rahmen dieses Artikels wurde auf die dem FVA-Projekt zugrunde liegende Problematik eingegangen sowie erste ausgewählte Ergebnisse aus den Bereichen der experimentellen Untersuchungen zunächst vorgestellt. Die bislang vorliegenden und teilweise vorgestellten Ergebnisse konnten die erwarteten Ziele erfüllen.

# **6 Literatur**

- /1/ BÖHME, Toni: *Rechnerische Ermittlung von Kerbform-, Stütz- und Kerbwirkungszahlen an Zahnwellenverbindungen unter kombinierter Belastung.* Dresden, Technische Universität Dresden, Institut für Maschinenelemente und Maschinenkonstruktion. Diplomarbeit. 2010
- /2/ Norm DIN 743. 2000-10-00. *Tragfähigkeitsberechnung von Wellen und Achsen*
- /3/ Norm DIN 5466. 2000-10-00. *Tragfähigkeitsberechnung von Zahn- und Keilwellen-Verbindungen*
- /4/ Norm DIN 5480. 2006-03-00. *Passverzahnungen mit Evolventenflanken und Bezugsdurchmesser*
- /5/ FORSCHUNGSVEREINIGUNG ANTRIEBSTECHNIK E.V.: *Profilwellen-Kerbwirkung : Ermittlung der Kerbwirkung bei Profilwellen für die praktische Getriebeberechnung von Zahnwellen.* Forschungsvorhaben Nr. 467 I. 2009 (FVA-Heft 905)

# Konstruktionsmethodik und rechnerunterstützte Produktentwicklung

Systementwicklung, Versuchstechnik und Maschinenakustik

Hochschule und Kontakte

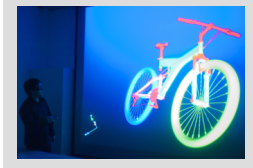

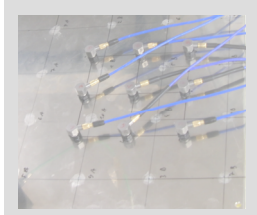

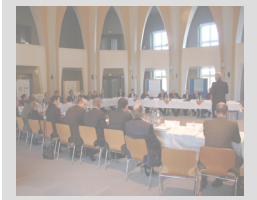

# **Ermittlung von Werkstoffdaten zur Berechnung großer plastischer Verformungen mittels Finite-Elemente-Methoden**

Mänz, T.

*Das Fließverhalten von Werkstoffen wird in Strukturanalysen üblicherweise nur ansatzweise abgebildet. Die Gründe hierfür sind vielfältig. So sind die Daten in der Regel nicht vor-*

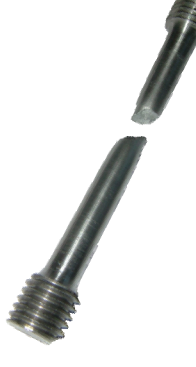

*handen, das Konvergenzverhalten der Berechnung verschlechtert sich aufgrund der Nichtlinearität beträchtlich und der Nutzen bezüglich der Abschätzung der Bauteilfestigkeit ist gering. Es gibt jedoch Fälle, wie z. B. Umformsimulationen, in denen auf die genauen Fließeigenschaften nicht verzichtet werden kann. Im Folgenden wird ein Ansatz vorgestellt, mit dem die Werkstoffeigenschaften ermittelt werden können.* 

*The flow behavior of materials, used in structural analyses, is usually mapped only rudimental. The reasons are manifold. For instance, the data is generally not available, the convergence behavior of the calculation worsen significantly due to the nonlinearity and the benefits in terms of estimating the strength of the component is low. However, there are cases, such as metal forming, in which the exact flow properties cannot be neglected. In the following, an approach is presented on how the material properties can be determined.* 

# **1 Einleitung**

Die Festlegung der Werkstoffeigenschaften von Bauteilen, die mittels Finite-Elemente-Methoden (FEM) untersucht werden sollen, erfolgt üblicherweise mittels Datenblättern, Herstellerangaben oder Zugversuchen. Dabei reichen standardisierte Größen (E-Modul, Streckgrenze, Zugfestigkeit, Bruchdehnung, Querkontraktionszahl) in der Regel aus, um aussagekräftige Ergebnisse zu erhalten. Bei der Finite-Elemente-Berechnung von großen plastischen Verformungen, wie sie z. B. bei Umformsimulationen auftreten, reichen diese Verfahren zur Bestimmung der Werkstoffeigenschaften nicht aus. Das Fließverhalten des Werkstoffs hat in diesen Fällen einen großen Einfluss auf das Verhalten. So hängen die Verformungen, die dabei auftretenden Spannungen und Reaktionskräfte in großem Maße von den Werkstoffeigenschaften ab. Im Folgenden soll ein allgemein gültiges Vorgehen zur Bestimmung der notwendigen Eigenschaften, basierend auf standardisierten Werkstoffuntersuchungen, vorgestellt werden.

#### **2 Allgemeine Vorgehensweise zur Bestimmung der Werkstoffeigenschaften**

Der Zugversuch nach /1/ ist zwar nicht ausreichend zur Beschreibung der Werkstoffeigenschaften, bildet jedoch die Grundlage für das weitere Vorgehen. Innerhalb der Gleichmaßdehnung der Zugprobe, also bis zum Beginn der Brucheinschnürung, können die gemessenen Ingenieurgrößen direkt in die von FE-Systemen benötigten Werkstoffkenngrößen umgerechnet werden (u. a. /3/). Die benötigten logarithmischen Dehnungen (Index "log") werden nach Gl. 2.1 aus den gemessenen Ingenieurdehnungen (Index "ing") ermittelt. Die wahren oder Cauchy-Spannungen entsprechen dem Quotienten aus gemessener Kraft F und wahrem Spannungsquerschnitt A<sub>wahr</sub> und werden aus den gemessenen Ingenieurspannungen sowie den gemessenen Dehnungen in Zugrichtung  $\varepsilon_{x,inq}$  nach Gl. 2.2 berechnet.

$$
\varepsilon_{\log} = \ln \left( 1 + \varepsilon_{\log} \right) \tag{2.1}
$$

$$
\sigma_{Cauchy} = \frac{F}{A_{wahr}} = \sigma_{ing} \left( 1 + \varepsilon_{x,ing} \right)
$$
 2.2

Ein so ermitteltes Spannungs-Dehnungsdiagramm ist Grundlage für alle FE-Berechnungen bei denen die Fließkurve berücksichtigt wird und kleine plastischen Dehnungen auftreten. Abbildung 1 zeigt das Ingenieur- sowie das Cauchy-Spannungs-Dehnungs-Diagramm im Vergleich.

Über die Gleichmaßdehnung hinaus können aus den gemessenen Werten keine Werkstoffgrößen mehr bestimmt werden, da die Verformung der Zugprobe und damit der wahre Spannungsquerschnitt unbekannt sind. Dieses Problem wird deutlich, wenn man sich die Variation an Verformungen bzw. Brüchen (duktiler, spröder Bruch sowie Mischformen) vor Augen führt (vgl. Abbildung 1, rechts).

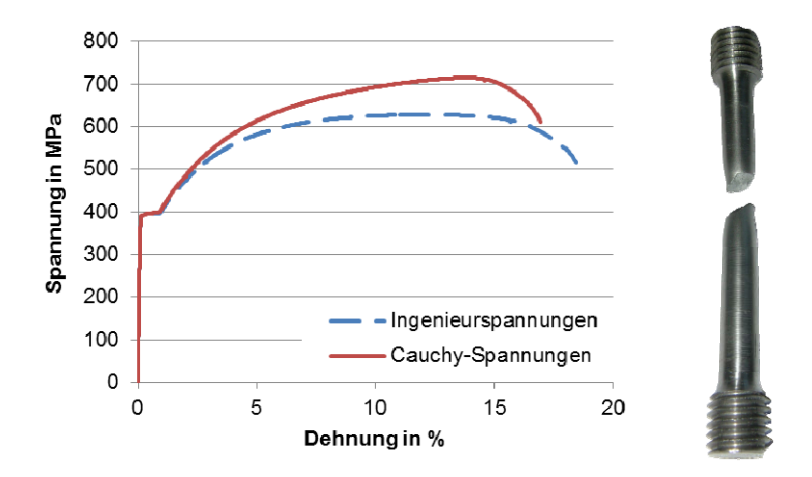

Abbildung 1: Darstellung des Spannungs-Dehnungsdiagramms mit gemessenen (Ingenieur-) Spannungen und wahren (Cauchy-) Spannung sowie der Zugprobe

Abhilfe schafft hier ein Stauchversuch /3/. Wird ein zylindrischer Probenkörper gestaucht, tritt keine plötzliche Instabilität auf, sondern der Probendurchmesser und damit der Spannungsquerschnitt wachsen mit zunehmender Verformung an. Somit tritt keine Entfestigung (negative Steigung im (Ingenieur-) Spannungs-Dehnungs-Diagramm) auf und die Ergebnisse können über den gesamten Verformungsbereich ausgewertet werden. Auf einen Zugversuch kann jedoch nicht verzichtet werden, denn:

- die Ergebnisse des Stauchversuchs können bei kleinen Kräften fehlerbehaftet sein, z. B. durch nicht exakt parallele Stirnflächen, die zum sogenannten "Anschnäbeln" führen (siehe auch Abbildung 2: der Hook'sche Bereich ist keine Gerade) und vergleichsweise kleinen Proben, die die messtechnische Erfassung der Kennwerte erschweren und
- im Stauchversuch bildet sich keine ausgeprägte Streckgrenze aus.

Weiterhin tritt aufgrund der Reibung an den Stirnflächen genaugenommen keine Gleichmaßdehnung auf. Die Probe wird durch die Verformung ballig (vgl. Abbildung 2, rechts). Dementsprechend können die gemessenen Spannungen und Dehnungen nicht direkt für die Beschreibung des Werkstoffverhaltens genutzt werden. Stattdessen wird der reale Stauchversuch mittels FEM-Berechnung nachgerechnet. Das Ergebnis ist ein Spannungs-Dehnungsdiagramm, das

genauso ermittelt wird wie das gemessene. Falls Abweichungen bestehen, kann die Fließkurve entsprechend angepasst werden. Ein ausreichend gutes Ergebnis benötigt in der Regel nur wenige Iterationen. Abbildung 2 zeigt die gute Übereinstimmung zwischen Versuch (durchgezogene Linie) und Berechnung (Strich-Punkt-Linie) im Bereich von plastischen Verformungen, also ab etwa 5 % Dehnung. In dem Bereich kleinerer Dehnungen treten bei der realen Probe die oben erwähnten Probleme auf, wie beispielsweise nicht exakt parallele Stirnflächen. Im idealisierten FEM-Modell tritt diese Problematik natürlich nicht auf, weshalb der Verlauf linear mit einer Steigung entsprechend des E-Moduls ist.

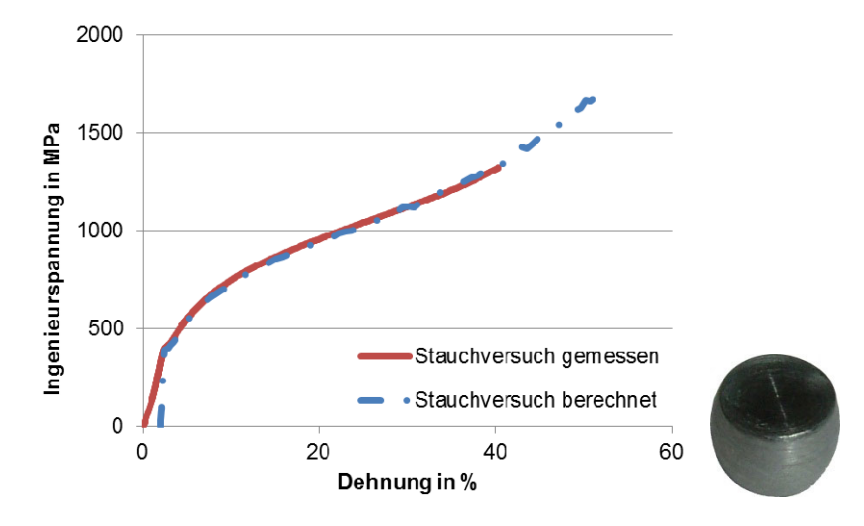

Abbildung 2: Vergleich der gemessenen und berechneten Spannungen und Dehnungen eines Stauchversuchs; rechts: eine Probe nach dem Versuch

Abbildung 3 zeigt den gesamten Ablauf zur Bestimmung der Werkstoffeigenschaften mit den Vor- und Nachteilen von Zug- und Stauchversuch sowie den Iterationsschleifen zur Anpassung der Fließkurve.

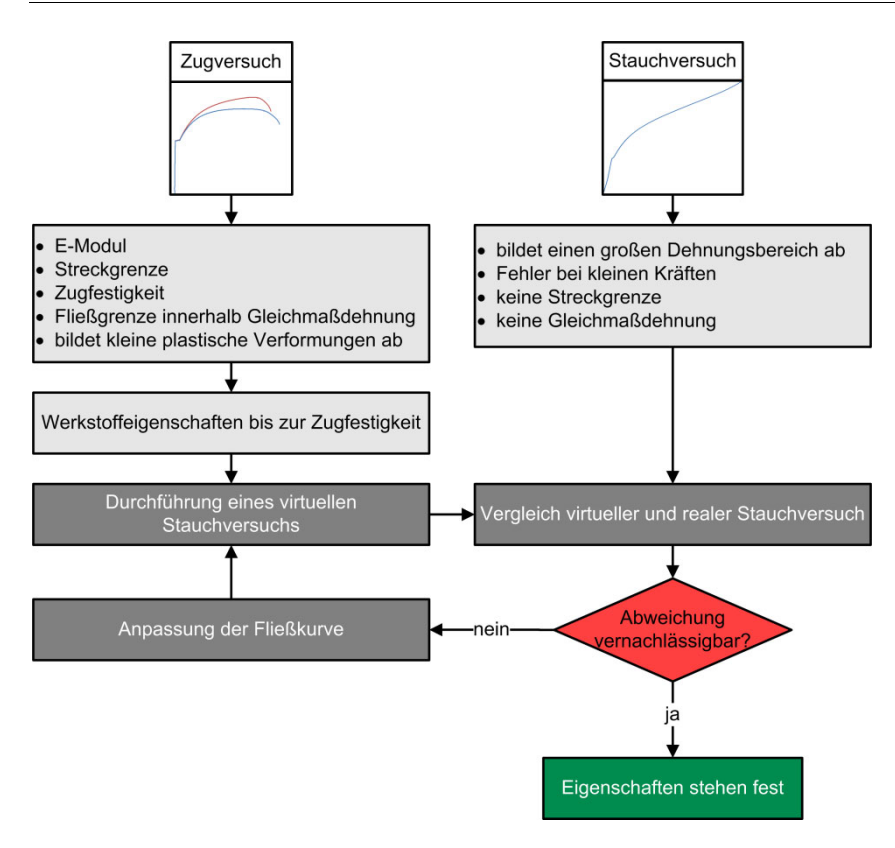

Abbildung 3: Flussdiagramm zur Ermittlung der Werkstoffeigenschaften

#### **3 Anwendung in einer Umformsimulation**

Die oben vorgestellte Vorgehensweise wurde im Rahmen des laufenden FVA-Projektes Nr. 658 I (AiF-Fördernr. 17086 N/1) zu gerändelten Pressverbindungen angewendet. Bei einer solchen Pressverbindung wird in der Regel die Welle mit achsparallelen Riefen gerändelt, erhält also eine Verzahnung, die Nabe dagegen ist glatt. Weiterhin weist die Welle durch entsprechende Werkstoffwahl bzw. durch einen Härtevorgang eine wesentlich höhere Härte auf als die Nabe. Da es sich um einen Längspressverband handelt, wird die Nabe beim Fügen durch die Welle verzahnt, die Welle ist also gleichzeitig Werkzeug und Bauteil. Abbildung 4 zeigt eine Verbindung mit gerändelter Welle und

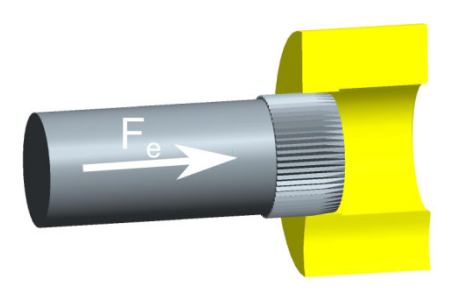

glatter Nabe. Die Welle wird beim Fügen mit einer Kraft F<sub>e</sub> in die Nabe eingepresst.

Abbildung 4: Pressverbindung mit gerändelter Welle

Eine solche Pressverbindung vereint die Vorteile von reibschlüssigen und formschlüssigen Welle-Nabe-Verbindungen, wie:

- hohe statische Übertragungsfähigkeit,
- kein Spiel in der Verbindung,
- geringe Empfindlichkeit gegenüber Teilungsabweichungen,
- hohe Verdrehsicherheit.

Je nach Wellengeometrie kann die Verzahnung der Nabe spanend oder umformend, d. h. die Zahnlücken werden eingedrückt, erfolgen. Hierbei treten sehr hohe Umformgrade auf, die natürlich auch in der Simulation des Fügevorgangs berücksichtigt werden müssen.

Im Rahmen des Projektes wurden sowohl Versuche als auch Berechnungen zum Fügevorgang an einer abgewickelten Pressfuge durchgeführt. Das heißt es wurde ein Versuchaufbau mit ebenen Kontaktflächen entwickelt, mit dem die Radialkräfte sehr genau ermittelt werden können. Diese hängen neben der Geometrie vor allem von den Fließeigenschaften des sich verformenden Werkstoffs ab. Andere Größen, wie z. B. die Reibung haben dagegen keinen Einfluss auf die Radialkräfte. Daher lässt sich die vorgestellte Vorgehensweise sehr gut validieren.

Abbildung 5 verdeutlicht die starke Verformung der Nabe durch den Fügeprozess. Zur Verringerung der Rechenzeit wurde das Modell auf einen Zahn reduziert. Im linken Teil ist die noch glatte Nabe (unten) zu erkennen, während sich der gerändelte Zahn (oben) im Bild hinter der Nabe befindet. Im Fügeprozess wird der Zahn "aus dem Bild heraus" nach vorne gepresst. Dabei wird die Nabe durch den gerändelten Zahn lokal sehr stark verformt (rechts). Der wesentlich härtere Zahn verformt sich dagegen nicht. Die Kräfte werden über den gesamten Einpressweg ausgewertet.

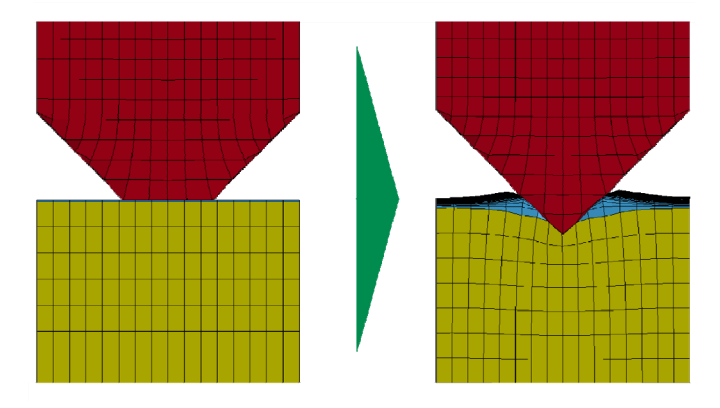

Abbildung 5: Verformung der Nabe (unten) durch einen gerändelten Zahn (oben)

Abbildung 6 zeigt den Vergleich der Radialkräfte aus dem Versuch und der Berechnung. Die Radialkraft F<sub>r</sub> ist über den Einpressweg se aufgetragen. Es zeigen sich über den gesamten Einpressweg sehr geringe Abweichungen zwischen den beiden Kurven, was bedeutet, dass die Werkstoffeigenschaften sehr gut abgebildet werden.

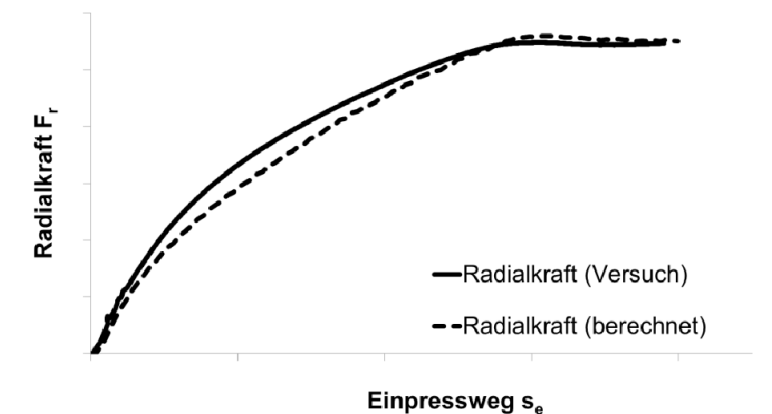

Abbildung 6: Vergleich der Radialkräfte aus Versuch und Berechnung
#### **4 Zusammenfassung**

Die gebräuchlichen Werkstoffeigenschaften wie der E-Modul und die Streckgrenze reichen in der Regel aus, um Aussagen zum Versagensverhalten von Bauteilen mittels FE-Berechnungen treffen zu können.

Bei Berechnungen mit großen plastischen Dehnungen, wie z. B. bei Umformsimulationen, reichen diese Größen jedoch nicht aus. Um hier Abhilfe zu schaffen, wurde eine Vorgehensweise vorgestellt, mit der die Fließkurve eines Werkstoffs über einen großen Verformungsbereich ermittelt werden kann. Dabei wird nur auf standardisierte Werkstoffuntersuchungen zurückgegriffen. Die Validierung des Vorgehens zeigt eine sehr gute Vergleichbarkeit zwischen Berechnung und Versuch.

#### **5 Danksagung**

Der Autor bedankt sich bei der Forschungsvereinigung Antriebstechnik e.V. (FVA) und ihren Mitgliedern für die inhaltliche Betreuung, sowie bei der AiF Arbeitsgemeinschaft industrieller Forschungsvereinigungen "Otto von Guericke" e.V. (AiF) für die finanzielle Unterstützung des Projekts "Untersuchungen an Pressverbindungen mit gerändelter Welle".

#### **6 Literatur**

- /1/ Norm DIN EN ISO 6892-1 Dezember 2009. Metallische Werkstoffe – Zugversuch
- /2/ Norm DIN 50106 Dezember 1978. Prüfung metallische Werkstoffe, Druckversuch
- /3/ Rust, R.: Nichtlineare Finite-Elemente-Berechnungen. 1. Auflage. Wiesbaden : Vieweg+Teubner 2009

# **Flexibles Prozessmanagement in modularen, integrierten Entwicklungsumgebungen - Motivation und Lösungsansatz**

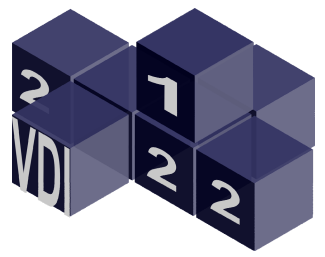

Langenbach, J.; Müller, N.

*Die Rechnerunterstützung in den frühen Phasen des Produktentwicklungsprozesses ist nicht optimal. Zur Verbesserung kann ein flexibles Prozessmanagement im Rahmen integrierter Entwicklungsumgebungen beitragen.* 

*The computer assistance during the early phases of the product development process should be enhanced to be more effective and efficient. One possible solution is a better and more flexible process management within integrated development environments.* 

## **1 Einleitung**

Die Bedeutung der Produktentwicklung rückt immer mehr in den Fokus. Ein Grund liegt in der bereits sehr weit fortgeschrittenen Rationalisierung der Produktion. Hinzu kommt das steigende Bewusstsein, dass die Attraktivität der hiesigen Produkte zum großen Teil durch eine gelungene Produktentwicklung garantiert wird /1/. Vor diesem Hintergrund wird deutlich, dass die optimale Beherrschung des Produktentwicklungsprozesses eine wesentliche Unternehmenskompetenz ist. Dies drückt sich auch in der Meinung der Industrie aus, die nach /2/ einen zunehmenden Methodeneinsatz in der Produktentwicklung erwartet, um die bestehenden Schwächen in der Methodenkompetenz auszugleichen und die verfügbaren Innovationspotentiale optimal zu nutzen.

Zur Methodenanwendung kann im Bereich des Maschinenbaus, aus einem großen Fundus an methodischen Werkzeugen ausgewählt werden. Auch die Gliederung des Prozesses an sich ist innerhalb der VDI Richtlinie 2221 /3/ (s. Abbildung 1) dokumentiert und einige Werkzeuge durch /4/ in diesen Ablauf eingeordnet. Bei Untersuchungen zu den Auswirkungen des methodischen Entwicklungsprozesses auf dessen Ergebnisse, konnte Bender in /5/ Nachweisen, dass ein methodischer Prozess hilft, besonders schlechte Ergebnisse zu vermeiden. Ein starrer Prozess führt allerdings bei erfahrenen Entwicklern auch dazu, dass besonders gute Lösungen ebenfalls nicht entstehen. Es ist daher nötig, den Prozess so flexibel umzusetzen, dass besonders schlechte Lösungen vermieden, aber besonders gute, gefördert werden. Trotz dieser Erkenntnis, dass ein methodischer Prozess das Entwicklungsrisiko senkt, ist in der Praxis die Anwendung des Prozesses und der Methoden nur in begrenztem Umfang erfolgt, wenn gleich die Erkenntnisse schon seit längerer Zeit zur Verfügung stehen. Ein wichtiger Grund hierfür ist die Auffassung vieler Entwickler, dass der methodische Prozess ein hohes Maß an Mehrarbeit mit sich bringt, für die im Alltag keine Zeit zur Verfügung steht. Damit wird deutlich, dass nicht nur die Anwendung des Prozesses ein wichtiger Aspekt ist, sondern ebenso die Effizienz der spezifischen Umsetzung des Prozesses.

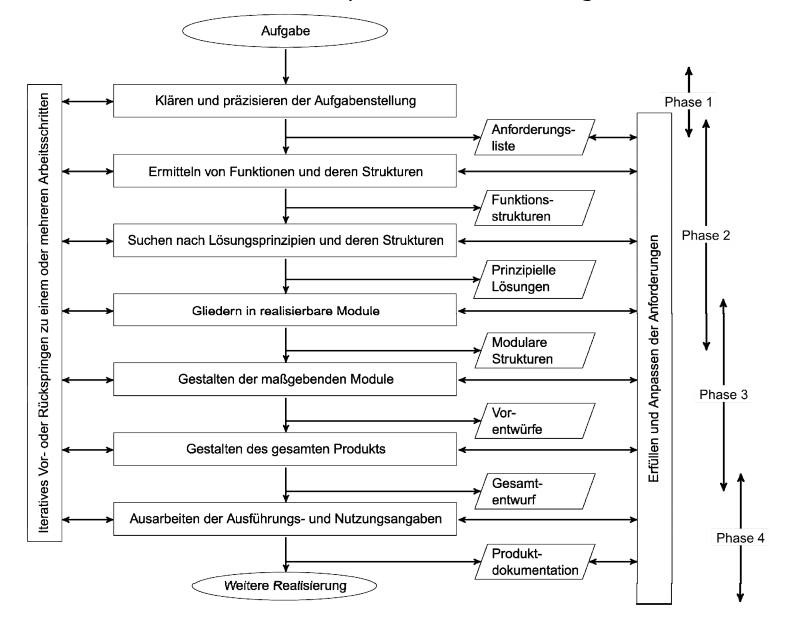

Abbildung 1: Entwicklungsprozess nach VDI 2221

Die Effizienz des methodischen Produktentwicklungsprozesses ist bislang jedoch eher ein wenig beachtetes Thema. Dies zeigt sich auch in der Analyse aktuell verfügbarer EDV-Systeme im Bereich des Produktentwicklungsprozesses. Eingeordnet in das Schema nach VDI 2221 nimmt die Rechnerunterstützung beginnend mit Phase 3 rasch zu. Dies besonders durch den verbreiteten Einsatz der CAD- und FEM-Systeme. In Phase 1 sind immerhin noch einige spezialisierte Softwarewerkzeuge für die Anforderungsverwaltung vorzufinden. In Phase 2 sind hingegen kaum Anwendungen zu finden. In Anbetracht der Tatsache, dass in dieser Phase jedoch die Mehrzahl der Produkteigen-

schaften definiert wird und es somit eine sehr bedeutende Phase der Entwicklung ist, überrascht diese Erkenntnis. Auf der anderen Seite ergibt sich hierdurch die Chance, die Effizienz des Prozesses zu steigern und damit eventuell eine höhere Akzeptanz in der Praxis zu erreichen.

## **2 Lösungsbasis integrierte Entwicklungsumgebungen**

Ein Lösungsansatz sind integrierte Entwicklungsumgebungen (IDE), wie sie 1989 bereits von Feldhusen in /6/ vorgeschlagen wurde. Jedoch konnte in der ferneren Vergangenheit mit diesem Ansatz, selbst mit Großprojekten wie iViP /7/, kein Durchbruch erzielt werden. Dennoch bieten IDEs zwei wichtige Vorteile. Zum einen setzt eine Prozessteuerung eine Zentrale voraus, an der die Informationen über den aktuellen Stand vorliegen. Zum anderen kann diese Zentrale genutzt werden, um Informationen zwischen den einzelnen Arbeitsschritten weiterzuleiten. Gerade durch die Vernetzung der jeweiligen Werkzeuge und die damit vermiedene doppelte Datenhaltung, können erhebliche Effizienzsteigerungen erzielt werden. Gleichzeitig ist aber auch mit einer Qualitätssteigerung zu rechnen, da die Datenkonsistenz zwischen den Arbeitsschritten gewährleistet ist.

Diese Vorteile versuchen sich auch einige aktuelle Projekte zu Nutze zu machen. So verfolgen unter anderem Airbus mit TOPCASED, das DLR mit RCE Chameleon oder auch das Verbundprojekt OPENPROD den IDE Ansatz. Allerdings richten sich diese Systeme auf den Bereich der mechatronischen Systeme bzw. den Flugzeugbau aus. Einen allgemeinen Ansatz zur flexiblen Steuerung des Produktentwicklungsprozesses bieten sie daher nicht.

## **3 Automatische Prozessnetze mit klassifizierten Werkzeugen**

Daher wurde am Institut für Maschinenwesen der IDE-Gedanke, im Hinblick auf eine flexible Prozesssteuerung, weiterentwickelt. Die Grundlage bildet dabei der Gedanke, dass jeder Arbeitsschritt wie eine Black-Box betrachtet werden kann. Dabei werden Daten zur Weiterverarbeitung benötigt und mit Hilfe zusätzlicher Daten in ein Ergebnis transformiert. Ein Beispiel hierfür zeigt Abbildung 2 anhand des Arbeitsschrittes "Kombinieren der Wirkprinzipien zur Wirkstruktur" aus Phase 2 nach VDI 2221. Weiterführend wurde diese Betrachtungsweise auch auf die Methoden eines jeden Arbeitsschrittes ausgedehnt. Wie bereits in Abbildung 2 dargestellt, trifft die spezifische Zusammenstellung aus Eingangs- und Ausgangsdaten eben nicht nur

auf den Arbeitsschritt "Kombinieren der Wirkprinzipien" zu, sondern auch auf die Methoden, die für diesen Arbeitsschritt herangezogen werden können. In diesem Fall zum Beispiel der Morphologische Kasten. Im Umkehrschluss entsteht damit die erste grundlegende These für diesen Lösungsansatz: Ein Arbeitsschritt definiert sich durch eine spezifische Signatur aus Eingangs- und Ausgangsdaten seiner Werkzeuge. Trifft dies zu, können demnach vorhandene Werkzeuge durch die Analyse ihrer Eingangs- und Ausgangsdaten zu Arbeitsschritten zusammengefasst oder klassifiziert werden, ohne dass vorher ein solcher Arbeitsschritt, explizit, definiert wäre. Ein Arbeitsschritt ist also eine bestimmte Klasse von Werkzeugen, die sich durch identische Eingangs- und Ausgangsgrößen von anderen Klassen unterscheiden.

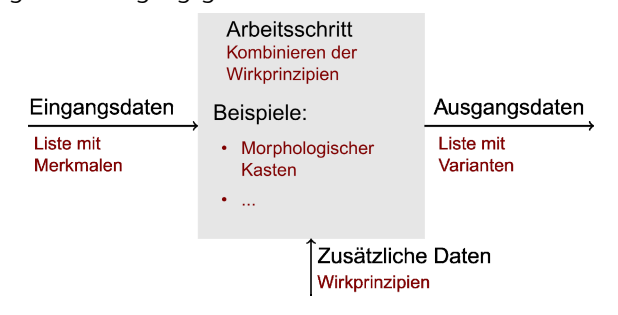

Abbildung 2: Arbeitsschritte und Werkzeuge als Black-Box am Beispiel "Kombinieren der Wirkprinzipien" (kleine Schrift)

Die zweite grundlegende These besteht nun darin, dass die aus der Analyse der Werkzeuge entstandenen Klassen, zu einem Prozess zusammengesetzt werden können, in dem man passende Eingangsund Ausgangsdaten verbindet. Sind beide Thesen gültig, lässt sich so automatisch ein Prozessnetz generieren, welches nur durch die vorhandenen Werkzeuge definiert ist. Ferner ist bei einer Softwaretechnischen Umsetzung dieses Ansatzes immer gegeben, dass die Daten zwischen den jeweils folgenden Arbeitsschritten weitergereicht werden können. In Abbildung 3 ist ein Beispiel für die Vorgehensweise dargestellt. Ausgehend von den jeweiligen Werkzeugen wurden Klassen gebildet, die einen Arbeitsschritt repräsentieren. Bei diesem Schritt werden Werkzeuge, die eine identische Signatur wie eine bereits vorhandene Klasse aufweisen, dieser zugeordnet. So werden die Variation sowie der morphologische Kasten in einer Klasse zusammengefasst. Analoges gilt für die Bewertungsverfahren. Anschließend werden die Klassen zu einem Gesamtprozess verbunden.

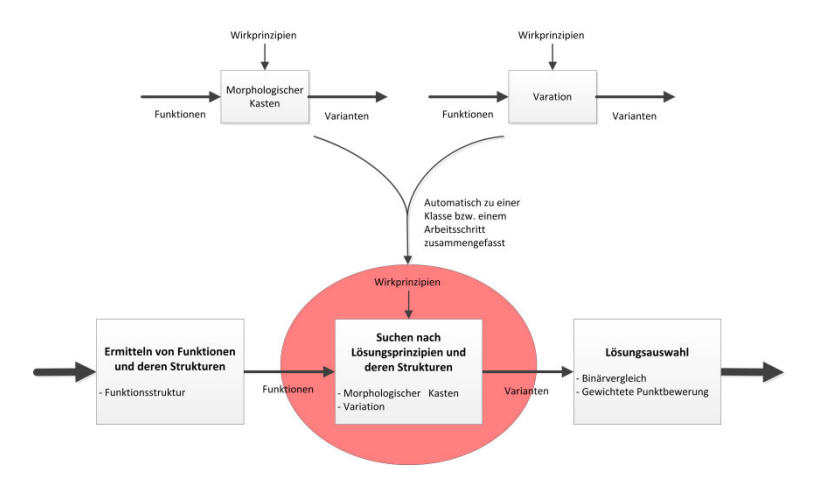

Abbildung 3: Beispiel eines automatisch generierten Prozesses

## **4 Weitergehende Untersuchungen**

Neben dieser ersten Evaluation des Konzeptes, für den auch ein Softwareprototyp entwickelt wurde, sind noch weitere Fragestellungen zu beantworten. So stellt sich die insbesondere die Frage, ob der Gesamte Prozess auf diese Weise abgebildet werden kann. Eventuell sind hierfür auch neue Elemente wie Konverter oder Verbindungselemente nötig, die aktuell noch nicht vorhanden sind. Bei der Abbildung des Prozesses müssen ferner insbesondere Querschnittsaufgaben, wie die Verwaltung der Anforderungen oder die Sicherstellung der Rechtskonformität beachtet und integriert werden. Konnte der Prozess schließlich vollständig abgebildet werden, ist die Übertragbarkeit auf andere Prozesse zu untersuchen.

#### **5 Zusammenfassung**

Zur Lösung der mangelnden Rechnerunterstützung in den frühen Phasen der Produktentwicklung, wird der Ansatz der integrierten Entwicklungsumgebungen aufgegriffen. Für das Prozessmanagement innerhalb dieser IDE wurde ein neuer Ansatz entwickelt, der auf den spezifischen Eingangs- und Ausgangsgrößen der verfügbaren Werkzeuge aufbaut. Anhand dieser Signatur werden die Werkzeuge klassifiziert und anschließend zu einem Prozessnetz verknüpft. Die aktuelle Herausforderung besteht darin, diesen Ansatz auf den gesamten Entwicklungsprozess auszudehnen und insbesondere die Querschnittsaufgaben zu integrieren. Auch die Übertragbarkeit auf andere Prozesse bedarf einer anschließenden Untersuchung.

#### **6 Literatur**

- /1/ Sendler, U.; Wawer, V.: Von PDM zu PLM: Prozessoptimierung durch Integration. 3. Auflage München, Hanser, 2011
- /2/ Krause, F.-L. u. a.: Innovationspotentiale in der Produktentwicklung. München, Hanser, 2007
- /3/ VDI Richtlinie 2221: Methodik zum Entwickeln und Konstruieren technischer Systeme und Produkte. Mai 1993
- /4/ Pahl, G. u. a.: Konstruktionslehre. 7. Auflage Berlin, Springer, 2007
- /5/ Bender, B.: Erfolgreiche individuelle Vorgehensstrategien in frühen Phasen der Produktentwicklung. Dissertation. Technische Universität Berlin, 2004.
- /6/ Feldhusen, J.: Systemkonzept für die durchgängige und flexible Rechnerunterstützung des Konstruktionsprozesses. Dissertation. Technische Universität Berlin, 1989.
- /7/ Krause, F.-L.; Tang, T. und Ahle, U.: Leitprojekt integrierte Virtuelle Produktentstehung. Abschlussbericht. Fraunhofer - IPK Berlin, Bereich Virtuelle Produktentwicklung, 2002.

# **Rollprofilieren am IMW**

#### Arslan, G.

*Rollprofilieren ist ein Umformverfahren zur Herstellung von offenen und geschlossenen Blechprofilen. Das IMW beschäftigt sich seit 3 Jahren mit der Simulation des Rollprofilierens. In diesem Artikel wird der aktuelle Stand wiedergegeben.* 

*Rollforming is a deformation process which is used for manufacturing of opened and closed sheet metal profiles. IMW occupy oneself with the numerical simulation of rollforming since 3 years. In this article the current status will be shown.* 

# **1 Fertigungsverfahren "Rollprofilieren"**

Das Rollprofilieren gehört nach DIN 8586 zur Gruppe der Fertigungsverfahren "Biege-Umformen mit drehender Werkzeugbewegung". Rollprofilieren ist auch unter dem anderen Namen Walzprofilieren bekannt. Beim Rollprofilieren wird ein Metallblech oder –platine durch hintereinander angeordnete Rollenstationen transportiert. Die Rollenstationen bestehen aus horizontalen Umform- und vertikalen Seitenrollen. Die Platine wird dabei in jeder Rollstation stückweise gebogen, bis am Ende der Anlage das fertige Profil herauskommt. Die Anzahl der Rollenstationen hängt von der Endgeometrie des Profils ab. Eine Weiterentwicklung stellt das flexible Walzprofilieren dar. Beim flexiblen Walzprofilieren werden verstellbare Walzengerüste eingesetzt. Diese Walzen ermöglichen die Herstellung von diskontinuierlichen Querschnitten entlang der Längsachse. Das flexible Walzprofilieren ermöglicht Profile, die u.a. in der Autokarosserie eingesetzt werden. Das flexible Walzprofilieren bietet gegenüber dem Tiefziehen eine ganze Reihe von Vorteilen /1/:

- Geringe Werkzeugkosten
- Kostengünstige Fertigung von Bauteilfamilien
- Bessere Maßhaltigkeit
- Geringere Anlageninvestition

Beim Walzprofilieren können alle Werkstoffe eingesetzt werden, die kalt umformbar sind, gegebenenfalls mit Einschränkungen bei den minimalen Radien.

#### **2 Erstellung eines U-Profils mit PROFIL**

Kommerzielle Programme wie PROFIL und COPRA befassen sich u.a. mit der Herstellung von kaltgewalzten Profilen und dem Aufbau von Walzengerüsten.

Die Vorgehensweise ist folgenderweise:

- Profil konstruieren
- Profilblume erstellen
- Rollensätze erzeugen

Am IMW kommt die Rollformsoftware PROFIL von Fa. Ubeco zum Einsatz. Die Konstruktion des Profils kann sowohl in der Software PROFIL oder mit jedem gängigen CAD-Programm erstellt werden. Die Software PROFIL liest jedoch nur CAD-Zeichnungen im dxf-Format ein.

Nachdem das Profil fertig erzeugt worden ist, werden die Umformstationen festgelegt. Umformstationen werden beim Rollprofilieren als Stiche bezeichnet. Das gezeichnete Profil ist die letzte Station, also der letzte Stich, der Profilieranlage. Jeder weiterer Stich wird an die vorherige Station angehängt. Durch Wiederholen dieses Vorgangs kann das Profil in die Ausgangssituation aufgebogen werden. Mit der Funktion "Bandkantendehnung berechnen" werden die Bandkantendehnungen während der einzelnen Stiche in einem Balkendiagramm aufgezeigt. Die Bandkantendehnung wird zur Bestimmung des maximal zulässigen Biegewinkels in jedem Stich herangezogen. Der maximale Biegewinkel ist erreicht, wenn die zulässige Dehnung überschritten wird. Es sollte darauf achtgegeben werden, dass während des letzten Stichs eine möglichst geringe Bandkantendehnung erreicht wird. Dies hat eine bessere Oberfläche an der Biegestelle zur Folge, und das Profil hat nach der Herstellung keine unerwünschten Formabweichungen. Die Bandkantendehnung wird prozentual auf die Streckgrenze des verwendeten Werkstoffs bezogen. Die Bandkantendehnung und die Profilblume sind am Beispiel des U - Profils in Abbildung 1 zu sehen. Hier wurden die Biegewinkel so ausgewählt, dass eine gleichmäßige Bandkantendehnung in der Blechplatine sich einstellt.

In Abbildung 2 ist die Bandkantendehnung des U-Profils in umgekehrter Reihenfolge aufgeführt. Dies entspricht den Walzen in der Anlage. Der Unterschied zwischen Abbildung 1 und Abbildung 2 kommt dadurch zustande, dass während der Erzeugung der Profilblume von dem gebogenen Profil aus begonnen wird und dann aufgeklappt wird. Somit ist der in Abbildung 1 aufgeführte 2. Stich das Flachband, welches in Abbildung 2 dem ersten Stich entspricht. Mit Abbildung 1 können auch die unterschiedlichen Biegewinkel in der Profilblume erklärt werden. Während der Erstellung der Profilblume, muss darauf geachtet werden, dass die Bandkantendehnung unter der Streckgrenze bleibt /2/.

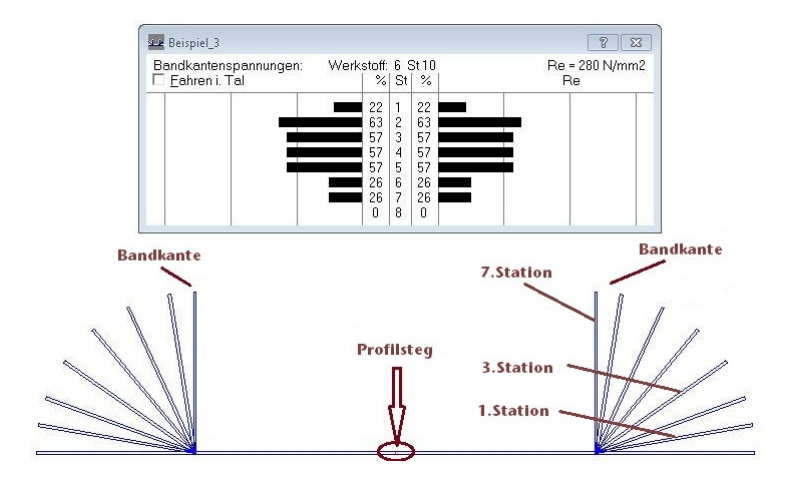

Abbildung 1: Bandkantendehnung bzw.- spannungen und Profilblume des U – Profils

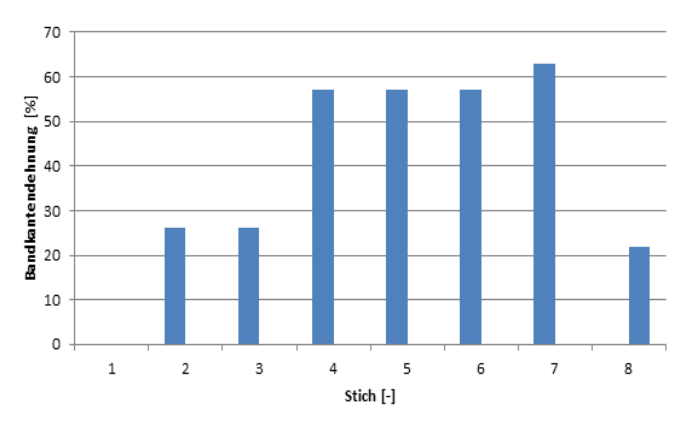

Abbildung 2: Bandkantendehnung

Nach Erstellung der Profilblume werden die Rollensätze für die einzelnen Stiche erzeugt. Bei der Rollenkonstruktion muss auf einige wichtige Gesichtspunkte geachtet werden. Die Rollen für die letzte Station müssen für den belasteten Fall konstruiert werden. Belasteter Fall bedeutet, dass das Band während eines Stiches überbogen wird. Nachdem das Band diese Station verlässt, dehnt sich das gebogene Profil wieder auf, was Rückfederung genannt wird. Im vorletzten Stich

sollte das Profil etwas überbogen werden. Dies trägt zur Formgenauigkeit des Profils bei. Die Rückfederung hängt mit der Tatsache zusammen, dass es in der Mitte des Werkstückes eine Zone mit geringen Spannungen gibt, in der auch bei großen Biegekräften nur elastische Verformungen auftreten. Dieser Teil des Werkstückquerschnittes hat somit die Neigung, nach Aufheben der Biegekraft wieder seine ursprüngliche Form anzunehmen. Die Rückfederung kann bei Stahlblechen bis zu 3° betragen.

Bei einfachen Profilkonturen kann mit der Funktion "Rolle scannen" die Rollen der einzelnen Stiche generiert werden. Bei komplizierten Profilkonturen muss der Benutzer manuell die Rollen erstellen. Der Benutzer muss eine Auswahl treffen, ob die Rolle einen kegligen- oder einen zylindrischen Radansatz haben soll. Um diese Entscheidung zu treffen, ist es wichtig, den Vorgängerstich zu kennen. Das Band sollte, ohne eingeklemmt zu werden, in die Rolle einlaufen können. Der Vorgängerstich kann im Programm PROFIL angezeigt werden. Ein letzter wichtiger Punkt ist, einen Freiwinkel einzugeben. Dies ist der Winkel zwischen Oberrolle und Profilkante. Er gewährleistet, dass kein Schleifen zwischen der Profilkante und den Rollen auftritt. Ein realistischer Wert für den Freiwinkel ist 1°. In Abbildung 3 sind Ober-, Unterund Seitenrollen für die 6. Station des U - Profils dargestellt.

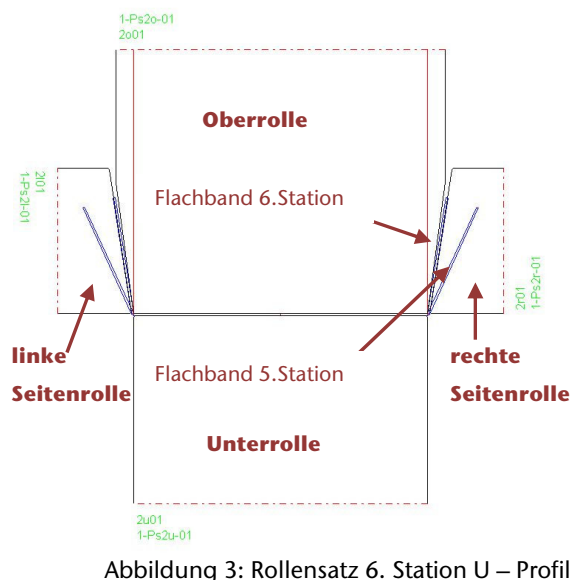

Zusätzlich sind in Tabelle 1 die Abmessungen der Rollen sowie der Biegewinkel nur für die Stationen 1,5 und 6 angegeben.

|           | Rollenbezeichnung              | D      | $\mathsf{x}$              | $L$ [mm] | Biegewinkel [°] |
|-----------|--------------------------------|--------|---------------------------|----------|-----------------|
| 1.Station | Oberrolle-<br>großer Durchm.   | 168    | x                         | 196,6    | 11              |
|           | Oberrolle-<br>kleiner Durchm.  | 137,2  | $\mathsf{x}$              | 49,5     |                 |
|           | Unterrolle-<br>großer Durchm.  | 120    | x                         | 99,0     | 10              |
|           | Unterrolle-<br>kleiner Durchm. | 137,2  | $\mathsf{x}$              | 49,5     |                 |
| 5.Station | Oberrolle-<br>großer Durchm.   | 176,4  | $\boldsymbol{\mathsf{x}}$ | 152      | 66              |
|           | Oberrolle-<br>kleiner Durchm.  | 283,9  | x                         | 49,8     |                 |
|           | Unterrolle-<br>großer Durchm.  | 126    | x                         | 99,6     | 65              |
|           | Unterrolle-<br>kleiner Durchm. | 283,9  | x                         | 49,8     |                 |
| 6.Station | Linke Seitenrolle              | 49,971 | x                         | 49,5     | 81              |
|           | Oberrolle                      | 177,4  | x                         | 98,6     |                 |
|           | Rechte Seitenrolle             | 49,971 | x                         | 49,5     | 80              |
|           | Unterrolle                     | 127    | x                         | 98,6     |                 |

Tabelle 1: Abmessungen der Rollen und Biegewinkel

Nach Erstellung der Rollen gibt es im Programm PROFIL die Möglichkeit, die Blechplatine mit allen Rollen in Abaqus zu exportieren und die FEM Berechnung durchzuführen. In Abbildung 4 ist der Auslauf des U-Profils aus der 7. Station im FEM-Programm Abaqus zu sehen.

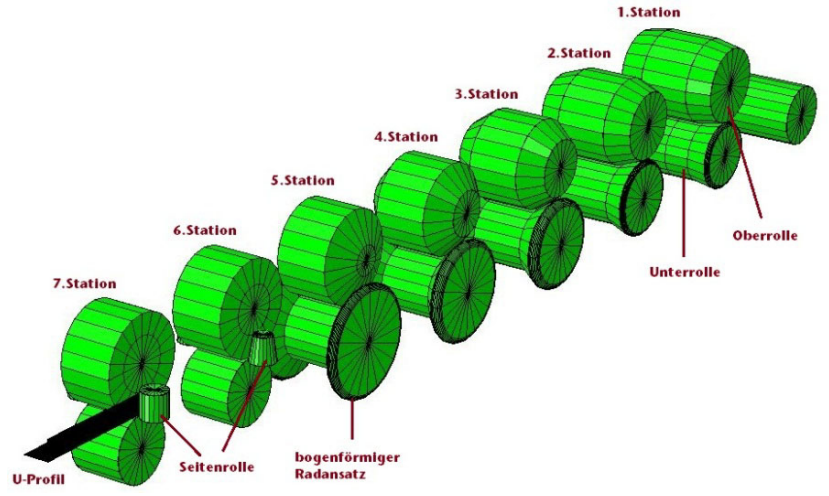

Abbildung 4: U - Profil in Abaqus

Ab dem 5. Stich wird der Seitenwinkel, auf dem gebogen werden muss, sehr spitz, sodass die Umformung nicht mehr allein mit Oberund Unterrolle auskommt. Die seitlichen Streben der Unterrolle werden ab diesem Stich zu dünn. Ab diesem Stich wird mit zusätzlichen seitlichen Rollen gebogen. Es ist auch der bogenförmige Randansatz der Rollen zusehen, welcher benötigt wird, damit die Platte ohne Verhaken in den nächsten Stich einrollen kann.

PROFIL bietet die Möglichkeit während der Erzeugung der Profilblume das Profil im Hinblick auf spätere Formgenauigkeit und Oberflächengüte zu kontrollieren. Die drei Stufen der Qualitätssicherung sind:

- Bandkantendehnung ( BKD )
- Profil-Spannungs-Analyse ( PSA )
- Finite-Elemente-Methode ( FEM )

Während des Profilierens bewegen sich einzelne Punkte des Blechquerschnitts auf Raumkurven mit unterschiedlichen Kurvenlängen. Dies hat zur Folge, dass alle Punkte unterschiedlichen Spannungen ausgesetzt sind. Solange diese Spannungen unterhalb der Streckgrenze des Werkstoffs, also im elastischen Bereich bleiben, verschwinden diese auch wieder. Sobald sie aber die Streckgrenze überschreiten, entstehen bleibende Verformungen. Somit hat das Profil nach Verlassen des Walzgerüstes Formabweichungen, welche unerwünscht sind. Diese Formabweichungen können zum Beispiel wellige Oberflächen, Krümmungen oder Verdrehungen um die Längsachse sein. Während der Erstellung der Profilblume ist es wichtig, gleichzeitig die Bandkantendehnung (BKD) im Balkendiagramm zu beobachten. Die BKD sollte wenn möglich die Streckgrenze nicht überschreiten, und in den letzten zwei Stichen möglichst gering sein. Somit kann eine gute Formgenauigkeit erreicht werden. Im Gegensatz zur Bandkantendehnung, berechnet die Profil-Spannungs-Analyse die Längsspannungen nicht nur an der Bandkante, sondern im gesamten Profilquerschnitt. Für die Berechnung unterteilt PROFIL die gesamte Oberfläche in Rechtecke. Die Größe der Rechtecke ist einstellbar. Aus der Veränderung der Kantenlängen während des Walzens schließt PROFIL auf voraussichtliche Dehnungen. Diese Spannungen werden ebenfalls auf die Streckgrenze bezogen. Die Profil-Spannungs-Analyse wird dreidimensional dargestellt. Den Vierecken wird je nach Größe der Spannung eine Farbe zugeordnet. Somit können die Stellen mit den größten Spannungen lokalisiert werden. Die Profil-Spannungs-Analyse beruht auf einem Näherungsverfahren und hat somit den Vorteil, dass die Berechnungszeit sehr kurz ist. Die Profil-Spannungs-Analyse für das U-Profil ist in Abbildung 5 zu sehen.

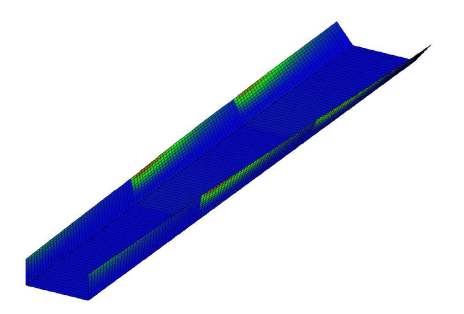

Abbildung 5: Profil-Spannungs-Analyse U-Profil

### **3 Simulationsmodell**

Mit dem CAD-Programm Creo wurde ein vollständig parametrisches Modell der Profilieranlage für das U-Profil erstellt. Das Modell besteht aus einer Blechplatine und den 7 Rollensätzen. In Abbildung 6 ist die gesamte Anlage und der Einzug der Blechplatine in die Stationen 1, 5 und 6 dargestellt. Die FE-Simulation wird in Ansys Workbench durchgeführt. Umformvorgänge benötigen einen expliziten Solver. Als expliziten Solver kommt LS/Dyna zum Einsatz.

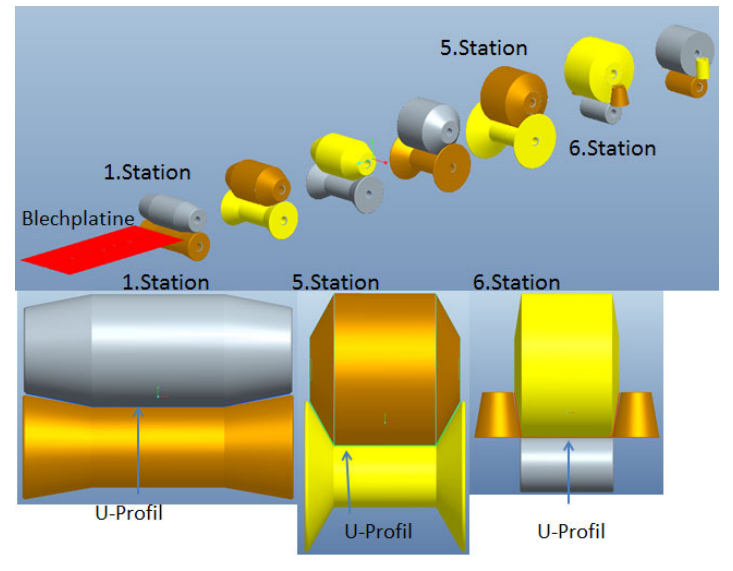

Abbildung 6: CAD-Modell der Profilieranlage

In Abbildung 7 ist der Einzug der Blechplatine durch die erste Station zu sehen. Auf der Blechplatine befinden sich Querschlitze, die in ei-

nem abgeschlossenen Forschungsvorhaben von großem Interesse waren. Im Vorfeld war nicht bekannt, ob diese Querschlitze während des Profilierens die Blechplatine beschädigen würden. Im Kontaktbereich ist zu erkennen, dass die Blechplatine plastisch verformt wird. Es ergeben sich Spannungen, die über der Streckgrenze liegen. Nach dem Auslauf aus der ersten Station nehmen die Spannungen ab. Die Querschlitze führen nicht zur Schädigung des Blechprofils, da die vorliegen Spannungen unterhalb der Streckgrenze von 280 N/mm<sup>2</sup> liegen.

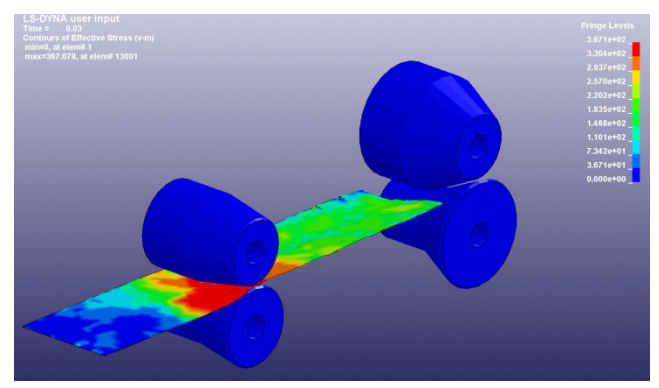

Abbildung 7: Numerische Simulation in der ersten Station

### **4 Zusammenfassung**

Mit Hilfe des Profilierprogramms PROFIL wurden erste Erfahrungen mit dem Rollprofilieren gesammelt. Am Beispiel eines einfachen U-Profils wurde die Vorgehensweise erklärt. Parallel zum kommerziellen Programm PROFIL wurde für das U-Profil ein CAD- u. FEM-Simulationsmodell entworfen und FE-Analysen durchgeführt. Ziel der Arbeiten war es, den Abgleich zwischen dem kommerziellen Programm PROFIL und dem am IMW entwickelten Simulationsmodell zu erreichen. Die Eigenentwicklung war erforderlich, da PROFIL den Einfluss von Schlitzen in Profilen auf die Herstellbarkeit nicht untersuchen kann.

# **5 Literatur**

- /1/ Frick, W.; Kuhn, D.: Renaissance der Rollen beschert Profilen einen zweiten Frühling, blechnet.com, 2008
- /2/ Güllü, Ilker: Simulation des Walzprofilierens am Beispiel einer Torlamelle mit Profil, Studienarbeit TU Clausthal, 2011

# **Thermografie, IR-Kamera macht Wärmestrahlung bei Versuchen am Institut darstellbar**

Siemann, E.; Maatz, M

*Seit November 2012 kann zur Prüfstandsund Versuchsüberwachung eine testo* 

*890-2 Wärmebildkamera am Institut eingesetzt werden. Damit ist eine weitere Option zur Temperatur-Analyse von komplexen Bauteilen oder ganzen Baugruppen gegeben. Eine Auswahl der ersten Tests bei studentischen Abschlussarbeiten und im Prüffeld sollen hier kurz vorgestellt werden.* 

*Since November 2012 a testo 890-2 thermal imager can be used at the Institute. Because of that another option for temperature analysis of complex parts or entire modules is given. A selection of the first tests will be presented here.* 

# **1 Einleitung**

Für thermische Analysen an Prüfständen wurde im Institut für Maschinenwesen eine Thermografie-Kamera aus Studienbeitragsmitteln angeschafft. Von nun an steht ein berührungsloses Temperaturmessverfahren zur Verfügung, welches nicht nur punktuell Temperaturen erfassen kann, sondern bei dem Temperaturverläufe an kompletten Baugruppen mit komplexen Strukturen erfasst werden können.

### **1.1 Thermografie**

Das Messprinzip der testo 890-2 (siehe Abbildung 1) beruht dabei auf dem Messen der Abstrahlung (Emission) von infraroter Strahlung (IR-Strahlung) des Messobjektes. Durch den Zusammenhang zwischen der Emission von infraroter Strahlung und der eigentlichen Temperatur eines Körpers kann somit ein Bild berechnet werden, das den tatsächlichen Temperaturverlauf wiedergibt.

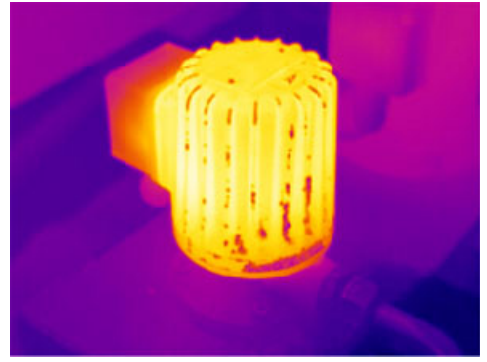

Entscheidend bei der Messung und anschließenden Berechnung der Temperaturen sind daher der Emissionsgrad (ε), die Fähigkeit IR-Strahlung auszusenden, und der Reflexionsgrad (ρ) der zu messenden Oberfläche. Der Transmissionsgrad (τ), der die Durchlässigkeit eines Körpers für IR-Strahlung angibt, kann in den meisten Fällen vernachlässigt werden, da fast alle Materialien IR-strahlungsundurchlässig sind.

Durch das Kirchhoff'sche Strahlungsgesetz wird zwischen ε, ρ und τ der nachfolgende Zusammenhang beschrieben: ε+ρ+τ=1 bzw. nach Vereinfachung ε+ρ=1. Hieraus ist ersichtlich, dass sich matte Oberflächen mit einem hohen Emissionsgrad besser zur Thermographie eignen. Trotzdem lassen sich auch polierte Oberflächen thermografisch analysieren.

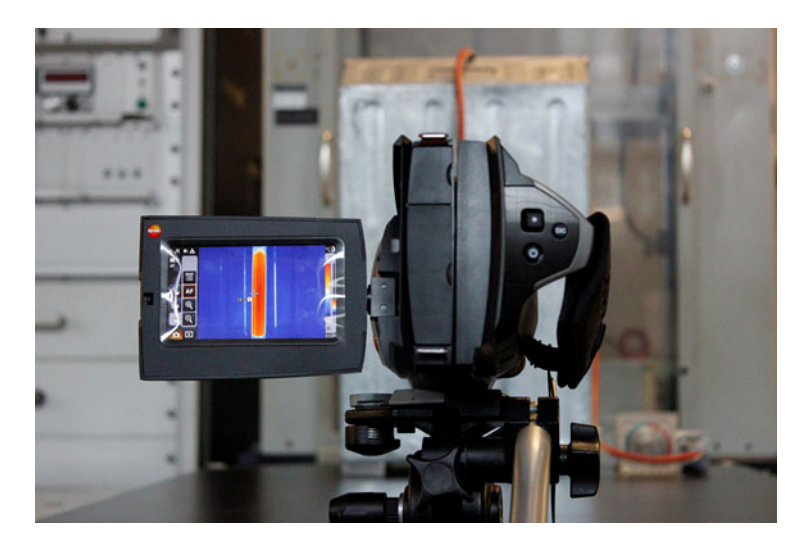

Abbildung 1: Wärmebildkamera testo 890-2

Neben der Kamera steht eine Software zur Verfügung, die die Nachbearbeitung und Analyse der Wärmebilder ermöglicht und einige nützliche Features wie eine Videofunktion und das Übereinanderlegen von Echtbild und Wärmebild bereitstellt.

### **1.2 Kenndaten der Wärmebildkamera**

Die Wärmebildkamera bietet für die Aufgaben am Institut höchste Bildqualität. Durch das hochwertige Infrarot-Messsystem können Wärmebilder in Megapixel-Qualität erstellt werden. Leistungsdaten /1/ der Kamera sind wie folgt:

- Detektorgröße 640 x 480 Pixel
	- o mit 307.200 Temperaturmesspunkten
- Temperaturbereich -20°C bis 1200°C
- SuperResolution Technologie auf 1280 x 960 Pixel
- Thermische Empfindlichkeit < 40 mK
- Ergonomischer Drehgriff sowie Dreh- und Schwenkdisplay
- Site Recognition Technologie
- Panoramabild-Assistent
- Vollradiometrische Videomessung

### **1.3 Erste Anwendungen**

In der kurzen Zeit, die die Wärmebildkamera dem Institut zur Verfügung steht, konnten bereits einige Messungen an Prüfständen und bei einzelnen Versuchsabläufen durchgeführt werden. Hierbei wurden sowohl Hotspots (siehe Abbildung 2) der Baugruppen ausgewertet, als auch die Wärmeleitung in den Prüfstand.

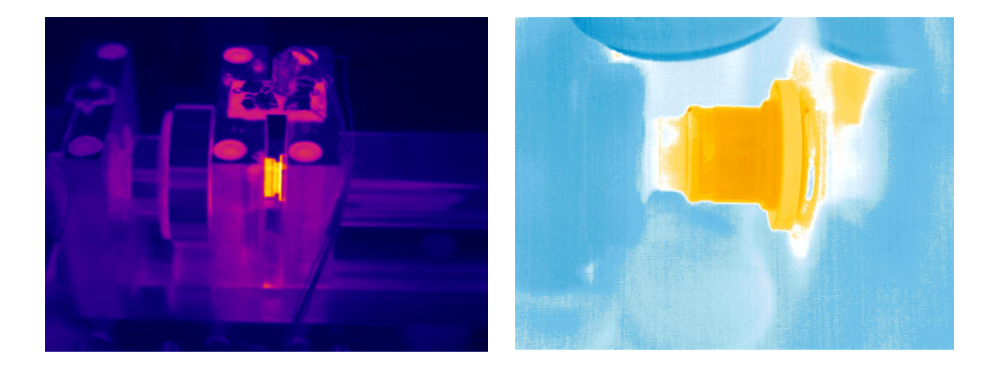

Abbildung 2: Thermografie-Aufnahmen von Welle-Nabe-Verbindungen (Zahnwelle)

Weiter konnten Kontrollen der Positionierung bereits installierter Kontaktmessstellen wie auf Abbildung 3 und Messungen an Rohrleitungen (siehe Abbildung 4) durchgeführt werden.

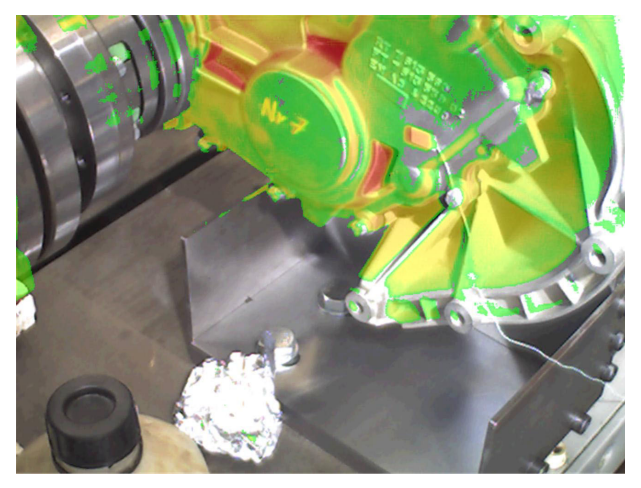

Abbildung 3: Temperaturanalyse eines Getriebegehäuses

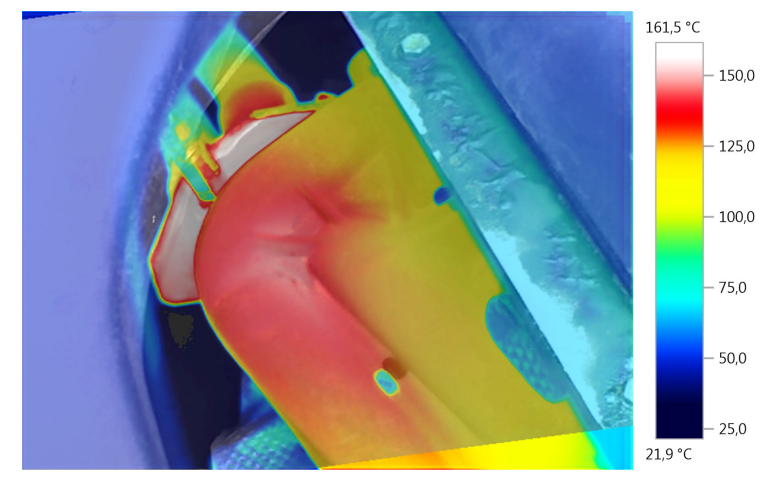

Abbildung 4: Rohrleitungsmessung

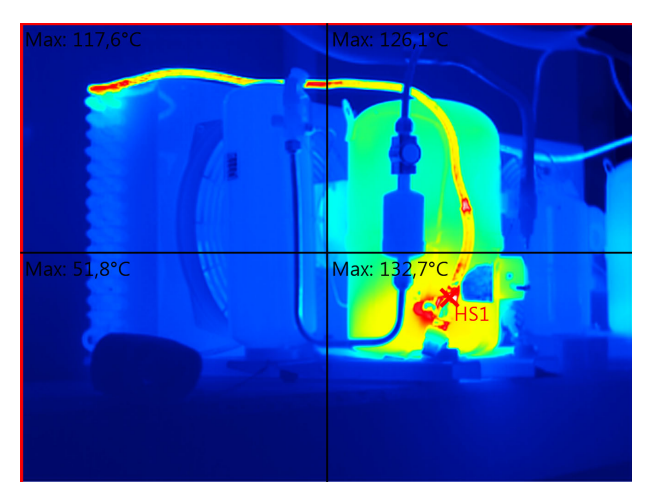

Die Thermografie ermöglicht außerdem einen schnellen Überblick der Temperaturen von Aggregaten oder Anlagen (siehe Abbildung 5).

Neben den Messungen bei institutseigenen Versuchen kann die testo 890-2 auch im Rahmen von studienbezogenen Inhalten von Studierenden genutzt werden. Die Messungen sollten hierbei vor Ort im IMW möglich sein.

So konnte der Maschinenbau-Student Malte Maatz, als einer der ersten Anwender, Messungen mit der neuen Thermografie-Kamera durchführen. Dabei erfolgten die Aufnahmen im Rahmen einer Studienarbeit, die er in einem Industrieunternehmen schreibt. In seiner Arbeit geht es um die Optimierung eines thermisch beanspruchten Werkzeugs, sodass zunächst einige Messungen zur IST-Zustandsaufnahme erfolgten. In weiteren Versuchsreihen wurden Auswirkungen auf den Temperaturverlauf durch Veränderungen an der Werkzeuggeometrie untersucht. Zurzeit werden die Ergebnisse der Versuche im Unternehmen diskutiert und der Abschluss der Arbeit soll Anfang des folgenden Jahres erfolgen.

Abbildung 5: Qualitative Temperaturanalyse eines Klimaaggregates

# **2 Zusammenfassung**

Mit der Wärmebildkamera steht dem Institut eine weitere Methode zur Temperaturanalyse zur Verfügung. Die Thermografie ermöglicht hierbei eine relativ einfache Beurteilung der Temperaturen an komplexen Bauteilen, Baugruppen und gesamten Prüfständen.

## **3 Literatur**

/1/ Produktbeschreibung testo 890 der Testo AG

# **Zahn um Zahn; KMG Verzahnungsmessung mit der Software GEAR PRO von Zeiss**

Siemann, E.;

*Mit dem am Institut vorhandenen Koordinatenmess-Gerät und der neuinstallierten Zeiss Software Gear Pro können Messungen und Auswertungen von* 

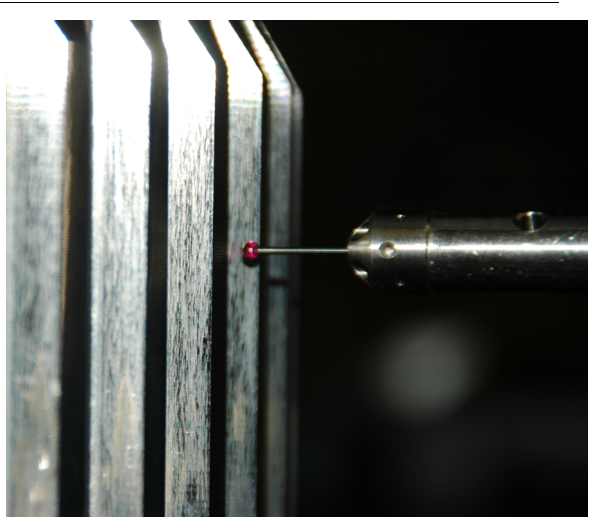

*Zahnwellen-Verbindungen und Zahnrädern durchgeführt werden. Somit können Verschleiß und Schadensfälle schnell analysiert werden.* 

*The coordinate measuring machine and the newly installed software Zeiss Gear Pro allows measurements and evaluations of gears and gear shaft connections. Now wear and damage problems can be analyzed quickly.* 

# **1 Einleitung**

Die Softwareausstattung des Koordinatenmessgerätes am Institut für Maschinenwesen konnte durch ein weiteres Modul der Zeiss Gerätesoftware erweitert werden.

Zu der bereits bestehenden und genutzten Software CALYPSO wurde das damit in Verbindung stehende Programm GEAR-PRO installiert. Damit können Verzahnungsgeometrien geprüft werden.

### **1.1 Gear Pro**

GEAR PRO erlaubt dem Bediener direkt aus CALYPSO heraus sofort eine Standardmessung zu initialisieren. Nach der Geometriedefinition in GEAR wird ein CAD-Modell der Verzahnung erstellt und dient zur grafischen Kontrolle der Daten. Prüfablaufe können mit oder ohne Drehtisch definiert werden und erlauben zum Beispiel die Aufnahme

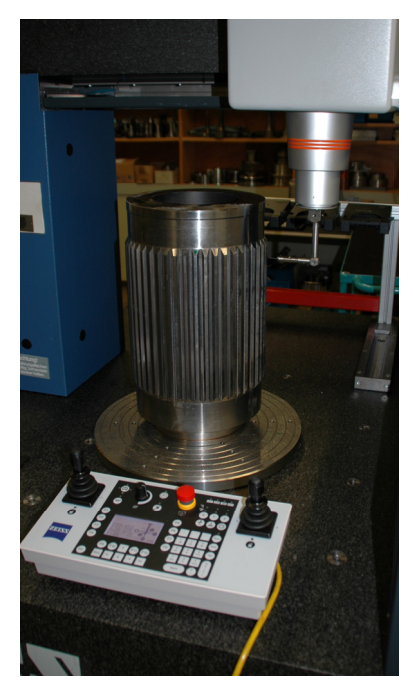

Abbildung 1: Verzahnungsmessung mit Drehtisch

der Kennwerte und Diagramme, wie Flankenprofil, Flankenlinie, Zahndicke und der Teilung. GEAR PRO involute ist speziell für die

Messung von Zylinderrädern konzipiert. Der Leistungsumfang ermöglicht Messabläufe für gerade- oder schrägverzahnte Zylinderräder, konisch korrigierte Verzahnungen, Beveloidverzahnungen und Steckbzw. Passverzahnungen. /1/

## **2 Zusammenfassung**

Mit GEAR Pro steht dem Institut ein weiteres Modul der Koordinatenmesstechnik zur Verfügung. Damit ermöglicht die Software dem KMG Labor eine schnelle und einfache normgerechte Verzahnungsmessung, die sowohl zur Qualitätssicherung als auch zur Verschleißanalyse angewendet werden kann.

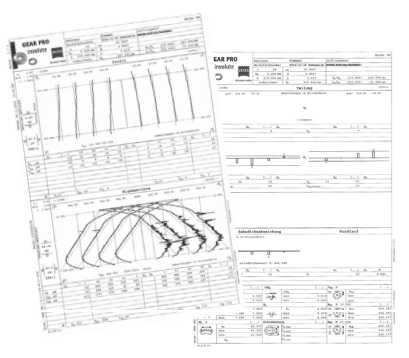

Abbildung 2: GEAR Pro Messprotokoll einer benutzten Zahnwelle

#### **3 Literatur**

/1/ Wagener, Dr. M., Carl Zeiss, Industrielle Messtechnik

# **Der Einfluss von Vorwärmung auf den Lasersinterprozess**

Gasch, M.

*Die Lasersintertechnologie ist heutzutage als Generatives Fertigungsverfahren nicht mehr wegzudenken. Lasersinterverfahren sind Be-*

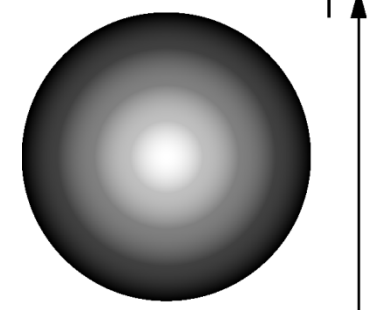

*standteil zahlreicher Forschungs- und Entwicklungsvorhaben. Ein Schwerpunkt ist die Vorwärmung im Lasersinterprozess und deren Auswirkung.* 

The laser sintering technology is nowadays indispensable as Layer Manufacturing Technology. Laser sintering processes are part of numerous research and development projects. One focus is the preheating in the laser sintering process and its impact.

# **1 Energieeinkopplung und Wärmeleitung**

Durch Energieeinkopplung wird die Pulverschüttung erwärmt. Ziel ist es, an der Bearbeitungsstelle einen Wärmestau zu bewirken.

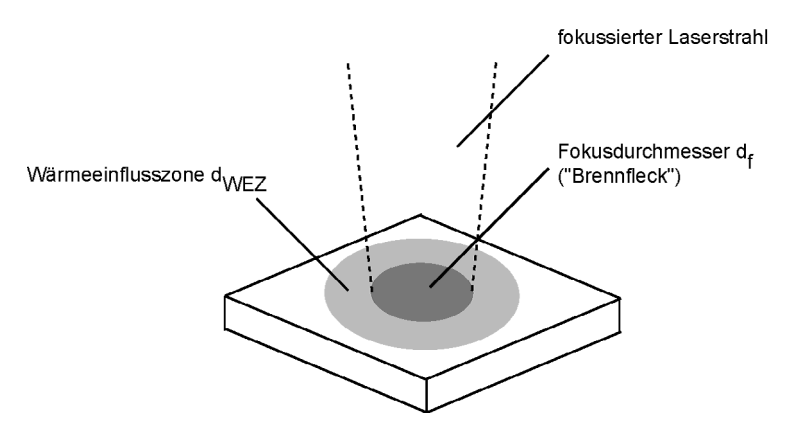

Abbildung 1: Schematische Darstellung der Wärmeeinflusszone durch Laserstrahlen /1/

Die Abbildung 1 zeigt eine schematische Darstellung der Wärmeeinflusszone. Es muss mehr Wärme erzeugt werden, als durch Wärmeleitung an die Umgebung abgegeben werden kann. Folglich beeinflusst die Wärmeleitfähigkeit den Bearbeitungsprozess erheblich. Je geringer diese Wärmeleitfähigkeit ist, desto wirksamer kann das Material lokal erwärmt werden. Auch mit geringerer Laserleistung lässt sich das Material so einfacher bearbeiten /2/. Für typische metallische Pulverlegierungen ist die Wärmeeinflusszone beim Aufschmelzen durch Laserstrahlen stets größer als der Fokusdurchmesser /3/. Die Wärmeeinflusszone ist direkt abhängig vom Fokusdurchmesser beziehungsweise Brennfleck. Durch die Vorschubbewegung der Laserstrahlung verlagert sich die Wärmeeinflusszone entsprechend der Vorschubrichtung. Dadurch entstehen einzelne Spuren, in denen der Materialbearbeitungsprozess stattfindet.

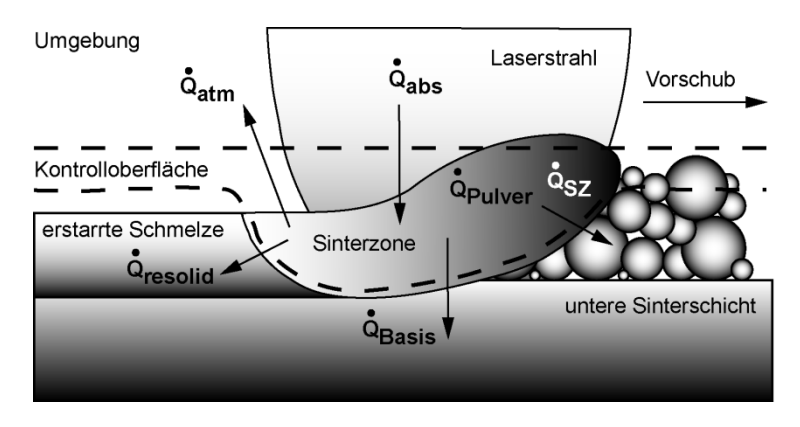

Abbildung 2: Wärmestrombilanz an der Sinterzonenoberfläche im Lasersinterprozess /4,5/

Beim Lasersintern treten Energieströme auf. Der Bereich in dem das Pulver durch Laserstrahlung geschmolzen wird, kann als Sinterzone bezeichnet werden. Die eintretenden und austretenden thermischen Energieströme (Wärmeströme) werden durch eine Bilanzierung an der Oberfläche beschrieben. Die Wärmestrombilanz an der Sinterzonenoberfläche ist schematisch in Abbildung 2 dargestellt /4,5/. Entsprechend der Energiestrombilanz wird die Wärmestrombilanz durch die eintretenden und austretenden thermischen Energieströme aufgestellt. Nach Beyer und Wissenbach /5/ lautet die Wärmestrombilanzierung in der Sinterzone wie folgt:

$$
Q_{SZ} = Q_{abz} - Q_{Puliver} - Q_{Bads} - Q_{resolid} - Q_{atm}
$$

mit:

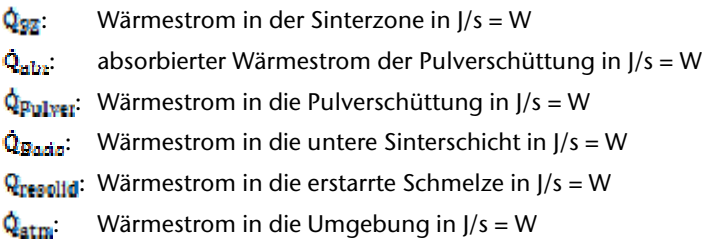

Zugeführt wird der Sinterzone nur die von der Pulverschüttung absorbierte Laserstrahlungsenergie (Q<sub>abs</sub>). Eine Abschätzung für diesen Wärmestrom ist in der folgenden Gleichung beschrieben /5/:

$$
Q_{\text{obs}} \approx \alpha_{\text{softittung}} \cdot P_L \tag{1.2}
$$

mit:

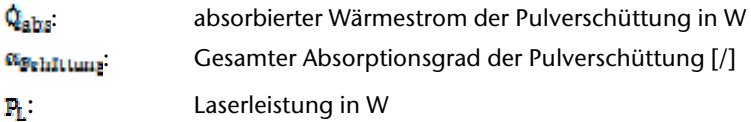

Durch Konduktion, Konvektion und Radiation wird Wärme in das Pulver abgeführt ( $\dot{Q}_{\text{Fulver}}$ ). Dieser Wärmestrom erwärmt die Sinterkammer und die Pulverschüttung. Aufgrund der verhältnismäßig hohen Wärmekapazität der Sinterkammer kommt dem Prozess in der Sinterzone nur ein sehr geringer Anteil der Wärme zugute. Dieser Anteil verringert die Temperaturdifferenz zwischen Pulverschüttung und Sinterzone und infolgedessen fließt weniger Wärme ab. Der Wärmestrom in die untere Sinterschicht ( $\dot{Q}_{\text{Bast}}$ ) erwärmt alle vorher gesinterten Schichten sowie den Sinterraum. Q<sub>resolid</sub> beschreibt den Wärmestrom in die erstarrte Schmelze verursacht durch Konduktion /5/. Aufgrund der Wärmeleitung von der erstarrten Schmelze in die untere Sinterschicht findet eine Selbstabschreckung statt. Dadurch kann nach Abkühlung der Schmelze ein Härtegefüge entstehen /6/. Durch Konvektion und Radiation strömt Wärme in die Umgebung (Q<sub>atm</sub>). Dieser Wärmestrom geht dem Sinterprozess vollständig verloren /5/. Durch Integration der Gleichung 1.1 wird die Änderung der Wärme in der Sinterzone deutlich:

 $\Delta Q_{SZ} = \Delta Q_{abc} - \Delta Q_{Puliver} - \Delta Q_{Basis} - \Delta Q_{resolid} - \Delta Q_{atm}$ 1.3 mit:

- $\Delta Q_{\text{ex}}$ : Änderung der Wärme in der Sinterzone in J
- $\Delta Q_{\text{abs}}$ : Änderung der absorbierten Wärme in J

 $\Delta Q_{\text{Pulzer}}$ : Änderung der Wärme in der Pulverschüttung in J

 $\Delta Q_{\text{Rast}}$ : Änderung der Wärme in der unteren Sinterschicht in J

**AQ**<sub>resalid</sub>: Änderung der Wärme in der erstarrten Schmelze in J

 $\Delta Q_{atm}$ : Änderung der Wärme in der Umgebung in J

Diese Wärme in der Sinterzone (40<sub>02</sub>) kann zum Aufschmelzen der Pulverteilchen genutzt werden /5/. Das Ziel, an der Bearbeitungsstelle einen Wärmestau zu bewirken ist demzufolge erreicht. Die Änderung dieser Wärme kann in Abhängigkeit von der Dichte und vom Volumen des Pulvermaterials in der Sinterzone, von der spezifischen Wärmekapazität des Pulvermaterials sowie von der Differenz zwischen Sinterzonen- und Pulvertemperatur ermittelt werden /5/:

$$
\Delta Q_{SZ} = \rho p_{uliver} \cdot V_{Pulver} \cdot C_P \cdot \Delta T_{SZ} \tag{1.4}
$$

mit:

 $\Delta Q_{\text{ex}}$ : Änderung der Wärme in der Sinterzone in J  $\rho_{\text{Euler}}$ : Dichte des Pulvermaterials in kg/dm<sup>3</sup> V<sub>Eulwer</sub>: Volumen des Pulvermaterials in der Sinterzone in dm<sup>3</sup> : Spezifische Wärmekapazität des Pulvermaterials in J/(kg∙K)  $\Delta T_{\text{SFR}}$ : Differenz zwischen Sinterzonen- und Pulvertemperatur in K

Die mittlere spezifische isobare Wärmekapazität des Pulvermaterials (C<sub>B</sub>) gibt an, welche Wärme der Sinterzone (AQ<sub>SZ</sub>) zugeführt werden muss, um seine Temperatur um die Differenz ( $\Delta T_{cr}$ ) zu ändern /5,7/. Der Einkoppelprozess der Laserenergie ist abhängig von der Einwirkzeit der Laserstrahlung. Diese Einkoppelzeit lässt sich wie folgt berechnen /3/:

$$
t_n = \frac{d_f}{v_s} \tag{1.5}
$$

mit:

- $t_A$ : Einkoppelzeit in s
- $\mathbf{d}_i$ : Fokusdurchmesser in mm
- $v_{\rm g}$ : Vorschubgeschwindigkeit in mm/s

In der Regel ist der Fokusdurchmesser eine Konstante und demzufolge wird die Einkoppelzeit entscheidend von der Vorschubgeschwindigkeit beeinflusst. Diese Einwirkungszeit wird auch Bestrahlungsdauer, Wechselwirkungszeit oder Belichtungsdauer genannt. Die Sinterzone in Abbildung 2 ist abhängig von der zugeführten Energie und der angestrahlten Fläche (siehe Abbildung 1) der Pulverschüttung /5/. Um unterschiedliche Lasermaterialbearbeitungsverfahren vergleichen zu können, wird die Flächenenergie als ein Unterscheidungsmerkmal verwendet /8/. Die durch Laserenergie bestrahlte Fläche entspricht dem Brennfleck beziehungsweise der durch den Fokusdurchmesser begrenzten Fläche. Der Einkoppelprozess wird zusätzlich durch die Laserleistung und der Einkoppelzeit beschrieben. Diese flächenabhängige Energie wird berechnet wie in der nachfolgenden Gleichung beschrieben /5,9,10/:

$$
E_A = \frac{8}{\pi} \cdot \frac{R_L}{d_f \cdot v_S} \tag{1.6}
$$

mit:

- $E_{\Delta}$ : Flächenenergie in J/mm<sup>2</sup>
- **R**: Laserleistung in  $1/s = W$

d.: Fokusdurchmesser in mm

 $v_s$ : Vorschubgeschwindigkeit in mm/s

Experimente haben gezeigt, dass durch die Kombination von Laserleistung und Vorschubgeschwindigkeit sich unterschiedliche Bauteileigenschaften und Gefüge eingestellt haben, obwohl die gleiche Flächenenergie vorhanden war /11/. Im Allgemeinen steigt die Dichte von gesinterten Schichten in dem Maße an, wie die Laserleistung zunimmt /12,13/. Aufgrund abweichender Definitionen für die radiale Ausbreitung im gaußförmigen Laserstrahl erscheinen unterschiedliche Vorfaktoren in der Gleichung für die Flächenenergie /5,9,10,13,14,15/.

#### **2 Vorwärmen der Pulverschüttung**

Beim Lasersintern von Kunststoffen wird die Pulverschüttung auf eine Temperatur unterhalb der Sintertemperatur vorgewärmt. Die Laserenergie trägt lediglich die Differenzwärmemenge zum Aufschmelzen der Pulverteilchen bei /5,16/. Metallische Pulver führen bei dieser Vorgehensweise zu Schwierigkeiten im Auslegen der Sinteranlagen. Die Vorwärmtemperatur müsste je nach Pulver ungefähr zwischen 800 und 2000°C liegen. Um eine einfache anlagentechnische Umsetzung des Lasersinterns zu ermöglichen, wurde beispielsweise das Di-

rekte-Metall-Laser-Sintern (DMLS) entwickelt /5/. In diesem Verfahren wird ein niedrig schmelzendes Metallpulver mit einem hoch schmelzenden metallischen Pulver mechanisch gemischt. Die Pulverkomponente mit der niedrigen Schmelztemperatur wird durch die Laserenergie geschmolzen. Die Pulverteilchen mit dem hohen Schmelzpunkt werden dadurch verbunden und es entsteht eine Struktur /17, 18/. Die niedrigschmelzenden Pulverpartikel "funktionieren" demzufolge als Binder- und Strukturmaterial. In der Mikrostruktur treten eine Phase mit niedrigem Schmelzpunkt, eine Phase mit hohem Schmelzpunkt, nicht-geschmolzene Pulverteilchen sowie Hohlräume auf /17/. Eine Restporosität der generierten Bauteile bleibt prozessbedingt unvermeidbar /5,19/. Durch Beimengen von Additiven wie zum Beispiel Kupfer-Phosphor (Cu-P) oder Eisen-Phosphor (Fe-P) kann die Oberflächenspannung der Schmelze reduziert werden. Folglich sinkt der Schmelzpunkt und eine bessere Benetzung der Pulverteilchen wird erzielt /5,17,20,21/.

Durch das Ansteigen der Vorwärmtemperatur verringert sich der Temperaturgradient zwischen der bereits belichteten Pulverschicht und der aktuell aufgeschmolzenen Pulverschüttung in der Sinterzone. Infolgedessen werden die thermisch verursachten Eigenspannungen reduziert und vorhandene innere Spannungen werden abgebaut /22/. Aus einer konstanten Erstarrungsgeschwindigkeit und einem geringeren Temperaturgradienten resultiert eine kleinere Abkühlrate. Im Abkühlprozess mit hoher Erstarrungsgeschwindigkeit (Selbstabschreckung) entsteht folglich eine Vergröberung in der Gefügestruktur einer Legierung. Ein grobkörniges Gefüge entsteht auch, wenn die Vorschubgeschwindigkeit gemindert wird. In diesem Fall verringert sich die Erstarrungsgeschwindigkeit und somit wird die Abkühlrate reduziert. Diese genannten Gefügeänderungen wirken sich unter anderem auch auf die Härte aus. Durch den Einfluss der Vorwärmtemperatur nimmt der Härtegrad weiter ab /22,23/.

Die nachfolgende schematische Abbildung 3 fasst die wesentlichen Temperaturen im Lasersinterprozess unter Vorwärmung zusammen. In der Temperaturbilanz bleiben die Raumtemperatur (Umgebungstemperatur), die Temperaturverteilung durch eingekoppelte Laserenergie sowie die Sinterzonentemperatur unverändert. Im Anwendungsfall a) mit gleichmäßiger Vorwärmung kühlen die erstarrte Schmelze und die untere Sinterschicht auf Vorwärmtemperatur ab. Die Pulvertemperatur entspricht der Temperatur durch Vorwärmung. Ohne eine installierte Vorwärmung wie im Fall b) bleibt die Pulvertemperatur auf Raumtemperatur und die Schmelze sowie die zuvor lasergesinterten Pulverschichten kühlen ebenfalls auf Umgebungstemperatur ab. Die Differenztemperatur zwischen Sinterzone und Pulverschicht (NT22) wird unter Vorwärmung kleiner. Als Folge fällt

die Änderung der Wärme in der Sinterzone (AQ<sub>52</sub>) gemäß Gleichung 1.4 geringer aus. Durch die eingekoppelte Laserenergie wird diese kleinere Differenzwärmemenge beigesteuert. Infolgedessen sinkt die Bearbeitungsschwelle und beispielsweise die Sintertemperatur wird schneller erreicht. Demzufolge wirkt bei konstanter Einkoppelzeit eine längere Sinterdauer.

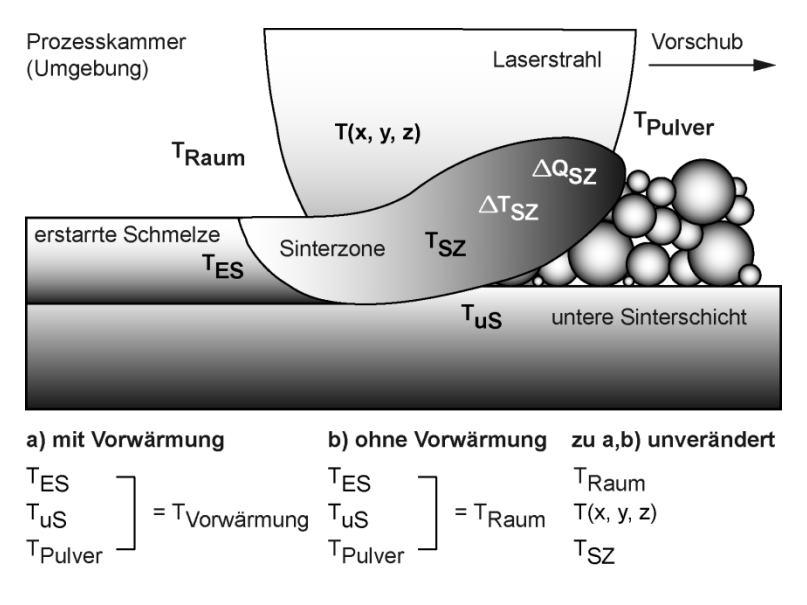

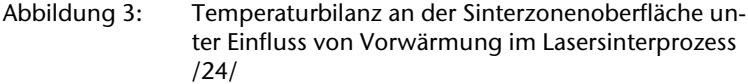

Bei den temperaturabhängigen Parametern wie zum Beispiel der spezifischen Wärmekapazität des Pulvermaterials wird von konstanten Werten ausgegangen. Dieses Vereinfachen kann zu Abweichungen in den tatsächlichen Werten wie beispielsweise der Differenzwärmemenge führen. Eine vorhandene Vorwärmung beeinflusst diese Temperaturabhängigkeit je nach Vorwärmtemperatur im entsprechenden Maße. Durch den Einfluss zahlreicher Faktoren insbesondere durch die Temperaturabhängigkeit vieler Parameter ergeben sich oft abweichende Werte in der praktischen Anwendung. Die nachfolgende schematische Abbildung 4 gibt einen Überblick relevanter temperaturabhängiger Parameter und deren Auswirkung auf den Lasersinterprozess mit Vorwärmung.

#### a) Temperatur

# Tvorwärmung

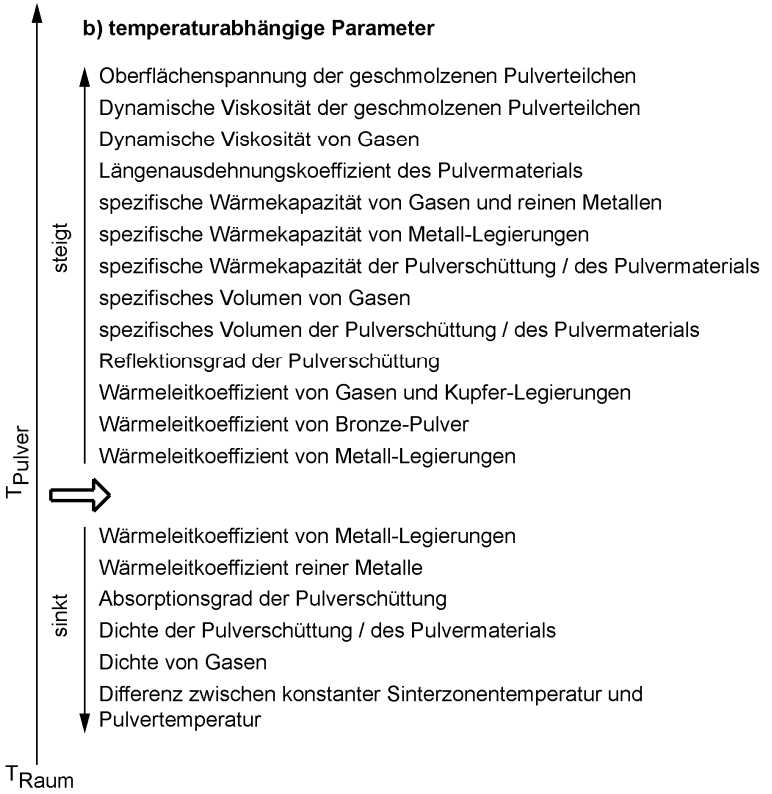

Abbildung 4: Relevante temperaturabhängige Parameter im Lasersinterprozess mit Vorwärmung /14,22,24 bis 40/

Nach dieser Darstellung beispielsweise steigt mit zunehmender Temperatur der Wärmeleitkoeffizient von Bronze-Pulver, Kupfer-Legierungen und Gasen an. Dagegen kann der Koeffizient bei Metall-Legierungen in Allgemeinen mit ansteigender Temperatur abfallen oder ansteigen. Folglich können durch eine Vorwärmung die Pulvertemperatur und der Wärmeleitkoeffizient einer Pulverschüttung ansteigen. Infolgedessen kann unter bestimmten Randbedingungen vergleichsweise mehr Wärme aus der Sinterzone abgeführt werden und der Wärmestau wird vermindert. Dieser Zusammenhang kann negative Auswirkungen auf den Lasersinterprozess haben und gegebenenfalls nicht zufriedenstellende Sinterergebnisse bewirken. Das

betrifft zum Beispiel die Maß- und Formabweichungen, die relative Sinterdichte oder die Porosität.

### **3 Vorwärmungsverfahren**

Um hohe Leistungsdichten (Intensitäten), hohe thermische Wirkungsgrade und hohe Erwärmungsgeschwindigkeiten zu erzielen, werden ausschließlich direkte Erwärmungsarten betrachtet. Nachfolgend werden die drei elektrothermischen Verfahren konduktives Erwärmen beziehungsweise direkte Widerstandserwärmung, induktives Erwärmen und dielektrisches Erwärmen (Mikrowellen) hinsichtlich der Vorwärmung und des Lasersinterprozesses erläutert.

#### **3.1 Direkte Widerstandserwärmung**

Mit diesem Erwärmungsverfahren wird die Bauplattform durch ein Heizelement vorgewärmt. Das konduktive Erwärmen kann durchgehend (kontinuierliche Vorwärmung) während des gesamten Lasersinterprozesses erfolgen. Um den Einfluss der Vorwärmung zu beschreiben, illustriert die Abbildung 5 den Wärmestrom unter konduktiver Erwärmung. Die Abbildung a) zeigt schematisch den Wärmestrom unter konduktiver Erwärmung von der Bauplattform in die Pulverschüttung. Aufgrund der Wärmequelle in der Bauplattform, die sich folglich unterhalb der Pulverschicht befindet, ist dieses Vorwärmungsverfahren unabhängig von der lasergesinterten Bauteilhöhe. Allerdings nimmt mit ansteigender Bauteilhöhe der Wärmestrom der Vorwärmung durch Verluste und zunehmendes Volumen der Pulverschüttung ab. Dieser Sachverhalt gilt insbesondere für das Restpulver auf der Bauplattform. Durch das kontinuierliche Erwärmen des Pulvers auf Vorwärmtemperatur wird im Lasersinterprozess nur die Differenzwärmemenge zugeführt. Zusätzlich erfolgt die Selbstabschreckung der erstarrten Schmelze auf Vorwärmtemperatur. Die Abbildung 5 b) illustriert die Temperatureinwirkung durch Konduktion. Die Pulverteilchen werden von außen nach innen erwärmt. Eine konduktive Vorwärmungseinheit besteht aus mindestens einem Heizelement mit jeweils einem Thermoelement sowie einer Temperaturregelung. Widerstandsheizelemente wie zum Beispiel Heizpatrone und Flächenheizkörper werden unter anderem in der Beheizung von Werkzeugen (Kunststoffspritzguss) eingesetzt.

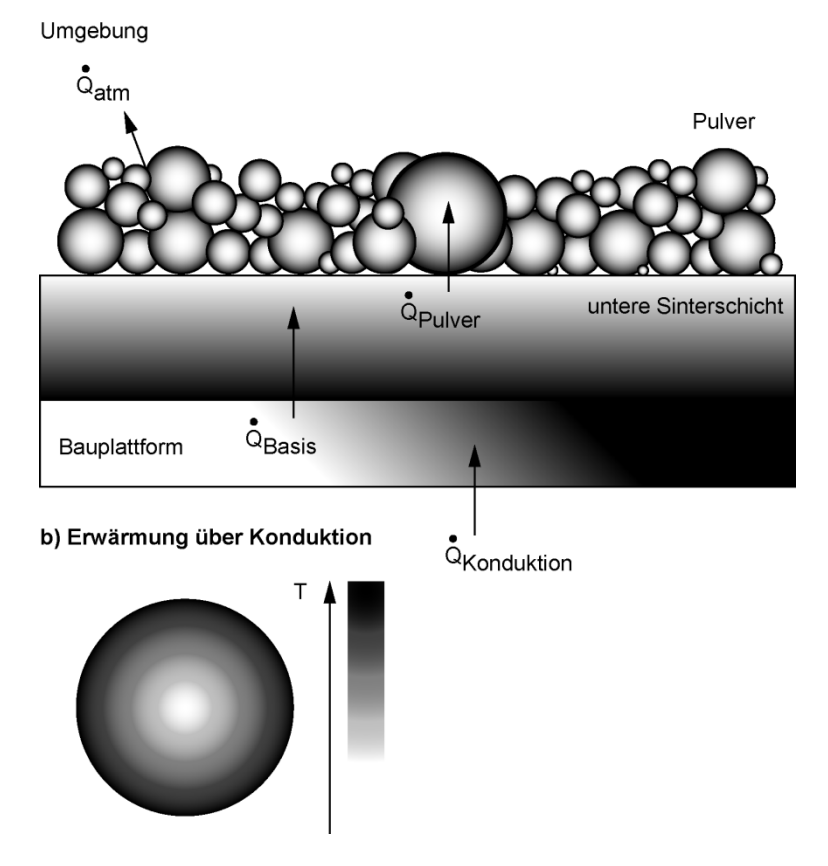

#### a) Wärmestrom unter konduktiver Vorwärmung

Abbildung 5: Wärmestrom unter konduktiver Vorwärmung /24/

### **3.2 Induktives Erwärmen**

Um den Einfluss der Vorwärmung zu beschreiben, ist in der folgenden Abbildung der Wärmestrom unter induktiver Erwärmung dargestellt. Die Abbildung 6 a) zeigt schematisch den Wärmestrom unter induktiver Erwärmung von der Pulverschüttung in die Bauplattform. Aufgrund der Wärmequelle (Induktionsspule) oberhalb der Bauplattform ist dieses Vorwärmungsverfahren abhängig von der lasergesinterten Bauteilhöhe. Mit ansteigender Bauteilhöhe nimmt der Wärmestrom der Vorwärmung in die Bauplattform durch Verluste und zunehmendes Volumen der Pulverschüttung ab. Der Wärmestrom in die aktuellen Pulverschichten bleibt dagegen konstant. Nach Abschalten des Induktors versiegt die Wärmequelle schlagartig. Durch das diskontinuierliche Erwärmen des Pulvers auf Vorwärmtemperatur wird im Lasersinterprozess nur die gegenwärtige Differenzwärmemenge zugeführt. Zusätzlich erfolgt die Selbstabschreckung der erstarrten Schmelze auf Raumtemperatur beziehungsweise aktuelle Temperatur der unteren Sinterschicht.

#### a) Wärmestrom unter induktiver Vorwärmung

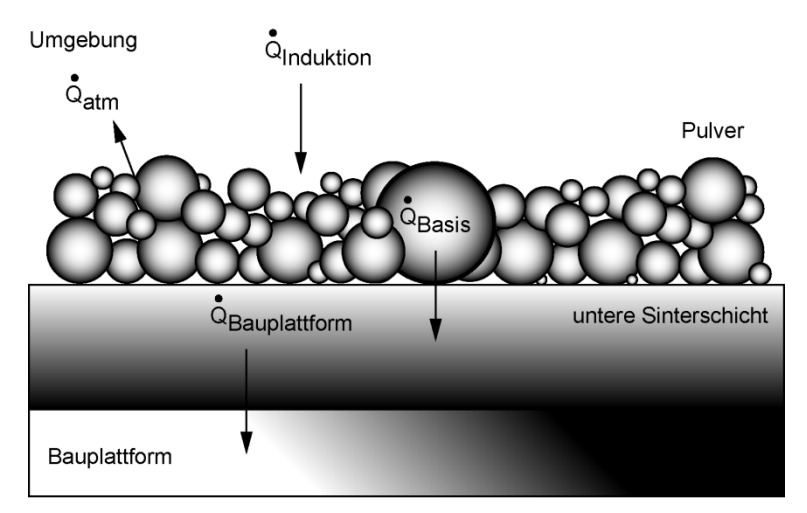

b) Erwärmung über Induktion

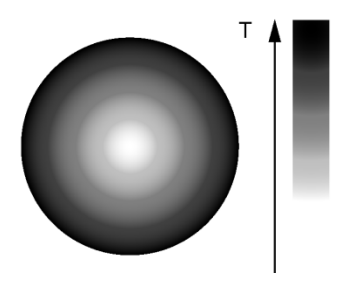

Abbildung 6: Wärmestrom unter induktiver Vorwärmung /24/

Die Abbildung 6 b) illustriert die Temperatureinwirkung durch Induktion. Die Pulverteilchen sowie die Bauplattform werden von außen nach innen erwärmt. Eine induktive Vorwärmungseinheit besteht aus einem Frequenzgenerator, einer Erwärmungsstation mit Induktor und Kühlsystem sowie gegebenenfalls einer Temperaturregelung.

### **3.3 Dielektrisches Erwärmen**

Um den Einfluss der Vorwärmung zu beschreiben, ist in der folgenden Abbildung der Wärmestrom unter dielektrischer Erwärmung dargestellt.

#### a) Wärmestrom unter Vorwärmung mit Mikrowellen

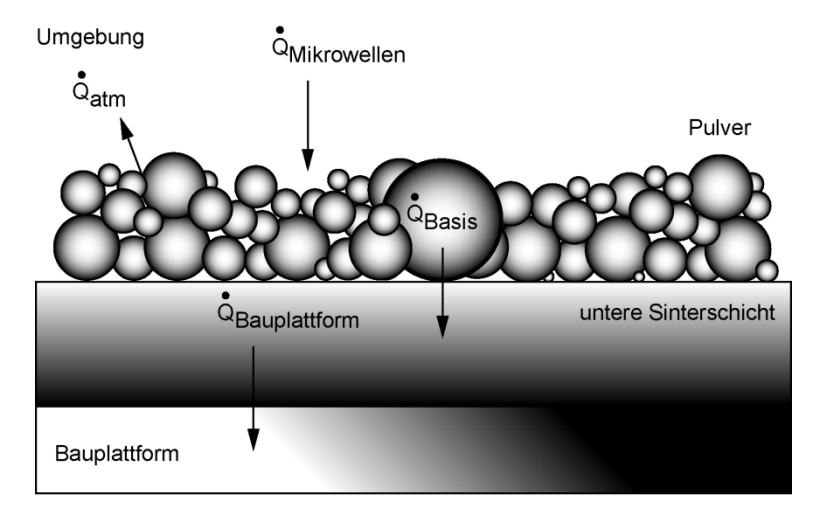

#### b) Erwärmung über Mikrowellen

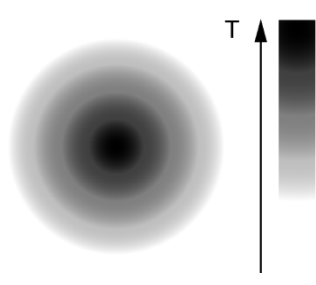

Abbildung 7: Wärmestrom unter Vorwärmung mit Mikrowellen /24/

Um austretende Mikrowellen (Leckstrahlung) zu vermeiden, ist eine abgeschlossene Mikrowellenkammer erforderlich. Die Prozesskammer einer Lasersinteranlage ist mikrowellentechnisch als undicht zu charakterisieren. Deshalb ist eine zusätzliche abgedichtete Kammer für die Mikrowellenstrahlung notwendig. Damit die Mikrowellenkammer

das Lasersintern nicht stört, muss diese vor dem Auftreffen der Laserstrahlung in einen gesicherten Bereich verfahren werden. In diesem Fall liegt eine diskontinuierliche Vorwärmung vor. Die Abbildung a) zeigt schematisch den Wärmestrom unter dielektrischer Erwärmung von der Pulverschüttung in die Bauplattform. Aufgrund der Wärmequelle (Magnetron) oberhalb der Bauplattform ist dieses Vorwärmungsverfahren abhängig von der lasergesinterten Bauteilhöhe. Mit ansteigender Bauteilhöhe nimmt der Wärmestrom der Vorwärmung in die Bauplattform durch Verluste und zunehmendes Volumen der Pulverschüttung ab. Der Wärmestrom in die aktuellen Pulverschichten bleibt dagegen konstant. Nach Abschalten der Mikrowellenstrahlung versiegt die Wärmequelle augenblicklich. Durch das diskontinuierliche Erwärmen des Pulvers auf Vorwärmtemperatur wird im Lasersinterprozess nur die gegenwärtige Differenzwärmemenge zugeführt. Zusätzlich erfolgt die Selbstabschreckung der erstarrten Schmelze auf Raumtemperatur beziehungsweise aktuelle Temperatur der unteren Sinterschicht. Die Abbildung b) illustriert die Temperatureinwirkung durch Mikrowellen. Die Pulverteilchen werden von innen nach außen erwärmt. Dieses Erwärmungsverhalten ist ein markanter Unterschied zu konduktiven und induktiven Erwärmungsverfahren. Eine dielektrische Vorwärmungseinheit besteht im Wesentlichen aus mindestens einem Magnetron, einem Wellenrührer sowie einer Mikrowellenkammer. Zusätzlich sind elektronische Komponenten und Bauteile erforderlich.

#### **4 Experimentelle Untersuchungen**

Die installierte konduktive Vorwärmungseinheit erreicht eine Vorwärmtemperatur von 180°C. Ein Vorversuch zeigt bei ausgeschalteter Vorwärmung und lasergesinterten Proben aus Bronze-Nickel Pulver (Direct Metal 20) keine Auffälligkeiten. Dagegen treten bei identischen Vorversuchsbedingungen und eingeschalteter Vorwärmung starke rotbraune Verfärbungen auf. Das Pulver besitzt keine bronzetypische Farbe mehr sondern eine rotbraune teilweise regenbogenartige Schattierung. Hauptbestandteil des verwendeten Pulvers ist Kupfer, welches eine hohe Sauerstoffaffinität besitzt. Außerdem verfügt Kupfer beziehungsweise Kupferoxid über eine vergleichsweise niedrige Reduktionstemperatur. Das Ansteigen der Pulvertemperatur auf mindestens Vorwärmtemperatur führt zu einem Reduktionsprozess. Dieser Vorgang wird durch die Energieeinkopplung der Laserstrahlung sowie durch die Wärmeleitung innerhalb der Pulverschüttung und den folglich resultierenden Temperaturanstieg begünstigt. Die Reduktion von Kupferoxid setzt Sauerstoff frei, der mit der Umgebung reagieren kann. Die Schutzgasatmosphäre aus Stickstoff bindet den freien Sauerstoff und bildet Stickstoffdioxid (NO<sub>2</sub>). Das Kupferoxid
wird durch den Entzug von Sauerstoff auf das Grundelement (Kupfer) zurückgeführt. Stickstoffdioxid ist ein rotbraunes, eigenartig riechendes und sehr giftiges Gas. Bei einer Temperatur von 21,2°C kondensiert es zu einer rotbraunen Flüssigkeit und erstarrt bei minus 10,2°C zu farblosen Kristallen. Die Temperatur innerhalb der Prozesskammer liegt wie die Kondensationstemperatur von Stickstoffdioxid nahezu bei Raumtemperatur. In den Schliffbildern ist keine rotbraune Verfärbung festzustellen. Die Porosität wird auf 9,1% bestimmt und entspricht dem vom Hersteller angegebenen Bereich von größer 8% für dieses Pulver.

In den Versuchen wird eine Pulvermischung aus keramischen und metallischen Bestandteilen verwendet. Eine Mischung besteht aus Kupfer-Nickel-Zirkoniumdiborid im Verhältnis (Cu90-Ni10)70- (ZrB2)30 in Gewichtsprozenten. Die zweite Pulvermischung ist analog der ersten aber mit Titandiborid (Cu90-Ni10)70-(TiB2)30. Wie im Vorversuch treten auch in diesem Prozess rotbraune Farbveränderungen auf. Allerdings ist die Farbintensität deutlich schwächer ausgeprägt. Aufgrund der keramischen Pulverteilchen und des im Vergleich zum Bronze-Nickel Pulver geringeren Kupferanteils reduziert sich die Wärmeleitfähigkeit der Pulverschüttung. Infolgedessen kann die zugeführte Wärme der Vorwärmungseinheit sich nicht in dem Maße Ausbreiten wie im Vorversuch. Die Schliffbilder der lasergesinterten Proben zeigen keine rotbraune Färbung. Die gemessene Dichte der Proben aus Zirkoniumdiborid ist vergleichbar mit den Werten vorhandener Proben die ohne Einwirkung der Vorwärmung lasergesintert wurden. Die ermittelte Porosität konnte dagegen um 8,8% reduziert werden. Die gemessene Dichte von Proben aus Titandiborid ist ebenfalls vergleichbar mit den Werten vorhandener Proben die ohne Einwirkung der Vorwärmung lasergesintert wurden. Die ermittelte Porosität stieg allerdings um 5,2% an.

### **5 Zusammenfassung**

Das Anwenden einer konduktiven Vorwärmungseinheit im Lasersinterprozess (DMLS) hat Auswirkungen auf das Lasersinterergebnis. Die Anbindung der lasergesinterten Bauteile an die Bauplattform kann sich verbessern. Innere Spannungen im Bauteil lassen sich durch eine Vorwärmung verringern. Je nach Pulvermaterial kann die Bauteilporosität sinken oder ansteigen. Bei Kupferpulvern wird durch erreichen der Reduktionstemperatur die Oxidation des Pulvers reduziert.

### **6 Literatur**

- /1/ Li, Ruidi; et al. (2010): Selective laser melting W-10 wt.% Cu composite powders. In Int. J. of Adv. Manufacturing Tech.
- /2/ N.N. (2007): Laserbearbeitung. Festkörperlaser. Technische Dokumentation. Ditzingen: TRUMPF Werkzeugmaschinen
- /3/ Meiners, W. (1999): Direktes Selektives Lasersintern einkomponentiger metallischer Werkstoffe. RWTH Aachen
- /4/ Weber, Roman; et al. (2008): Vorlesungen zur Wärmeübertragung. Teil I: Grundlagen. Clausthal-Zellerfeld
- /5/ Beyer, Eckard; et al. (1998): Oberflächenbehandlung mit Laserstrahlung. Berlin, Heidelberg: Springer-Verlag
- /6/ Klocke, Fritz; König, Wilfried (2007): Fertigungsverfahren 3. Berlin, Heidelberg: Springer-Verlag
- /7/ Gieck, K.; Gieck R. (1995): Technische Formelsammlung. Germering: Gieck Verlag
- /8/ N.N. (2007): Laserbearbeitung.  $CO<sub>2</sub>$ -Laser. Technische Dokumentation. Ditzingen: TRUMPF Werkzeugmaschinen
- /9/ Beaman, J.J.; et al. (1997): Solid Freeform Fabrication. A New Direction in Manufacturing. Kluwer Academic Publishers
- /10/ Clare, Adam T.; et al. (2007): SLM of high aspect ratio 3D nickel-titanium structures two way trained for MEMS applications. In Inter. J. of Mech. and Mater. Design. Berlin: Springer-Verlag
- /11/ Lu, L.; Fuh, J.; Wong, Y.S. (2001): Laser-Induced Materials and processes for Rapid Prototyping. Kluwer Academic Publishers
- /12/ Clare, Adam T.; et al. (2006): SLM of high aspect ratio 3D nickel-titanium structures for MEMS applications. In Mater. Research Soc. Symp. Proc. Cambridge: University Press
- /13/ Gu, Dongdong; et al. (2006): Processing and microstructure of submicron WC-Co particulate reinforced Cu matrix composites prepared by direct laser sintering. In Mater. Science and Eng.
- /14/ Hügel, Helmut; Graf, Thomas (2009): Laser in der Fertigung. Wiesbaden: Vieweg und Taubner
- /15/ Hügel, Helmut (1992): Strahlwerkzeug Laser. Eine Einführung. Stuttgart: B.G. Teubner Verlag
- /16/ Poprawe, Reinhart (2005): Lasertechnik für die Fertigung. Berlin, Heidelberg: Springer-Verlag
- /17/ Kruth, J.P.; et al. (2004): Binding Mechanisms in SLS and SLM. Proc. of the 15th Annual Inter. Solid Freeform Fabr. Symp.
- /18/ Gebhardt, Andreas (2007): Generative Fertigungsverfahren. München: Carl Hanser Verlag
- /19/ Ellingham, Harold (1944): In J. Soc. of Chem. Industry. London
- /20/ Weber, G.; Gebhardt, A. (1995): Lösungen für die Praxis. Tagungsband. Aachen: Aachener Rapid Prototyping Tage
- /21/ Kruth, J.P.; et al. (2003): New Ferro Powder for SLS of Dense Parts. Annals of the Intern. Academy for Prod. Eng. College
- /22/ Buchbinder, Damien; et al. (2011): Untersuchung zur Reduzierung des Verzugs durch Vorwärmung bei der Herstellung von Aluminiumbauteilen mittels SLM. FH Aachen
- /23/ Buchbinder, D.; et al. (2008): Rapid Manufacturing von Aluminiumbauteilen für die Serienproduktion durch SLM. EurouRapid Stuttgart: Fraunhofer IRB Verlag
- /24/ Gasch, M. (2012): Konzept und Realisierung einer zusätzlichen Vorwärmung bei der Herstellung von Elektroden zum funkenerosiven Senken mittels SLS. Diplomarbeit. TU Clausthal
- /25/ Schatt, Werner (1992): Sintervorgänge. Düsseldorf: VDI-Verlag
- /26/ Hornbogen, Erhard (1994): Aufbau und Eigenschaften von Keramik-, Metall-, Polymer- und Verbundwerkstoffen. Berlin: Springer-Verlag
- /27/ Hauffe, K. (1956): Oxidation von Metallen und Metalllegierungen. Berlin: Springer-Verlag
- /28/ Lindner, Helmut; et al. (2001/2003): Physik für Ingenieure. München, Wien: Fachbuchverlag Leipzig im Carl Hanser Verlag
- /29/ E-Eleser, Nuri Saad (1999): Herstellung von Senkerodierelektroden durch SLS. Dissertation. TU Chemnitz
- /30/ Hubert, G. (1999): LOI-Taschenbuch für Thermoprocess-Technik. LOI Thermoprocess GmbH. Essen: Vulkan-Verlag
- /31/ VDI-Gesellschaft Verfahrenstechnik und Chemieingenieurwesen (2006): VDI-Wärmeatlas. Berlin: Springer-Verlag
- /32/ Kizaki, K.; et al. (1993): Phenomenogical Studies in Laser Cladding Part 1. In Japanese J. of Applied Physics
- /33/ Schatt, Werner; et al. (1986): Sintermechanismen für die Intensivschwindung in einphasigen Systemen. In Metallkunde.
- /34/ Fritz, Alfred Herbert; Schulze, Günter (2010): Fertigungstechnik. Berlin, Heidelberg: Springer-Verlag
- /35/ Voelkner, W.; Hardtmann, A. (2003): Fertigungstechnik 1. Erster Teil. Urformtechnik. TU Dresden
- /36/ N.N. (2009): Sintermetalle für Formteile (DIN 30910-4). Studen (BE), Schweiz: Meyer Sintermetall AG
- /37/ N.N. (2002): DirectMetal und DirectSteel Werkstoffe für EOSINT M. Materialdatenblatt. München: EOS GmbH
- /38/ N.N. (2005): CuSn6. Werkstoff-Datenblätter. Düsseldorf: Deutsches Kupferinstitut e.V.
- /39/ Yevko, V.; et al. (1998): Cladding Formation in Laser-Beam Fusion of Metal Powder. Comp. Integr. Manufact. Lab. University of Toronto. Ontario, Canada
- /40/ Song, Yong-Ak (1995): SLS metallischer Prototypen. Dissertation. RWTH Aachen

# Konstruktionsmethodik und rechnerunterstützte Produktentwicklung

Systementwicklung, Versuchstechnik und Maschinenakustik

Hochschule und Kontakte

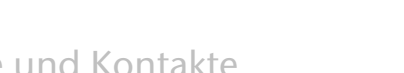

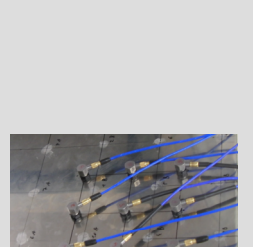

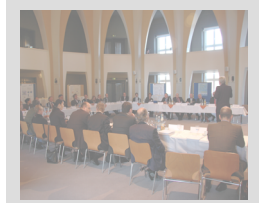

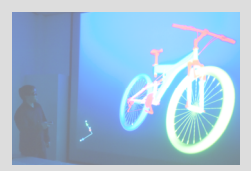

## **Schallquellenortung durch Schallintensitätsmessung**

#### Schmelter, R.

*Akustische Optimierung an Strukturen erzielt den größten Effekt, wenn man die jeweils stärkste Quelle der Schallabstrahlung betrachtet. Das Auffinden dieser Quellen an komplexen Maschinen kann sich als sehr aufwändig erweisen. Am Institut für Maschinenwesen (IMW) gibt es dazu seit diesem Jahr eine Lösung zur Schallquellenortung durch Intensitätsmessung.* 

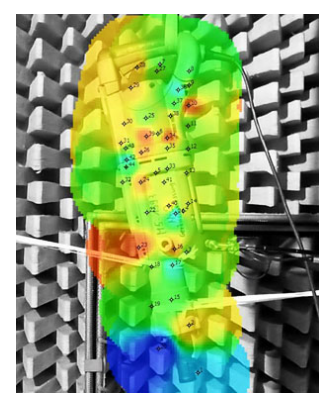

*Acoustical optimization of common structures always shows best performance by decreasing the loudest source. Localization of these sources often is very difficult due to the complexity of typical structures. To improve the procedure of localization, the Institute of mechanical engineering (IMW) holds new tool based on sound intensity measurement.* 

#### **1 Einleitung**

Die Einhaltung nationaler und internationaler Richtlinien zum Schutz vor Lärm fordern immer leisere Maschinen und Strukturen. Häufig ist dabei das Ziel, die abgestrahlte Schallleistung zu verringern. Eine wichtige Angabe seitens der Hersteller ist dabei der Schallleistungspegel einer Maschine, ermittelt nach z.B. ISO 9614. Dieser Schallleistungspegel stellt aber nur einen über den gesamten Hörbereich und über der Messfläche gemittelten Gesamtwert dar und sagt nichts über die eigentliche Abstrahlcharakteristik aus. In der Realität strahlen Maschinen die akustische Leistung jedoch oft bandbegrenzt oder örtlich eingegrenzt, ausgehend von solchen strukturellen Quellen, aus. Außerdem ist für die Höhe des Schalleistungspegels hauptsächlich die lauteste Einzelquelle verantwortlich. Eine akustische Optimierung beginnt man daher immer an der Quelle mit der stärksten Schallabstrahlung. Mit zunehmender Komplexität der Maschinen wird es dem Akustiker aber immer schwerer, aufgrund von kinematischen Verhältnissen, Maschinenelementen und Struktureigenschaften auf die lauteste Quelle zu schließen. Existiert ein Prototyp der Maschine oder schon ein Vorserienmodell, können die lautesten Einzelquellen durch Schallquellenortung mit verschiedenen Methoden lokalisiert und optimiert werden. Um diese Arbeit zu vereinfachen, gibt es seit diesem

Jahr am IMW eine Software zur Schallquellenortung basierend auf Messung der Schallintensität als Referenzgröße.

#### **2 Schallintensität**

Als Schallintensität I wird die abgestrahlte Schallleistung einer Struktur bezogen auf eine Flächeneinheit bezeichnet. Sie ist damit eine Größe zur Kennzeichnung des akustischen Energieflusses ausgehend von einer Quelle. Definiert wird die Schallintensität in Ausbreitungsrichtung als Produkt aus örtlichem Schalldruck *p* und Schallschnelle *u* (Formel 2.1) /1/.

$$
l = p \cdot u \tag{2.1}
$$

Der örtliche Schalldruck ist dabei eine skalare Größe, die Schallschnelle ist ein Vektor. Somit erhält die Schallintensität eine Richtungsinformation zur Ausbreitung der Schallenergie.

#### **2.1 Messtechnische Ermittlung der Schallintensität**

Heutzutage habe sich standardmäßig zwei Verfahren zur Messung der Schallintensität durchgesetzt, ein eher direktes basierend auf Formel 1.1 und ein indirektes. Bei der direkten Messung der Schallintensität mit einer sogenannten p-u Sonde werden örtlicher Schalldruck über eine normale Mikrofonkapsel und die Schallschnelle durch die Abkühlung eines heißen Drahtes in der sich bewegenden Luft gemessen. Die zweite Art der Messung basiert auf der Messung zweier Schalldrücke  $p_1$  und  $p_2$  in einem definierten Abstand zueinander mit sogenannten p-p Sonde. Am IMW existiert seit längerem eine p-p Sonde 50AI der Firma GRAS (Abbildung 1). Die Berechnung der Schallschnelle erfolgt dabei auf dem Druckgradienten, der sich durch den Mikrofonabstand Ar ergibt (Formel 2.2 /2/). Damit ergibt sich mit dem mittleren Schalldruck aus beiden Mikrofonen und der Luftdichte *Luft* die Schallintensität nach Formel 2.3 /2/.

$$
u = -\frac{1}{\rho_{Luff}} \int \frac{p_1 - p_2}{\Delta r} dt
$$
 2.2

$$
I = -\frac{p_1 + p_2}{2\rho_{luth}} \int p_1 - p_2 dt
$$
 2.3

Der durch die p-p Sonde nutzbare Frequenzbereich ergibt sich dabei durch den Mikrofonabstand Ar. Die untere Grenzfrequenz wird dabei definiert durch die Phasenfehlanpassung der beiden Mikrofone. Eine

sinnvolle Berechnung der Schallintensität ist nur dann möglich, wenn die Phasendifferenz der beiden Schalldrucksignale größer ist als der Phasenfehler der beiden Mikrofone. Die obere Grenzfrequenz ergibt sich durch die lineare Näherung des Druckgradienten, der bei sehr kurzen Wellen nicht mehr richtig erfasst wird. Für typische Mikrofonabstände ergibt sich der nutzbare Frequenzbereich einer p-p Sonde bei einer Messgenauigkeit von 1dB nach Tabelle 1 /3/.

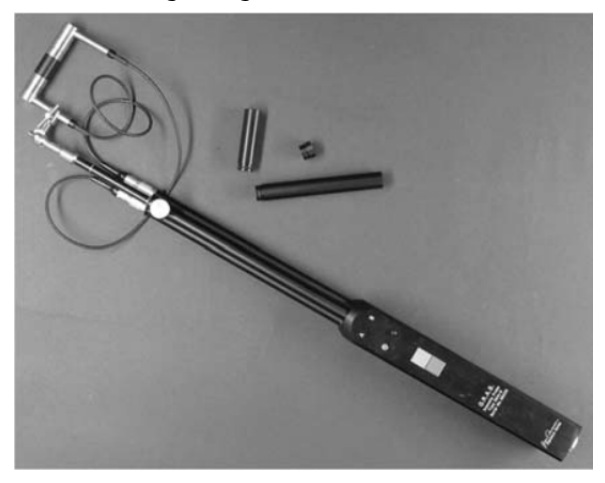

Abbildung 1: p-p Sonde zur Schallintensitätsmessung am IMW.

Tabelle 1: Grenzfrequenzen einer p-p Sonde mit typischen Mikrofonabständen nach /3/ für eine Messgenauigkeit von 1dB.

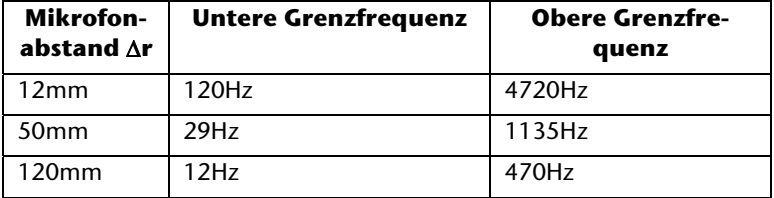

### **2.2 Schallquellenortung durch Intensitätsmessung**

Eine Schallquellenortung aufgrund einer Intensitätsmessung hat gegenüber einer Schallkartierung durch Schalldruck den Vorteil, dass durch die vektorielle Größe der Schallintensität eine Fehlinterpretation durch auftretende virtuelle Quellen verhindert wird. Virtuelle Quellen sind Orte hohen Schalldrucks an einer Struktur, die jedoch nicht von der Struktur selbst sondern durch den Einfall von Störschall anderer Schallquellen in der Umgebung entstehen. Mit einer Schalldruckmessung sind solche Quellen nur sehr schlecht von realen Quellen auf der Struktur zu unterscheiden, da die auftretenden Effekte die gleichen sind.

Durch die Messung der Schallintensität erhält man die Richtungsinformation des Energieflusses. Man kann daher unterscheiden, ob die Schallenergie von der zu untersuchenden Struktur weg gerichtet ist, also eine reale Quelle darstellt, oder zur Struktur hin gerichtet ist also eine Störquelle darstellt. Bei einer realen Schallquelle wird die Schallintensität aufgrund der Richtung als positiv definiert, bei Störschall wird die Schallintensität negativ.

Am Beispiel eines Elektrohammers wurde mit der Software "Intensity Inspector" von CAE-Systems eine Schallquellenortung durchgeführt. Dazu wird an diskreten Punkten in einer Messebene vor der Struktur eine Intensitätsmessung durchgeführt. Zur Quellenortung werden diese Messungen dann kartiert und als farbig skaliertes Bild über ein Foto der Struktur gelegt (Abbildung 2). Da die Messung in einem Halbraum durchgeführt wurde, existierte keine Störquelle. Der Betrag der Schallintensität ist gleich der positiven Schallintensität. In Abbildung 2 ist im dargestellten Frequenzbereich eine starke Einzelquelle an der unteren Schlagwerkabdeckung zu finden. Eine Optimierung dieser Abdeckung hat somit erhebliches Potential zu einer Verringerung der abgestrahlten Schallleistung des Hammers. Durch die Darstellung der Schallkartierung der ersten Harmonischen dieser Quelle in Abbildung 3 erhärtet sich diese Vermutung. An der Schallabstrahlung ist nunmehr nicht nur die Einzelquelle beteiligt, sondern ebenfalls die durch die Quelle angeregte umliegende Struktur. An dieser Stelle angreifende Optimierungsmaßnahmen können somit einen großen Effekt erzielen.

Zum Finden einer Einzelquelle kann folgende Verfahrensweise angewendet werden:

- 1. Grobe Rasterung der Struktur
- 2. Finden interessanter Frequenzbereiche im Spektrum
- 3. Darstellung der gefundenen Frequenzbereiche als Fehlfarbdarstellung
- 4. Aufnehmen von zusätzlichen Messpunkten in Bereichen hoher Schallintensität um die örtliche Auflösung zu verbessern.

Bei der oben genannten Verfahrensweise unterstützt die CAE-Software "Intensity Inspector" durch die Möglichkeiten, eine Kartierung schon nach wenigen aufgenommenen Messpunkten durchzuführen und die Spektren an den einzelnen Messstellen zum Auffinden der interessanten Messbereiche anzuzeigen. Anschließend kann an zusätzlichen Messpunkten zusätzlich werden, um die örtliche Auflösung zu verbessern. Ebenfalls können Messpunkte, die z.B. im Bereich einer Luftströmung liegen und das Ergebnis somit verfälschen, nachträglich wieder gelöscht werden.

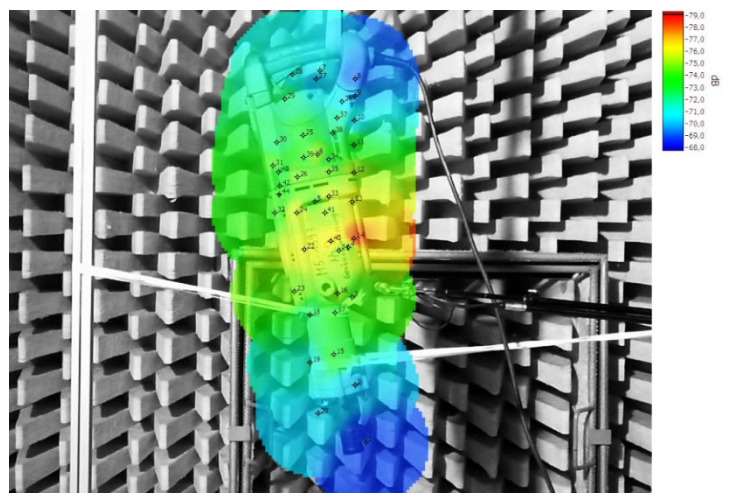

Abbildung 2: Intensitätskartierung für einen Elektrohammer im Frequenzbereich von 1310 Hz bis 1320Hz. Dargestellt ist die positive Schallintensität.

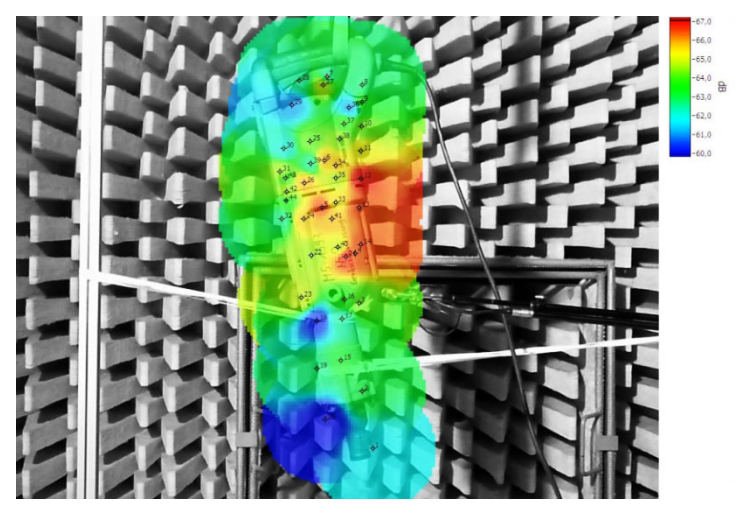

Abbildung 3: Positiver Schallintensitätsanteil im Frequenzbereich von 2620Hz bis 2630Hz.

#### **3 Zusammenfassung**

Mit der Software "Intensity Inspector" steht am IMW jetzt eine sinnvolle Ergänzung zur vorhandenen Intensitätssonde zur Schallquellenortung zur Verfügung. Die Software wird in der Forschung eingesetzt um optimierungsmaßnahmen an Maschinenstrukturen abzuschätzen. Ebenfalls findet sie Anwendung in der Lehre, um den Studierenden einen visuellen Eindruck der schallabstrahlenden Bereiche einer Struktur zu vermitteln. Durch die Möglichkeit, verschiedene Komponenten des Schallfeldes getrennt darzustellen und nachträglich die Messung zu verfeinern, wird die Gefahr einer Fehlinterpretation erheblich verringert.

### **4 Literatur**

- /1/ Möser, M.: Technische Akustik, Springer Berlin Heidelberg 2007.
- /2/ Fahy, F.J.: Sound Intensity, E & FN Spon 1995.
- /3/ Henn, H., Sinambari, G. R., Fallen, M.: Ingenieurakustik. Praxis, Vieweg+Teubner Wiesbaden 2008

## **Nutzen lokaler Eigenschaftsveränderung an Blechen zur akustischen Optimierung**

Schmelter, R.

*Blechstrukturen sind häufig für starke Schallabstrahlung verantwortlich, ohne jedoch die eigentliche Quelle darzustellen. Dieses Problem ist hauptsächlich durch die von der Quelle zur Blechstruktur übertragene Energie abhängig. Dämmung der Energie an lokal eigenschaftsveränderten* 

1ď

*Störstellen in Blechen wird derzeit als neuer Ansatz zur Lösung des Problems untersucht. Dazu werden aktuelle Ergebnisse vorgestellt.* 

*A new approach for reducing sound emission at big plate structures through local property changing of the base material is presented and investigated with experiments.* 

## **1 Einführung**

Im Automobilbau sowie im allgemeinen Maschinen- und Anlagenbau werden häufig große Blechstrukturen zur Verkleidung verwendet. Diese Strukturen sind oft eine starke Quelle für Luftschall, ohne jedoch die Quelle der anregenden Vibrationen darzustellen.

Die Abstrahlung von Luftschall ist hauptsächlich von den Moden der Struktur und deren Amplitude bestimmt, während für die Schallübertragung im Festkörper Materialimpedanzen und Reflexion der Energie an Störstellen wichtige Parameter darstellen. Zur Reduzierung der abgestrahlten Schallleistung kann man daher drei grundlegende Vorgehensweisen unterscheiden:

- Dämpfung der Moden,
- Verhinderung der Energieausbreitung in der schallabstrahlenden Struktur,
- Entkopplung der abstrahlenden Struktur von der Quelle.

Strukturdämpfung mit dämpfenden Belägen und Entkopplung der Struktur werden häufig eingesetzt um die Schallabstrahlung zu reduzieren. Jedoch sind diese Verfahren relativ teuer oder tragen zur Erhöhung der Gesamtmasse bei. Dadurch ergeben sich vor allem bei bewegten Maschinen, z. B. Kfz, energetische Nachteile. Ein neuer Ansatz versucht diese Nachteile durch gezielte Veränderung der Materialei-

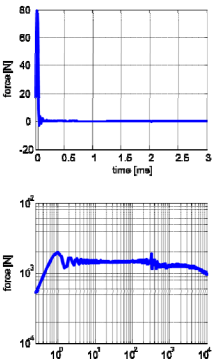

genschaften in der abstrahlenden Struktur zu verringern. Dazu werden durch örtliches Erhitzen mit einem Laser härtere oder weichere Bereiche z. B. in Form einer Linie, in einem Blech erzeugt. An dieser Störstelle wird ein Teil der sich ausbreitenden akustischen Energie reflektiert Mit geeigneten Mustern auf Blechstrukturen ist es somit möglich, bandbegrenzt Körperschall in Regionen abzuleiten die weniger an der Schallabstrahlung beteiligt sind. Am Institut für Maschinenwesen (IMW) werden solche lokalen Eigenschaftsveränderungen auf ihre akustische Wirksamkeit experimentell untersucht. Gleichzeitig läuft die Entwicklung für ein FE-Modell, mit der diese Eigenschaften abgebildet werden sollen um später geeignete Muster zur gezielten Schallleitung zu finden.

#### **2 Untersuchungsobjekte und Messaufbau**

Moderne Stähle für die Automobilindustrie weisen Eigenschaften auf, welche lokale Veränderungen der Materialeigenschaften durch Wärmeeinwirkung begünstigen. Für die vorgestellten Untersuchungen wurden die Stahlsorten HTC600XD® (1.0941)und LH800® (1.7734) ausgewählt. HTC600XD® ist ein Dualphasenstahl und LH800® ein Vertreter der lufthärtenden Stähle. Bleche aus beiden Stahlsorten wurden für die Untersuchungen lokal mit einem Laser behandelt (Abbildung 1 und Abbildung 2).

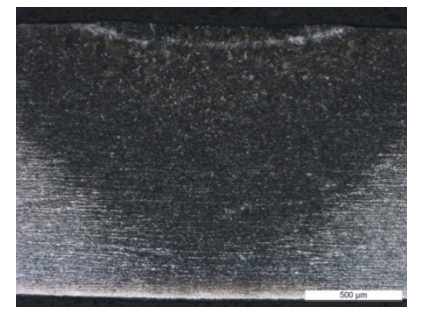

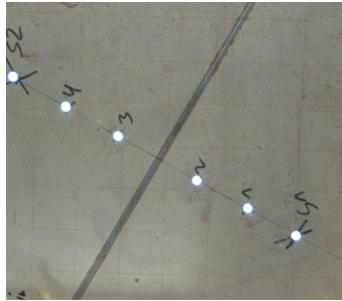

Abbildung 1: Schliffbild der wärmebehandelten Zone.

Abbildung 2: Lokal wärmebehandelte Zone auf einem Blech aus  $H800^\circ$ .

Die wärmebehandelte Zone weißt dabei ähnliche Eigenschaften wie eine Schweißnaht auf. Die Ausprägung der wärmebehandelten Zone kann durch Variation der Laserparameter verändert werden. Für die Untersuchungen wurden daher Proben mit verschiedenen Einstellungen für die Wärmebehandlung nach Tabelle 1 gefertigt.

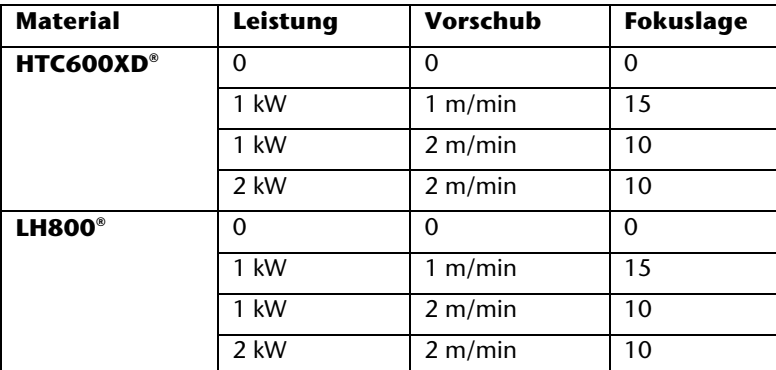

Tabelle 1: Überblich der verwendeten Lasereinstellungen.

Die untersuchten Bleche hatten eine Größe von 300x300x1,5mm. Gelagert wurden diese an den Blechrändern mit Steinwolle in einem Holzrahmen (s. Abbildung 3) und 25mm Überdeckung. Die Steinwolle dient dabei der Verringerung reflektierter Wellen an den Schnitträndern. Angeregt werden die Bleche durch eine auf Position 1 fallende Plastikkugel mit einem Durchmesser von 8mm. Der resultierende Stoß regt einen weiten Frequenzbereich von weniger als 10Hz bis ca. 10kHz gleichmäßig und reproduzierbar an. Die Stoßenergie kann durch die Fallhöhe der Kugel eingestellt werden und wurde während der Versuche nicht verändert.

An den Positionen 1 bis 6 wurden die Impulsantworten der Bleche mit einem Einpunkt-Laservibrometer nacheinander berührungslos aufgezeichnet. Damit bei der Auswertung die Phaseninformation korrekt wiedergegeben werden, wurde ein zusätzlicher Beschleunigungssensor ortsfest in der unteren Rahmenecke positioniert. Über diesen konnte die Messung ereignisgesteuert gestartet werden. Außerdem ermöglicht der Referenzsensor über Korrelationsmessung eine nachträgliche Korrektur der Phasenlage.

Die Anordnung der Messstellen 1 bis 6 erfolgte orthogonal zur Störstelle, damit der Einfallswinkel der ankommenden Welle gleich dem Reflexionswinkel der reflektierten Welle ist und keine Brechung auftritt. Damit ist es ausreichend die Wellenausbreitung in einer Richtung zu betrachten.

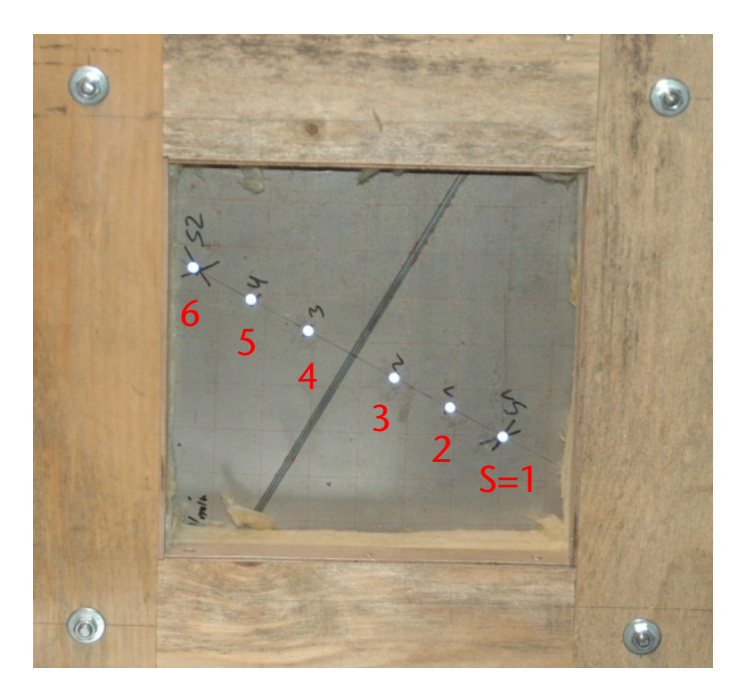

Abbildung 3: Experimenteller Aufbau. Die Bleche sind an den Randgebieten mit Steinwolle in einem Holzrahmen elastisch gelagert.

#### **3 Reflexion und Transmission von Körperschall**

An Störstellen in einer Struktur, z.B. Rippen, Querschnittsübergänge, elastische Verbindungen, werden akustische Wellen teilweise reflektiert, transmittiert und dissipiert. In Anlehnung an die Optik werden zur Beschreibung dieser Effekte Reflexions- ( $\rho$ ), Transmission- ( $\tau$ ) und Dissipationskoeffizienten ( $\delta$ ) als Verhältnis zwischen einfallender Energie *P+* und reflektierter Energie *P-* definiert (Gleichung 3.1 bis 3.3, nach /2/).

$$
\rho = \frac{P_-}{P_+}
$$

$$
\tau = \frac{P_t}{P_+}
$$
 3.2

$$
\delta = 1 - \rho - \tau \tag{3.3}
$$

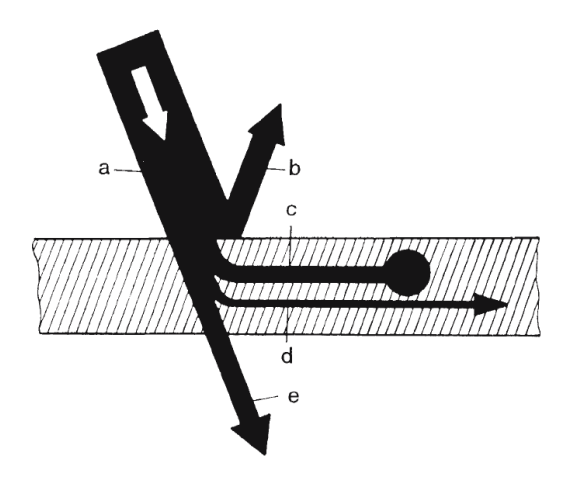

Abbildung 4: Aufteilung einfallender Welle (a) an einer Störstelle. Die akustische Welle wird an der Störstelle teilweise reflektiert (b), dissipiert (c) oder in eine andere Wellenart umgewandelt (d). Ein Teil wird auch durch die Störstelle transmittiert (e). /1/

Der Reflexionskoeffizient kann dabei Werte von -1 bis 1 annehmen. Bei einem Reflexionskoeffizienten von 1 wird die Energie vollständig an der Störstelle reflektiert. Beträgt  $\rho = -1$ , wird ebenfalls die vollständige Energie reflektiert, jedoch mit einer Phasendrehung um 90°. Bei einem  $\rho$  von 0 findet keine Reflexion statt, die Energie wird vollständig dissipiert oder in andere Wellenarten umgewandelt. Welcher Anteil der Energie letztendlich reflektiert wird, ist eine Funktion der mechanischen Impedanzen des Grundmaterials *Z0* und der Störstelle *Zj* (Gleichung 3.4, /2/) sowie der Frequenz der Schwingung.

$$
\rho = \frac{P_{-}}{P_{+}} = \frac{Z_{j} - Z_{0}}{Z_{j} + Z_{0}}
$$
 3.4

Bisher gibt es kein Verfahren, die reflektierte oder transmittierte akustische Energie an einer Störstelle direkt zu messen. Ebenfalls ist es bei sehr kleinen Störstellen fast unmöglich, die mechanische Impedanz zu messen. Um trotzdem eine Aussage zu den reflektierten Energieanteilen zu treffen, verwendet Nilsson in /3/ einen experimentellen Aufbau nach Abbildung 5. Die Anregung erfolgt mit einem Shaker. Zur Messung der Antwort schlägt Nilsson ein berührungsloses Messverfahren an jeweils zwei Messpunkten vor und hinter der Störstelle vor. Mit den vier Antworten ist es möglich, die Energie in einlaufende und reflektierte bzw. transmittierte Anteile aufzuteilen.

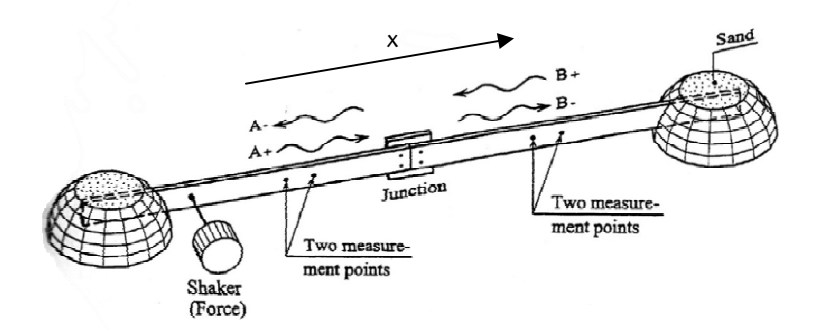

Abbildung 5: Messaufbau zur Bestimmung reflektierter und transmittierter Wellenanteile nach /3/. Ein Blechstreifen, beidseitig in Sand gebettet, wird von einem Shaker angeregt. An vier Messstellen, jeweils zwei vor und hinter der Störstelle, wird die Antwort des Blechstreifens aufgezeichnet.

Die resultierende Amplitude *w<sub>1</sub>* an Messstelle 1 kann mit einer zur Störstelle laufenden Wellenfront *A+* und einer entgegengesetzt laufenden Welle *A-* nach Gleichung 3.5 beschrieben werden.

$$
w_1(x,t) = (A_+ \cdot e^{-ik_1x} + A_- \cdot e^{ik_1x})e^{i\omega t}
$$
 3.5

 $\kappa$  bezeichnet darin die Biegewellenzahl des Blechstreifens und  $\omega$  die Kreisfrequenz der Schwingung. Für einen Messpunkt hinter der Störstelle folgt aus dem gleichen Ansatz:

$$
w_2(x,t) = (B_+ \cdot e^{ik_2x} + B_- \cdot e^{-ik_1x})e^{i\pi t}
$$
 3.6

*B-* ist somit die Amplitude einer durch die Störstelle transmittierten Welle und  $B_{+}$  kennzeichnet eine am Rand reflektierte und damit zurücklaufende Welle. Mit ein wenig Umformung, Einführung von Übertragungsfunktionen  $H_{f1} = \frac{w(x_1)}{F}$ ,  $H_{f2} = \frac{w(x_2)}{F}$ ,  $H_{f3} = \frac{w(x_3)}{F}$ ,  $H_{f4} = \frac{w(x_4)}{F}$  und Annahme gleicher Materialien vor und hinter der

Störstelle berechnen sich die Amplituden der verschiedenen Wellenfronten vor und hinter der Störstelle zu:

$$
A_{+} = F \cdot \frac{e^{i\kappa x_{1}}}{2i \cdot \sin(\kappa(x_{2} - x_{1}))} \cdot G_{1}, \quad G_{1} = H_{f2} - H_{f1} \cdot e^{-i\kappa(x_{2} - x_{1})}
$$
 3.7

$$
A_{-} = F \cdot \frac{e^{i\kappa x_1}}{2i \cdot \sin(\kappa(x_2 - x_1))} \cdot G_2, \quad G_2 = H_{f1} \cdot e^{i\kappa(x_2 - x_1)} - H_{f2} \tag{3.8}
$$

$$
B_{+} = F \cdot \frac{e^{i\kappa x}3}{2i \cdot \sin(\kappa(x_4 - x_3))} \cdot G_3, \quad G_3 = H_{f4} - H_{f3} \cdot e^{-i\kappa(x_4 - x_3)} \tag{3.9}
$$

$$
B_{-} = F \cdot \frac{e^{i\kappa x_3}}{2i \cdot \sin(\kappa(x_4 - x_3))} \cdot G_4, \quad G_4 = H_{f4} \cdot e^{-i\kappa(x_4 - x_3)} - H_{f3} \qquad 3.10
$$

Wenn man außerdem die Messstellen symmetrisch zur Störstelle anordnet und  $|x_1| = x_3 = d$  sowie  $|x_2 - x_1| = x_4 - x_3 = s$  setzt, vereinfachen sich die Gleichungen 3.7 bis 3.10 weiter. Gegenseitiges Einsetzen und auflösen des Gleichungssystems führt letztendlich zu:

$$
\begin{Bmatrix} R \\ T \end{Bmatrix} = e^{2i\kappa d} \cdot \begin{bmatrix} G_1 & G_3 \\ G_3 & G_1 \end{bmatrix}^{-1} \begin{bmatrix} G_2 \\ G_4 \end{bmatrix}
$$
 3.11

Die Reflexions- und Transmissionskoeffizienten werden mit Gleichung 3.11 definiert zu:

$$
\tau = |T|^2 \quad ; \quad \rho = |R|^2 \tag{3.12}
$$

Nilsson verwendet als anregende Kraft *F* eine harmonische Funktion und keinen Impuls. Auch ist das Problem von Nilsson eindimensional, während der vorliegende Aufbau zweidimensional ist. Eine nichtharmonische Anregungsfunktion hat nach Schoch /4/ keine Auswirkung auf die Berechnung der Reflexions- und Transmissionskoeffizienten. Der zweidimensionalen Wellenausbreitung wird durch die Wellenzahl  $\kappa$  für Biegewellen in dünnen Blechen Genüge getan:

$$
\kappa = \sqrt{\omega} \cdot \sqrt[4]{\frac{m'}{B'}}
$$

In Gleichung 3.13 ist *B*' die Biegesteifheit der Platte und *m'* die flächenbezogene Masse. Die Wellenzahl selbst ist in Blechen eine Funktion der Kreiswellenzahl  $\omega$ . Hochfrequente Schwingungen breiten sich demnach schneller in der Struktur aus als Niederfrequente. Dieser Effekt wird allgemein Dispersion genannt.

#### **4 Experimentelle Ergebnisse**

Die von Nilsson verwendete Methode zur Ermittlung von Reflexionsund Transmissionskoeffizienten führte für das vorliegende Problem nicht zu verwertbaren Ergebnissen. Die Verläufe sind durchgängig gestört durch Ausreiser gegen Unendlichkeit (s. Abbildung 6). Das

kann auftreten, wenn die Wellenfronten  $A_{+}$  und  $A_{-}$  nur geringe Unterschiede in der Amplitude aufweisen, was zu numerischer Instabilität der Matrixoperationen führt.

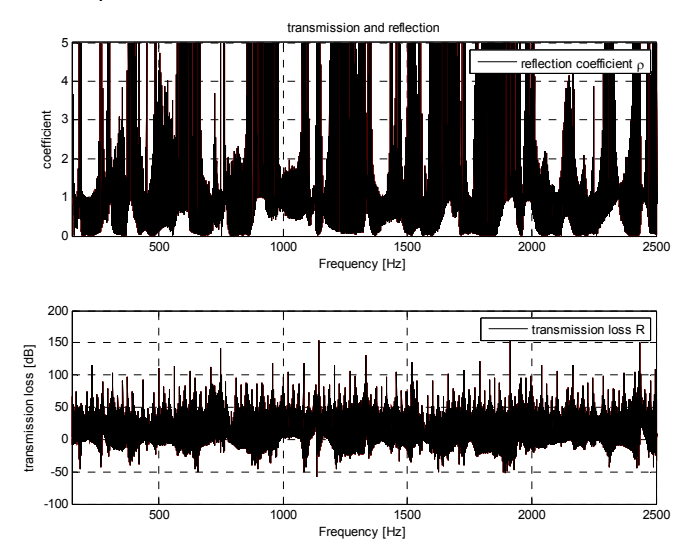

Abbildung 6: Reflexionskoeffizient und Transmissionsverluste für HTC600XD®, Leistung 1kW, Fokus 10 und 2m/min Vorschub.

Eine andere Möglichkeit, den Einfluss der Störstelle zu erfassen lässt sich aus Gleichung 3.4 ableiten. Die Impedanz der Störstelle lässt sich nicht messen, jedoch aber die Impedanz vor- und hinter der Störstelle. Mit diesen Impedanzen lässt sich eine relative Transferimpedanz Z<sub>t</sub> als relativer Widerstand gegen Übertragung einer Schwingung über der Störstelle berechnen:

$$
Z_t = \frac{Z_1 - Z_0}{Z_T + Z_0}
$$
 4.1

Darin beschreibt *Z1* die Übertragungsimpedanz von der Quelle zu einem Messpunkt hinter der Störstelle, die Impedanz Z<sub>0</sub> die Übertragungsimpedanz von der Quelle zu dem entsprechenden symmetrischen Messpunkt vor der Störstelle. Abbildung 7und Abbildung 8 zeigen die experimentell ermittelten Verläufe der relativen Transferimpedanz *Zt* für HTC600XD® und LH800® für die verschiedenen Parameter der Wärmebehandlung. Der größte Einfluss der Störstelle ist im Frequenzbereich um 1000Hz und 2000Hz für beide Materialien zu erkennen. Die wärmebehandelten Bleche weisen dabei durchgängig die höheren Übertragungsimpedanzen auf. Der Widerstand gegen Schwingungen wird also durch die Störstelle erhöht.

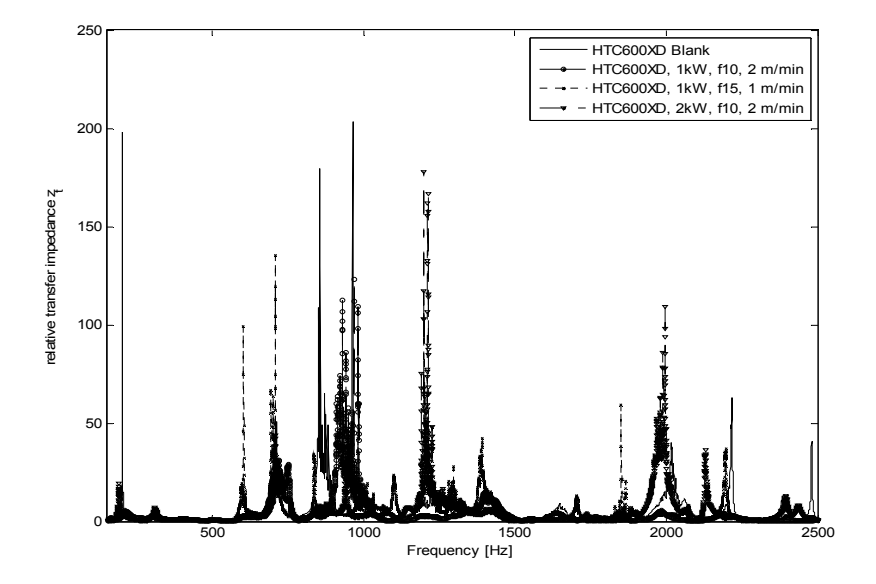

Abbildung 7: Relative Transferimpedanzen für HTC600XD®.

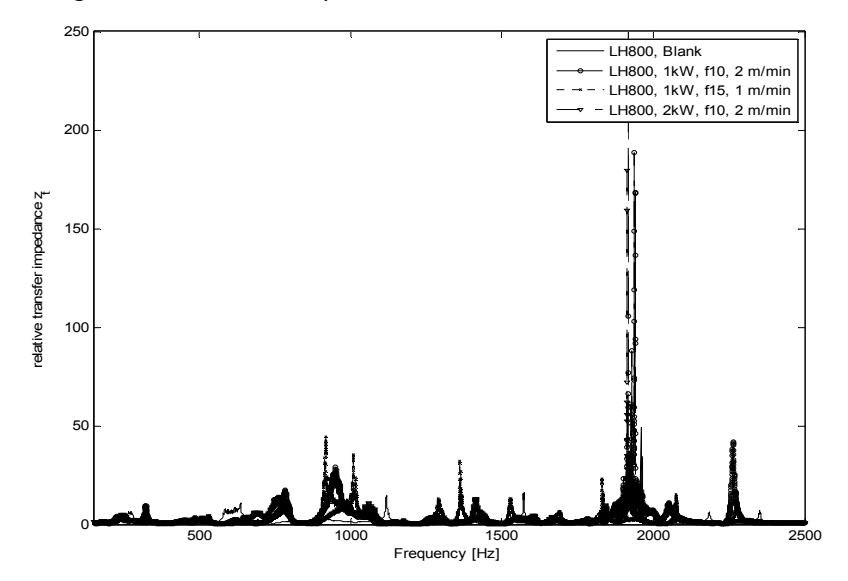

Abbildung 8: Relative Übertragungsimpedanzen für LH800®.

Die Verläufe zeigen außerdem, dass der Einfluss der Störstelle stark bandbegrenzt ist. Mit Variation der Parameter für die lokale Wärmebehandlung kann Einfluss auf das Frequenzband, aber auch auf die absolute Größe des Einflusses genommen werden. Jedoch sind die relativen Transferimpedanzen nicht zwingend größer bei den lokal veränderten Blechen. Daher müssen die Parameter solch einer lokalen Wärmebehandlung auf die Quelle abgestimmt werden, um einen positiven Effekt zu erzielen. Um diese Zusammenhänge in eine anwendbare Form zu überführen muss weitere Forschung durchgeführt werden.

### **5 Zusammenfassung**

Mit den durchgeführten Untersuchungen konnte gezeigt werden, dass Störstellen mit lokal veränderten Werkstoffeigenschaften in Blechen das akustische Übertragungsverhalten verändern können. Um die gezeigten Effekte technisch nutzbar zu machen, ist weitere Forschung notwendig, da die genauen Einflüsse der Laserparameter noch nicht ausreichend geklärt sind. Der bandbegrenzte Einfluss der Störstelle hat jedoch Potential, unter Berücksichtigung der Quellencharakteristik, typische Maschinenstrukturen preisgünstig und unsichtbar leiser zu gestalten ohne dabei die Masse zu erhöhen.

#### **6 Literatur**

- /1/ Schirmer, W.: Technischer Lärmschutz, Grundlagen und praktische Maßnahmen zum Schutz vor Lärm und Schwingungen von Maschinen, Springer-Verlag Berlin Heidelberg New York 2006.
- /2/ Lerch, R., Sessler, D.M., Wolf, D.: Technische Akustik: Grundlagen und Anwendungen, Springer-Verlag Berlin Heidelberg 2009.
- /3/ Nilsson, A.C.: Vibro-Acoustics Part II, TRITA-FKT 2000:15, Stockholm 2000.
- /4/ Schoch, A.: Schallreflexion, Schallbrechung und Schallbeugung, Ergebnisse der exakten Naturwissenschaften, 23, 1950.

# Konstruktionsmethodik und rechnerunterstützte Produktentwicklung

Systementwicklung, Versuchstechnik und Maschinenakustik

Hochschule und Kontakte

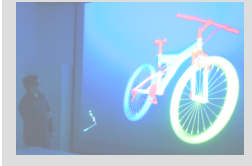

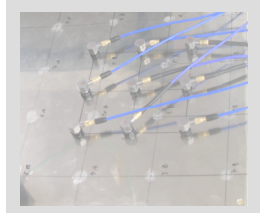

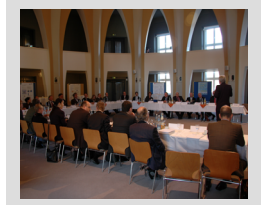

## **Ab in den Süden – Maschinentechnische Exkursion 2012**

Gasch, M.; Langenbach, J.; Wild, J.

*Vom 15.10. bis 19.10.2012 fand nach längerer Pause am Institut für Maschinenwesen wieder eine Maschinentechnische Exkursion statt. Das Zielgebiet war dieses Mal der Südwesten Deutschlands.* 

*After several years, the Maschinentechnische Exkursion has been organized by the Institute of Mechanical Engineering again. The study trip took place between the 15th and 19th of October. Mostly companies and places in the south-west of Germany have been visited.* 

## **1 Richtungsweisend**

Nach mehrjähriger Pause war es dieses Jahr wieder Aufgabe des IMW die Wochenexkursion zu organisieren und damit der Institution "Maschinentechnische Exkursion" neues Leben einzuhauchen. Richtungsangebend war hier neben den Sonnenstunden auch die Strahlkraft der Maschinenbaufirmen im Südwesten Deutschlands. Natürlich spielte auch die touristische Attraktivität eine Rolle, da die Exkursion ebenso soziale Kontakte in den Mittelpunkt rückte.

## **2 Aufbruch**

Bei trübem Nieselregen trafen sich schließlich die 17 Studenten sowie die Fahrer. Nachdem die Fahrzeuge beladen waren, startete die etwa 1700km lange Reise durch den Sunshine-State. Allerdings musste zunächst der Harz bei Nebel verlassen sowie die Rhön überquert werden, um Lohr am Main zu erreichen. Dort erwartete uns eine interessante Vorstellung von Rexroth und es wurde erstmalig das Kan-Ban-Prinzip erwähnt. Noch ahnte jedoch kein Teilnehmer, dass dieses Organisationsprinzip unser ständiger Begleiter werden sollte. Es gab aber auch erste Einsichten in die Karrierewege, die ein Absolvent einschlagen kann. Das hauptsächlich das eigene Engagement dabei ausschlaggebend ist, war durchaus beruhigend. Die Eindrücke des ersten Tages konnten schließlich bei einem Glas lokalem Wein oder auch Weißbier in der Lohrer Altstadt diskutiert und verarbeitet werden.

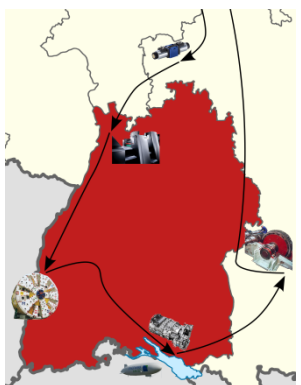

#### **3 Das Kan-Ban-ABC**

Am nächsten Morgen brachen wir früh auf und näherten uns bereits um 10 Uhr auf der "SAP-Fahrspur" dem Werk Wiesloch-Walldorf der Heidelberger Druckmaschinen AG. Dank der umfangreichen Führung konnten wir uns über zwei Stunden die Beine vertreten und bei fast jedem Schritt neue Einblicke in die Welt der Bogenoffsetdruckmaschinen gewinnen. Das Kan-Ban-Prinzip wurde hier zwar nur am Rande erwähnt, die automatischen, führerlosen Förderfahrzeuge, die die Logistikbehätler transportierten, sorgten aber ebenso für Erstaunen, wie die vielfältigen technischen Herausforderungen dieser Maschinen.

Der zweite Firmenbesuch an diesem Dienstag machte uns dann unmißverständlich klar: Ohne Kan-Ban geht es heutzutage nicht mehr. Die Elektronikproduktion der Firma SEW Eurodrive in Bruchsal basiert komplett auf diesem System. Neben den technischen Anlagen und Prozessen, sind die Ansprüche an die Mitarbeiter besonders hoch. Denn die kurzfristigen Produktionsanpassungen durch das Kan-Ban-System erfordern ein hohes Maß an Flexibilität von jedem Mitarbeiter. So müssen diese nicht nur mehrere Fertigungsschritte beherrschen, sondern auch flexibel zwischen Arbeitszeiten und Freizeitausgleich wechseln können. Die Zufriedenheit der Mitarbeiter schien darunter jedoch keineswegs zu leiden. Den Abschluss dieses Tages bildete die Besichtigung Straßburgs mit der verwinkelten Altstadt und dem gewaltigen Münster. Natürlich durften auch elsässische Gaumenfreuden nicht fehlen.

#### **4 Tunnel und Berge**

Nach den mikroskopisch kleinen Elektronikbauteilen wurde es jetzt größer. So groß, dass es nur Teile einer Maschine in das Blickfeld passten. Die bis zu 300 m langen Tunnelbohrmaschinen der Firma Herrenknecht beeindruckten, nicht nur durch die Größe, sondern auch durch die verschiedenen Bohr- sowie Tunnelbautechniken und die Vielzahl der Anwendungen. Nach diesem Besuch waren aber alle froh, dass es noch keinen Schwarzwald-Basistunnel gab und wir dadurch "gezwungen" waren, jenen Gebirgszug in Richtung Bodensee zu überqueren. So konnten nicht nur inhaltlich, sondern auch optisch, erste Rückblicke stattfinden. Aber auch der Blick nach vorne war faszinierend und versprach noch zwei weitere spannende und aussichtsreiche Tage.

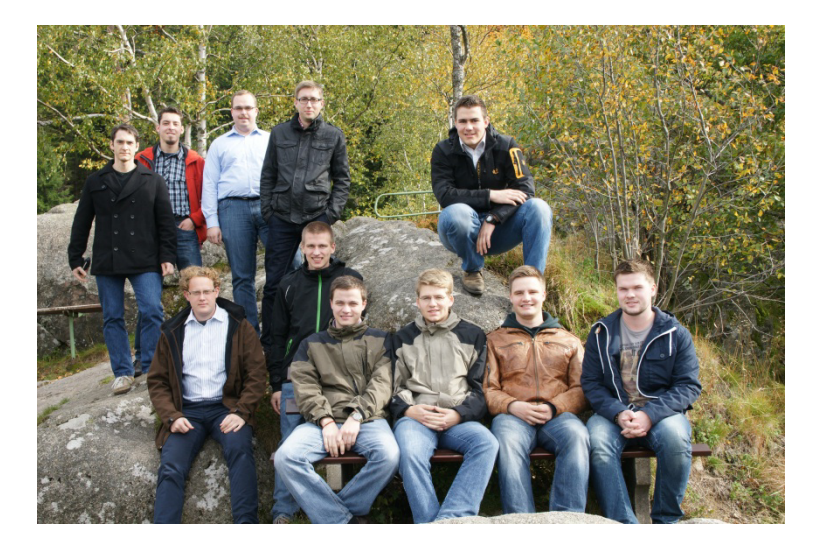

Abbildung 1: Während der Überquerung des Schwarzwaldes

### **5 Die Leichtigkeit des Seins**

In Friedrichshafen, beim Besuch der ZF Friedrichshafen AG, dominierte wieder die Fertigungsorganisation. Die Herausforderung war hier die Verschlankung der Produktion, bei steigender Produktivität. Hierzu wurde die Logistikfläche drastisch verkleinert, um auf gleichem Raum mehr Produktionsschritte unterbringen zu können. Die Kan-Ban-Behälter werden daher nicht mehr vor Ort aus dem Lager zusammengestellt, sondern durch einen externen Logistikdienstleister, "Just-In-Sequence", regelmäßig bereitgestellt. Es handelt sich also nicht mehr nur um einen Sammelbehälter mit Teilen, sondern um einen Behälter, der die Teile in korrekter Produktionsreihenfolge enthält.

Das Problem der geringen Logistikfläche stellt sich aktuell bei der Zeppelin NT Werft nicht. In der riesigen Halle können die beiden Luftschiffe bequem fixiert werden. Aber auch einige Ausstellungsstücke fanden in der Halle Platz. So konnte jeder Teilnehmer sich wie Herkules fühlen, wenn er die große Klappe des hinteren Leitwerks anhob. Die Ernüchterung folgte jedoch schnell. Das Bauteil wog dank den Kohlefaserwerkstoffen nur 26 kg. Große Anerkennung fanden aber auch die Gerippekonstruktionen der älteren Luftschiffe. Deren genietete Aluminiumgestänge waren kaum schwerer als die heutigen, geschweißten Längsgestänge. Lediglich der erneute Einsatz von Kohlefasern sorgte bei den neuen Querträgern für eine deutliche Reduzierung des Gewichts.

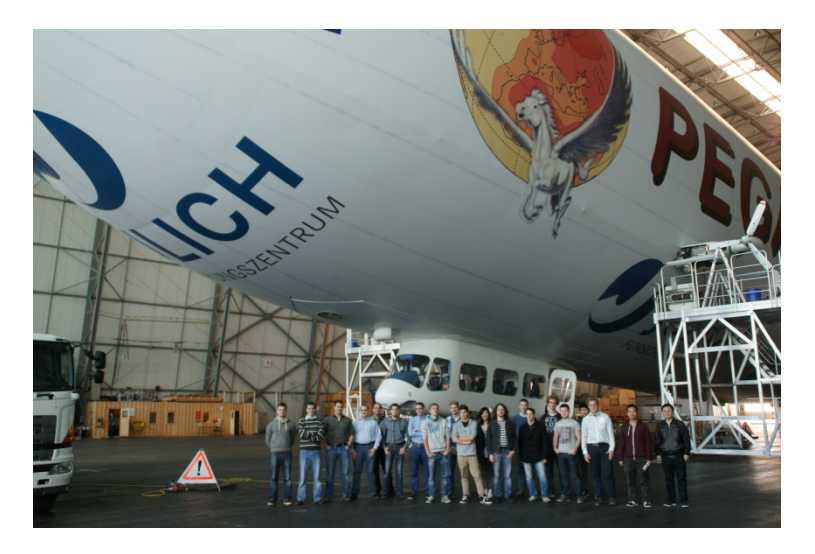

Abbildung 2: Besichtigung der Luftschiffwerft in Friedrichshafen

### **6 Größe und Präzision sind kein Widerspruch**

Die letzten 700 km begannen mit dichtem Nebel. So erreichten wir Augsburg, ohne einen letzten Blick auf den Bodensee und die umliegenden Berge erhaschen zu können. Der Rundgang durch die Großgetriebeproduktion sowie die Produktionshallen für die Kettenfahrzeuggetriebe, führte aber ebenso schnell zu großen Augen der Teilnehmer. Planetenträger von bis zu 10 t Gewicht machten genauso Eindruck wie große, geschweißte Stirnräder mit Pfeilverzahnung für Schiffsgetriebe, die trotz ihrer gewaltigen Abmessungen sehr fein geschliffene Zähne benötigen. Aber auch die Funktionsfülle eines Getriebes für Kettenfahrzeuge war überraschend. Neben dem eigentlichen Getriebe integriert ein solches System noch Lenkgetriebe sowie Bremssysteme.

Für die Getriebe in den Kleintransportern standen nun wieder einige Betriebsstunden an. Das Meinungsbild der Teilnehmer bei der Rückfahrt war eindeutig: eine sehr interessante Exkursion, die viele neue Eindrücke aus der Praxis beschert hat und damit eine hervorragende Ergänzung zum Studium darstellt.

## **Computer Aided Design und Produktdatenmanagement am Institut für Maschinenwesen**

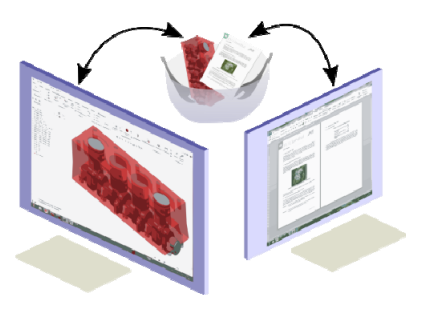

Langenbach, J.; Müller, N.

*Im Bereich CAD- und PDM-Systeme fanden größere Änderungen statt. Dominierte auf der einen Seite der Umstieg von Pro/Engineer auf Creo, sorgte auf der anderen Seite der Beginn eines NTH-Projektes für die Einführung einer weiteren Teamcenter-Instanz.* 

*The update from Pro/Engineer to Creo was one task related to CAD- and PDM-Systems last year. Another big topic was a new Teamcenter Express instance, hosted in Brunswick, which is needed for an NTH project.* 

### **1 Von Pro/Engineer zu Creo**

Im letzten Jahr ordnete PTC seine Produktpalette neu und erschuf in diesem Rahmen die Creo Suite. In dieser ging auch Pro/Engineer Wildfire auf und wird jetzt als Creo Parametric vertrieben. Neben dieser Komponente beinhaltet Creo noch Creo Simulate, das ehemalige Mechanica, sowie Creo Direct. Letzteres ist eine interessante Mischform aus der Geometriemodelierung mit Featuren und der direkten Modellierung. Wie in Abbildung 1 dargestellt, wird die Geometrie bei beiden Verfahren in der Regel mit Hilfe der Skizzentechnik erstellt. Allerdings können bei der direkten Modellierung keinerlei Abhängigkeiten der Geometrie innerhalb einer Skizze oder zu bereits vorhandenen Elementen definiert werden. Somit wird eine Modellerierungshistorie, die die Abhängigkeiten abbildet, überflüssig. Damit können sehr einfach Geometrieobjekte manipuliert werden, auch ohne das Informationen über deren Aufbau vorhanden sind. Auch durch Schnittstellen importierte Objekte, können so einfach weiterberarbeitet werden. Die Mischform bietet schließlich den Vorteil, dass beide Modellierungstechniken auf den gleichen CAD-Kern abgebildet werden, wodurch ein Datenaustausch möglich ist. Die in Creo Direct bearbeiteten Bauteile, können daher in Creo Parametric problemlos genutzt werden.

#### Klassische Modellierung

- · Meist Anwendung Skizzentechnik  $(2D \rightarrow 3D)$
- Informationen über die Geometrie

#### - Beziehungen innerhalb einer Skizze - Beziehungen zwischen

vorhandener Geometrie und Skizze

>Modellieriungshistorie (notwendig)

#### Direkte Modellierung

- · Meist Anwendung Skizzentechnik  $(2D \rightarrow 3D)$
- Keine Abhängigkeiten der Geometrie

→Keine Modellieriungshistorie (notwendig)

### Abbildung 1: Vergleich zwischen klassischer und direkter Geometriemodellierung

Mit der Einführung von Creo ist auch die grafische Benutzeroberfläche grundlegend überarbeitet worden. Daher mussten im Vorfeld des Roll-Outs die Lehrunterlagen angepasst werden. Mit der Überarbeitung sollte das Skript für TZ-CAD nicht nur aktualisiert, sondern auch die Nutzbarkeit als Nachschlagewerk erhöht werden. Daher wurde das Skript um weitere Anleitungen ergänzt, so dass die Studenten auch Hilfe bei der Erstellung von Studien- und Projektarbeiten finden. Gleichzeitig sollte das Skript auch als Webseite verfügbar sein, damit die Studenten direkt am Rechner nachschlagen können. Ein medienneutrales Datenformat für den Skriptinhalt wurde damit sinnvoll. Zu diesem Zweck erfolgte die Übertragung des Skriptes in das Docbook-Format, aus dem aktuell die druckbare Fassung sowie die Online-Version, automatisch, erzeugt werden. Zukünftig ist aber auch die Veröffentlichung als E-Book möglich. Von diesen Änderungen an Creo und der CAD-Grundausbildung unberührt, findet das Catia Praktikum mit der Catia Version V5 R18 weiterhin statt. Damit bietet sich den Studenten die Möglichkeit, ein zusätzliches, weitverbreitetes CAD-System kennen zu lernen.

#### **2 Produktdatenmanagement**

Im Bereich Produktdatenmanagement (PDM) bestand die bisherige Ausstattung aus der Softwarelösung Teamcenter von Siemens. Hierbei wird die "große" Teamcenter-Variante genutzt, die auch das Variantenmanagement und weitere Funktionen, wie das Verwalten von Anforderungen, unterstützt. Der Server wird in diesem Fall in Kooperation mit dem Institut für Informatik betrieben. Genutzt wird die Umgebung im CAD-Raum für das PDM-Praktikum, welches jährlich stattfindet. Es beginnt mit den Grundlagen der Datenorganisation in Teamcenter. Anschließend werden mit Hilfe des Produktstrukturmanagers Baugruppen verwaltet und Varianten angelegt. Der Bereich Geschäftsprozessautomatisierung mit Workflows rundet daraufhin die Kenntnisse ab.

Im Rahmen des Projektes "Kooperative Rechnergestützte Produktentwicklung" der niedersächsischen technischen Hochschule (NTH) /1/ konnte diese Infrastruktur durch eine Teamcenter Express Installation an der TU Braunschweig ergänzt werden. Diese kleinere Teamcenter Variante nutzen Studenten von den drei NTH-Standorten Braunschweig, Hannover und Clausthal, um gemeinsam eine Entwicklungsaufgabe zu lösen. In diesem Jahr gilt es einen mobilen Stromgenerator mithilfe eines Stirlingmotors zu entwickeln und zu realisieren. Allerdings stehen die Teilnehmer nicht nur vor der Aufgabe das Entwicklungsziel zu erreichen, sondern auch die räumliche Trennung zu überwinden. Dazu leistet Teamcenter einen wichtigen Beitrag. Daneben sind aber auch Videokonferenzen nötig, um Diskussionen und Absprachen zu treffen. Zu diesem Zweck wird die, auf Adobe Connect beruhende, Infrastruktur des deutschen Forschungsnetzes (DFN) genutzt. Mit diesem Projekt wird das Wissen über die Struktur und den Umgang mit einem PDM-System nicht mehr als explizites Ziel vermittelt, sondern als Voraussetzung für die Bearbeitung der Aufgabe erarbeitet und implizit durch die folgende Anwendung gefestigt. Dies ermöglicht eine wesentlich realitätsnähere Wissensvermittlung, wenngleich nicht der volle Umfang möglicher Problemstellungen im Zusammenhang mit verteilten Entwicklungsprojekten berücksichtigt werden kann. Wie in Abbildung 2 dargestellt, werden das Konzept PDM behandelt. Nicht jedoch die Unternehmensübergreifende Integration nach Konzept des Product Lifecycle Collaboration. In einer der nächsten Phasen wäre dies jedoch durchaus vorstellbar.

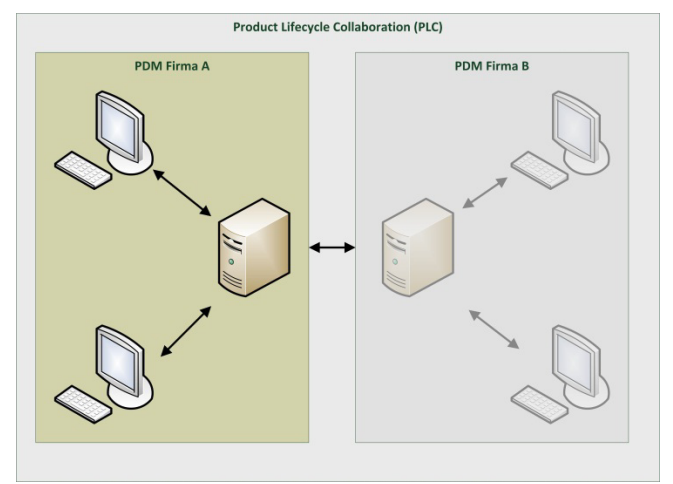

Abbildung 2: Konzepte des Product Data Management sowie der Prodct Product Lifecycle Collaboration (PLC)

Im Rahmen der Umstellung von Pro/Engineer auf Creo Parametric, musste natürlich auch die CAD-Integration des PDM-Systems aktualisiert werden. Dies ist mittlerweile ebenfalls für beide Teamcenter Installationen geschehen.

### **3 Zusammenfassung**

Das Institut für Maschinenwesen hat den herausfordernden Umstieg von Pro/Engineer Wildfire 5 auf Creo 2 bewältigt und als Chance genutzt. So konnten die Lehrunterlagen erweitert und die Verfügbarkeit erhöht werden. Dies zeigt sich auch in der positiven Resonanz der Studenten auf den neuen Umfang der Unterstützung und die Verfügbarkeit des Online-Skriptes.

Im Bereich Teamcenter konnte das Angebot an die neuen Rahmenbedingungen durch den CAD-Systemwechsel angepasst werden. Gleichzeitig wird, gefördert durch die NTH, das Lehrangebot sukzessive Erweitert. Dies betrifft insbesondere die sinnvolle Anwendung von PDM-Systemen in der Lehre, die bisher nur die Grundlagen sowie den Umgang mit den Systemen umfasste. Die zwei bestimmenden Herausforderungen bilden in diesem Bereich zum einen die Ausdehnung des Anwendungsszenarios in Richtung PLC, sowie die Erschließung weiterer Funktionalitäten des Systems für die Lehre. Dies betrifft das Projektmanagment, aber auch die Anforderungsverwaltung mit Hilfe von Teamcenter. Langfristig sollte auch das Thema Compliance Management betrachtet werden.

### **4 Literatur**

/1/ http://www.nth-online.org/studium-undlehre/ausschreibungen-und-projekte/top-down/lehrkonzeptrechnergestuetze-produktentwicklung-der-nth

## **Da steckt schon eine ganze Menge InGENIEur drin**

Heß, M.

*Unter dem Motto: "Wie viel InGENIEur steckt in Dir?" forderten das lokale Team der Studenten und Jungingenieure des Vereins Deutscher Ingenieure (VDI) zum vierten Mal die Erstsemester der TU-Clausthal zur Teilnahme an ihrem Konstruktionswettbewerb auf.* 

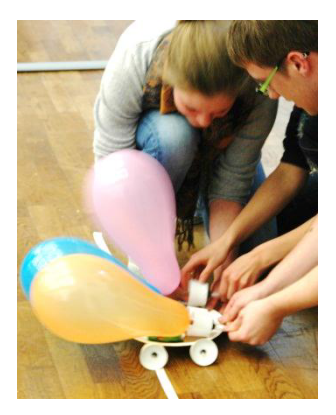

*Themed by the question: "How much of an engineer is in you?" the local team of the students and young engineers of the German association of engineers (VDI) invited the freshmen students of the TU-Clausthal to join their design contest.* 

Unter der Schirmherrschaft von Herrn Prof. Dr.-Ing. N. Müller, dem Institutsleiter des Institutes für Maschinenwesen, startete am 11. Oktober der nachmittägliche Konstruktionswettbewerb der Studenten und Jungingenieure, zu dem Studienanfänger in die Aula der TU eingeladen worden waren. Nach einer kurzen Vorstellung des VDI erfolgte die Präsentation der bis dahin geheim gehaltenen Aufgabe. Wie in Abbildung 1 skizziert, galt es eine ein Newton schwere "Normlast" (repräsentiert durch eine Tafel Schokolade) aus einem Startbereich möglichst dicht an einen Zielpunkt zu transportieren, wobei der Start des Transportgefährts aus der Ruhe erfolgen musste. In einer Sperrzone zwischen Start und Ziel durfte weder die Last den Boden berühren, noch durften dort feste Installationen aufgebaut werden.

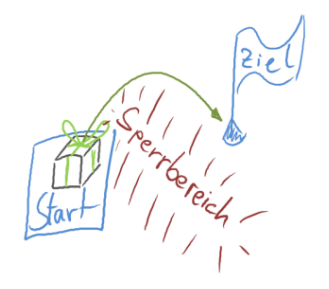

Abbildung 1: Skizzierte Aufgabenstellung

42 Studierende in zwölf zusammengelosten Teams stellten sich der Herausforderung und entwarfen unterschiedliche Lösungskonzepte. Ausgestattet mit einem von Pappbechern über Luftballons, Schaschlikspieße und Strohalme bis hin zu Kinderknete reichendem Sortiment an Bastelmaterialien, setzten die Gruppen dann ihre aussichtsreichsten Ideen in die Praxis um. Hierbei zeigte sich den Teilnehmern schnell, dass es bei der gestellten Aufgabe nicht allein auf handwerkliches Geschick, sondern ebenso auf Teamfähigkeit und den effizienten Umgang mit begrenzten Ressourcen ankam. Besonders gegen Ende der eineinhalbstündigen Entwicklungszeit ergab sich eine hektische Betriebsamkeit, um die Konstruktionen fristgerecht fertigzustellen. Schließlich gingen verschiedene Seilbahnen, rückstoßgetriebene Transportwagen, Startrampen und Katapulte, federbelastete Aufziehfahrzeuge und seilgeführte Vehikel an den Start, um sich unter den strengen Augen der Jury, einem spannenden Wettkampf um die begehrten ersten Plätze zu liefern.

Trotz einer zu überwindenden Entfernung von über fünf Metern verfehlte die beste Gruppe den angegebenen Zielpunkt nur um wenige Zentimeter und demonstrierte damit souverän, dass es bei dieser Aufgabe nicht unbedingt auf Schnelligkeit, wohl aber auf Präzision ankam.

Zum Ende der Veranstaltung wurden die Konstrukteure der erfolgreichsten Lösungen mit Exkursionsgutscheinen, Buchpreisen und der Aufnahme in den Verein Deutscher Ingenieure belohnt, denn sie hatten bewiesen, dass bereits eine ganze Menge InGENIEur in ihnen steckt.

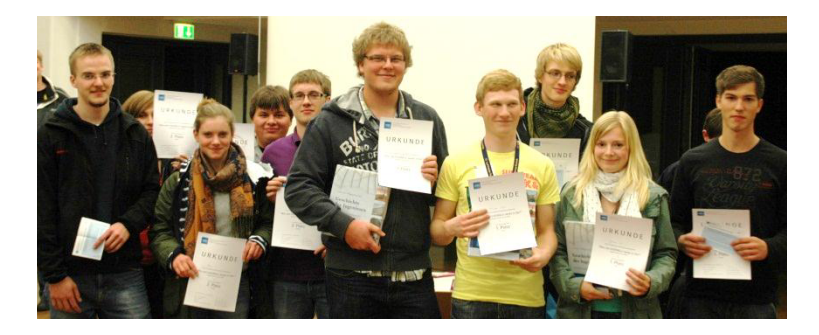

Abbildung 2: Die erfolgreichen Mitglieder der Siegerteams

## **Technische Ausrüstung, Kooperationsangebote und Forschungsschwerpunkte des Institutes**

#### **Institut**

Die Lehre, Ausbildung, Forschung und Entwicklung am Fritz-Süchting-Institut für Maschinenwesen (IMW) deckt folgende Bereiche ab:

Konstruktion und Berechnung von Maschinenelementen und Maschinenteilen, speziell Welle-Nabe-Verbindungen und Seiltrommeln

- Finite-Elemente- und Mehrkörpersimulation
- Experimentelle Beanspruchungsermittlung
- Maschinenakustik und Schwingungsdiagnostik
- Konstruktion verfahrenstechnischer Maschinen
- Rechnereinsatz im Maschinenbau
- Technische Normung
- Rapid Prototyping / Rapid Tooling

Das interdisziplinäre Team am IMW besteht aus 15 wissenschaftlichen Mitarbeitern/-innen. Weitere 9 Mitarbeiter/-innen und 5 Auszubildende arbeiten in der Verwaltung, mechanischen und elektrotechnischen Werkstatt.

#### **Technische Ausrüstung**

Für die entsprechenden Forschungsschwerpunkte verfügt das IMW über gut ausgestattete Labore, ein umfangreiches Prüffeld und die notwendige Hard- und Softwareausstattung für Simulation und Berechnung.

Die Untersuchung von Maschinenelementen kann auf sechs Verspannprüfständen bis 1 MW, fünf Torsions-Schwingprüfständen bis 30 kNm, einem kombinierten Umlaufbiege- und Torsionsprüfstand, zwei statischen Torsionsprüfständen bis 200 kNm sowie zweier separaten Umlaufbiegeprüfeinrichtung und zwei Druckkammprüfständen durchgeführt werden. Für das Fügen von Naben auf Hohlwellen mit Innenhochdruck steht eine Maximator-Hochdruckanlage bereit. Zur Prüfung fördertechnischer Elemente und Anschlagmittel ist eine Zugprüfmaschine mit integriertem Querprüfgerät, sowie ein separates mobiles Prüfgerät für Seilquerelastizitätsmessungen und ein Seiltrommelprüfstand vorhanden. Für die experimentelle Beanspruchungsermittlung werden Systeme von HBM, Peekel und IMC (imc CRONOSflex 2000) mit bis zu 40 simultanen Kanälen eingesetzt. Eventuelle berührungslose Übertragungen von Messwerten werden mit vier
Telemetrieanlagen (64, 32, 8, 4 Kanäle) bewältigt, die auch für ICP-Beschleunigungssensoren geeignet sind. Ein Schleuderprüfstand bis 40.000 U/min für schnell drehende Maschinenteile (z.B. Rotoren, Abweiseradwindsichter) und ein Pumpenprüfstand ergänzen die Prüfeinrichtungen des IMW für Untersuchungen an verfahrenstechnischen Maschinen.

Die technische Ausstattung des Labors für Maschinenakustik und Schwingungen ermöglicht Messungen an kombiniert belasteten Bauteilen. Mittels elektrodynamischer Schwingerreger können Bauteile neben ihrer stat./dyn. Betriebslast gezielt frequenzselektiven Belastungen bis zu einer Frequenz von 5 kHz unterworfen werden. Eingesetzt werden solche Belastungseinrichtungen in unseren beiden Lagerprüfständen die für Lebensdaueruntersuchungen an Lagern und zur Untersuchung des Geräuschübertragungsverhaltens von Wälzund Gleitlagern genutzt werden.

Das Akustiklabor am IMW ist mit umfangreichem Messequipment auf dem neuesten Stand der Technik ausgestattet:

- Signalanalysatoren (OROS und IMC) mit bis zu 32 Kanälen mit einer Bandbreite von bis zu 102 kHz pro Kanal zur Echtzeitverarbeitung, die auch mobil eingesetzt werden können.
- 3 Modalshaker (1kN, 200N, 10N)
- Rotations-Laservibrometer
- Feinwuchtgerät mit Analysefunktionen
- Intensitätsmesssonde
- Freifeld-Messmikrofone
- Ein großes Sortiment an Schwingungsaufnehmern
- Vibrant Me'Scope Modalanalyse Software
- CAE Intensity Inspector zur Schallquellenortung
- MATLAB als Software für Sonderfunktionen

Darüber hinaus verfügt das IMW über einen schallarmen Messraum. Zur maschinenakustischen Beurteilung von Maschinenstrukturen stehen alle gängigen Analyseverfahren wie beispielsweise:

- Schallleistungsbestimmung nach DIN EN ISO 3744, DIN EN ISO 3745, DIN EN ISO 9614-1 und -2
- Experimentelle Modalanalyse
- Akustische Resonanzanalyse zur Bauteildiagnose
- Maschinendiagnose

zur Verfügung. Darüber hinaus können Schwingungsuntersuchungen unterschiedlichster Art mittels Auswertung im Programmiersystem MATLAB durchgeführt werden.

Das fertigungstechnische Labor besteht aus zwei 4-Achsen-Fräsmaschinen (MAHO MH700S/MH600), einer Drehmaschine (Monforts MNC 5), einer Senkerodiermaschine (CHARMILLES ROBOFORM 505) mit 3D-Bahnsteuerung, und einer ZEISS Koordinatenmessmaschine mit NC-Rundtisch. Als CAD/CAM-System wird CATIA V5 und Creo Elements/Pro 5 (früher: Pro/Engineer Wildfire mit Pro/Manufacturing) eingesetzt. Als PDM/PLM-System ist TeamCenter von Siemens im Einsatz.

Die Rechnerausstattung umfasst mehrere Server, welche die insgesamt ca. 130 Rechner des Institutes vernetzen. Diese umfassen u.a. mehrere Compute-Server für die numerischen Simulationen mit bis zu jeweils 64 GB Hauptspeicher und 8 Kernen und einen File-Server mit 25 TB. Als Standardsoftware für numerische Simulationen stehen eine Vielzahl von Programmen zur Verfügung, u. a. ANSYS, ABAQUS und ProMechanica und das Optimierungsprogramm TOSCA, sowie SIMPACK für die Mehrkörpersimulation.

Das Institut für Maschinenwesen verfügt über eine vollständige Rapid Prototyping bzw. Rapid Tooling Verfahrenskette zum Lasersintern von Bauteilen. Hierzu gehören im Einzelnen eine Rapid Tooling Anlage EOSINT M 250 der Firma EOS, zum Generieren von metallischen Prototypen, Funktionsteilen und Werkzeugen (Formen und<br>Elektroden), eine DIMENSION BST 768 für den Bau von Elektroden), eine DIMENSION BST 768 für den Bau von thermoplastischen Prototypen, ein kleiner optischer 3D-Scanner, verschiedene Konstruktionsarbeitsplätze, Software zur Rapid Tooling gerechten Aufbereiten der CAD-Daten (Magics RP), Apparaturen und Geräte zum Infiltrieren und Beschichten der Sinterbauteile mit Harzen und niedrig schmelzenden Metallen, eine Sandstrahlkabine für verschiedene Strahlmedien (Stahlkugeln, Keramikpulver, Nussgranulat usw.) sowie Arbeitsplätze zur manuellen Nachbearbeitung der Rapid Tooling Erzeugnisse. Eine Thermografiekamera TESTO 890 mit besonders hoher Auflösung steht für die Überwachung des Bauprozesses in den RP-Anlagen, sowie zur Detektion von Verschleißvorgängen an Maschinenelementen zur Verfügung.

Für die virtuelle 3D-CAD-Konstruktion steht ein Doppelmonitorarbeitsplatz zur Verfügung sowie für die Demonstration ein 55" Monitor und eine Powerwall in unserem Seminarraum.

Im Bereich der multimedialen Lehre verfügt das IMW über mehrere Kamerasysteme zur Aufnahme und Übertragung von Lehrveranstaltungen und praktischen Experimenten. In einem eigens errichteten Multimedia-Seminarraum können Lehrveranstaltungen vor einer 100" Rückprojektionswand durchgeführt werden.

### **Kooperationsangebote**

Das IMW arbeitet in einer Vielzahl von Projekten in enger Kooperation mit namhaften Industrieunternehmen in allen Tätigkeitsbereichen zusammen:

*Entwicklung, Konstruktion und Fertigung* 

- Entwicklung neuer Konstruktionen (z.B. Prüfstände und Mühlen)
- Gestaltung von Maschinenelementen und Maschinenteilen
- Fertigungsmöglichkeiten für Prüfkörper und Nullserien
- Konstruktion und Herstellung von metallischen Formen, Funktionsteilen und Prototypen durch direktes Lasersintern (Rapid Tooling)
- Spritzgießen kleinerer Kunststoffteile (PE, PP) in geringen Stückzahlen mit Hilfe einer Spritzgusspistole

*Versuche, Messungen und Berechnungen* 

- Durchführung von komplexen Festigkeitsberechnungen und -nachweisen mit Hilfe der FEM (2D/3D)
- Erarbeitung von Berechnungsansätzen für Maschinenelemente
- Schadensfallanalysen
- DMS- und Schwingbeschleunigungs-Messungen unter Betriebsbedingungen an Maschinenteilen
- Durchführung von maschinenakustischen Untersuchungen und Optimierungen
- Durchführung von Verschleiß- und Festigkeitsuntersuchungen auf den Prüfständen

*Beratung und Gutachten* 

- Beratung, Untersuchung und Erstellung von Gutachten zur Bauteilfestigkeit
- Beratung, Untersuchung und Gutachten zur Konstruktion lärmarmer Maschinen
- Beratung zu Konstruktions- und Patentfragen
- Beratung und Hilfestellung bei der Beantragung und Durchführung von nationalen und internationalen Forschungsprojekten

## **Forschungsschwerpunkte**

Die Forschungsschwerpunkte gliedern sich in folgende Bereiche:

*Konstruktion und Berechnung von Maschinenelementen* 

Neben allgemeinen Fragen der Grundlagen des Maschinenwesens wie Beanspruchungsermittlung, Reibung, Verschleiß und Tragfähigkeit stehen folgende Maschinenelemente besonders im Vordergrund:

- Zahn- und Keilwellen-Verbindungen,
- Spielbehaftete Längsstift-Verbindungen,
- Preßverbindungen mit Rändel,
- Innenhochdruckgefügte und konventionelle Preßverbindungen mit geometrischen Schwächungen (z.B. Axial- oder Radialbohrungen in Welle und/oder Nabe),
- Kreuz- und Gleichlauf-Gelenkwellen,
- Torsionssteife Kupplungen mit Ausgleichsfunktion in radialer und axialer Richtung,
- Seiltrommeln (ein- und mehrlagig bewickelt),
- Stahldrahtseile und Kunststoffseile,
- Freiläufe
- Druckkamm als Axiallager in Getrieben,
- Konstruktion verfahrenstechnischer Maschinen.

Weitere Forschungsprojekte beschäftigen sich mit der elastoplastischen Beanspruchung von Maschinenelementen und der Entwicklung von Berechnungssoftware für Maschinenelemente.

#### *Konstruktionssystematik und Rechnereinsatz im Maschinenbau*

Die Entwicklung von Konstruktionsinformationssystemen zur Unterstützung des Produktentwicklers unter Einbeziehung aller Produktlebensphasen sind Gegenstand verschiedener Forschungsprojekte.

Weitere Projekte beschäftigen sich mit:

- Normungs- und Standardisierungsprozessen in der Produktentwicklung,
- der Einführung von Normungsinformationstechniken,
- der Unterstützung von Online-Normung,
- der Verbesserung von Benutzerschnittstellen zur Mensch-Maschine Interaktion,
- der Erstellung und Anwendung von Online-Merkmallexika.

#### *Maschinenakustik*

Im Rahmen der Maschinenakustik werden Forschungsarbeiten zur Lärmminderung von Bauteilen und Maschinensystemen durchgeführt. Für experimentelle Untersuchungen und Entwicklungen zu Körperschall, Schallemission und Körperschallimpedanzund Dämpfungselementen steht entsprechende Messwerterfassungsund Verarbeitungshardware und -software zur Verfügung. Ein weiterer Schwerpunkt bildet die Entwicklung von Konstruktionssystematiken und von Beratungssystemen zur Konstruktion lärmarmer Maschinen.

#### *Rapid Prototyping / Rapid Tooling*

Die Forschungs- und Entwicklungstätigkeiten auf dem Gebiet Rapid Prototyping / Rapid Tooling umfassen die gesamte Rapid Tooling Verfahrenskette.

Hierzu zählt im Einzelnen:

- die Rapid Tooling gerechte CAD-Konstruktion,
- die Datenaufbereitung für den Sinterprozess,
- der Rapid Tooling Bauprozess einschließlich der Untersuchung von neuen Sinterparametern und Sinterwerkstoffen und
- die Nachbearbeitung bzw. das Finishen der Sinterbauteile durch Beschichten und Infiltrieren.

Weiterhin werden die Anwendungsgebiete der Rapid Tooling Technologie betrachtet wie z. B. die Herstellung von Elektroden für das funkenerosive Abtragen und das Sintern von Formen für den Gummi- und Kunststoffspritzguss oder Faserverbundkonstruktionen sowie das Generieren von Funktions- und Einsatzteilen mittels neu entwickelter Sinterwerkstoffe und Sinterstrategien.

# **Veröffentlichungen des Institutes seit dem 01.01.2007**

## **Veröffentlichungen 2012**

Heinze, T.; Lohrengel, A.; Stahr, K.: Dimensionierung von Seiltrieben zum Verformungsverhalten von Faserseilen; Hebezeuge Fördermittel - Fachzeitschrift für Technische Logistik, 7-8/2012; ISSN 0017-9442, August 2012

Thoden, D.; Lohrengel, A.; Stahr, K.: Finite Elemente Design als Konstruktionsmethode für lärmarme Produkte; In: Hanselka, H. (Hrsg.): Fortschritte der Akustik - Tagungsband der 38. Deutschen Jahrestagung für Akustik DAGA 2012 in Darmstadt, S. 167-168; ISBN: 978-3- 939296-04-1, Berlin, 2012.

Schäfer, G.: Neuerungen in der Berechnung von Passverzahnungen – Der Festigkeitsnachweis; 5. VDI-Fachtagung Welle-Nabe-Verbindungen 2012, VDI-Berichte 2176, S. 197-210, ISBN 978-3-18- 092176-1

Schmelter, R.; Lohrengel, A.; Klüß, D.; Ruther, C.: Akustische charakterisierung von organischem Gewebe. Fortschritte der Akustik: DAGA 2012, 38. Jahrestagung für Akustik, 19.-22. März 2012 in Darmstadt, ISBN: 978-3-939296-04-1

Lohrengel, A.; Schmelter, R.; Schäfer, G.: effects of locale property changing of hardable sheetmetals to transmission of sound, International Conference on Mechanics of Nano, Micro and Macro Composite Structures, Turin 18.-20.06.2012

Hartlieb, B.; Müller, N.; Schröder, B.: Normung für Kleinunternehmen aus Industrie und Handwerk, 1. Auflage Berlin, Beuth, ISBN: 978-3- 410228-30-1

Amorim, F.L.; Lohrengel, A. Neubert, V., Higa, C.F.;Czelusniak,T.: Selective Laser Sintering of Mo-CuNi Composite to be Used as EDM Electrodes, Rapid Prototyping Journal . 2012

Amorim, F.L.; Lohrengel, A..; Schäfer, Czelusniak,T.: A study on the SLS Manufacturing and Experimenting of TiB2-CuNi EDM Electrodes, Rapid Prototyping Journal . 2012

Amorim, F.L.; Lohrengel, A. Müller, N.; Schäfer, Czelusniak,T.: Perfomance of Sinking EDM Electrodes made by Selective Laser Sintering-Technique, International Journal of Advanced Manufucaturing Technology. 2012

Amorim, F.L.; Müller, N.; Schäfer, G. ; Bassani, I.; Higa, C.F.; Noronha, M.A.; Czelusniak, T.: "Producing EDM Electrodes using Selective Laser Sintering: Conventional Materials", Advanced Materials Research. 2012

Müller, N.; Siemann, E.: Generative Fertigung in der Produktentwicklung – Schicht für Schicht zum Bauteil, (2012), Ingenieur Spiegel (ISSN 1868-5919)

Nagler, N.: FVA-653 I, Axiale Belastbarkeit der Freiläufe, Zwischenbericht, Forschungsreport 2012, Forschungsvereinigung Antriebstechnik e. V., 2012

Mänz, T.: FVA-658 I, Untersuchungen von Pressverbindungen mit gerändelter Welle, Zwischenbericht, Forschungsreport 2012, Forschungsvereinigung Antriebstechnik e. V., 2012

Nangue, A.: FVA-467 II, Tragfähigkeit von Profilwellen (Zahnwellen-Verbindungen) unter typischen Einsatzbedingungen, Zwischenbericht, Forschungsreport 2012, Forschungsvereinigung Antriebstechnik e. V., 2012

Schäfer, G.: FVA-591, FVA-Berechnungsrichtlinie für Zahnwellen-Verbindungen, Zwischenbericht, Forschungsreport 2012, Forschungsvereinigung Antriebstechnik e. V., 2012

#### **Veröffentlichungen 2011**

Ruther, C. A.; Timm, U.; Ewald, H.; Mittelmeier, W.; Bader, R.; Schmelter, R.; Lohrengel, A.; Kluess, D.: Current possibilities for detection of loosening of total hip replacements and how intelligent implants could improve diagnostic accuracy; Recent Advances in Arthroplasty (2011), ISBN: 978-953-307-990-5

Lohregel, A.; Schäfer, G.; Nagler, N.; Meier, L.: Windenergiespeicherung durch Nachnutzung stillgelegter Bergwerke - Maschinentechnische Aspekte (2011); S. 278 – 334; ISBN: 978-3-942216-54-8

Lohrengel, A.; Thoden, D.; Schmelter, R.: Hören, was das Lager sagt - Praktische Lagerdiagnose in der Maschinenakustik-Ausbildung. Fortschritte der Akustik: DAGA 2011, 37. Jahrestagung für Akustik, 21.-24. März 2011 in Düsseldorf, ISBN: 978-3-939296-02-7

Lohrengel, A.; Stahr, K.; Wesling, V.; Echtermeyer, P.: Konstruktionssystematik zur Entwicklung hochfester, lokal angepasster Strukturen mit Hilfe des Finite Elemente Design; 8. Industriekolloquium Sonderforschungsbereich 675 "Erzeugung hochfester metallischer Strukturen und Verbindungen durch gezieltes Einstellen lokaler Eigenschaften" (2011) S. 45–53, ISBN: 3-92360-24-2

Lohrengel, A.; Stahr, K.; Wächter, M.: Safe use of hoisting drums wound with multiple layers of wire, hybrid, fibre and/or large diameter ropes; Safe use of ropes; Proceedings of the OIPEEC Conference 2011, Dr. I.M.L. Ridge, Oxfordshire, UK, ISBN: 978-0-9552500-3-3

Lohrengel, A.; Stahr, K.; Wächter, M.: Sicherer Einsatz von Seiltrommeln bei mehrlagiger Bewicklung mit Kunststoffseilen und/oder großer Nenndurchmesser; Technical Report Fakultät für Mathematik/Informatik und Maschinenbau der TU Clausthal; Dezember 2011, ISSN 1869-8018

Lohrengel, A.; Thoden, D.; Schäfer, G.: Untersuchungen zum Anfahrverhalten von Druckkämmen; In: Gleit- und Wälzlagerungen : Gestaltung, Berechnung, Einsatz mit Fachausstellung ; Schweinfurt, 24. und 25. Mai 2011. Düsseldorf: VDI-Verlag, 2011 (VDI-Berichte, 2147). - ISBN 978-3-18-092147-1, S. 419-422

## **Veröffentlichungen 2010**

Amorim, F.L.; Müller, N.; Bassani, I.; Schäfer, G.; Siemann, E.; Czelusniak, T.; Noronha, M.A.; Higa, C.F.; Bönisch, K.; Belmonte, G.R.: Some results on the performance of EDM electrodes produced by SLS technique; 6<sup>th</sup> Virtual International Conference on Innovative Production Machines and Systems (IPROMS 2010), 15th-26th November 2010, Cardiff

Müller, N.; Bessling, S.; Bormann, E.: Normungsinformationstechnologien für KMU und Handwerk; DIN-Mitteilungen + Elektronorm, Ausgabe 06-2010, S. 20-25, Beuth Verlag Berlin 2010, ISSN 0722- 2912

Müller, N.: Zugang mit neuen Medien zur Normungsarbeit; tech transfer, Hannover Messer Industrie, Vortrag 20.04.2010, Hannover 2010

Schäfer, G.: Berechnungsrichtlinie für Zahnwellenverbindungen; Tagungsband, FVA-Informationstagung, Würzburg 23./24. November 2010, www.fva-net.de

Rolshofen, W.; Schäfer, G.: Measurement of torque in underground loaders, as a basis for optimization; Advanced Mining Solutions 03/2010, advanced-mining, Aachen, S. 93 – 97,

http://www.advanced-

mining.com/images/upload/ams\_201003\_en.pdf

Daryusi, A.; Lohrengel, A.; Schäfer, G.; Schlecht, B.: Ermüdungsfestigkeit von Zahnwellenverbindungen mit freiem und gebundenem Auslauf; 4. VDI-Fachtagung Welle-Nabe-Verbindungen 2010, VDI-Berichte 2114, S. 361-366, ISBN 978-3-18-092114-3

Schäfer, G.: Neuerungen in der Berechnung von Passverzahnungen; 4. VDI-Fachtagung Welle-Nabe-Verbindungen 2010, VDI-Berichte 2114, S. 197-210, ISBN 978-3-18-092114-3

Lohrengel, A.; Schäfer, G.; Shen, L. J.: Optimization design of shafthub connection in ball type plunging constant velocity joints; 4. VDI-Fachtagung Welle-Nabe-Verbindungen 2010, VDI-Berichte 2114, S. 355-360, ISBN 978-3-18-092114-3

Hilgermann, J. L.; Lohrengel, A.: Gestaltung und Dimensionierung innenhochdruckgefügter Pressverbindungen mit dominierendem Kraftschluss unter statischer und dynamischer Betriebslast. In: Welle-Nabe-Verbindungen : Gestaltung - Fertigung - Anwendungen mit Fachausstellung ; 4. VDI-Fachtagung Nürtingen bei Stuttgart, 27. und 28. Oktober 2010. Düsseldorf : VDI-Verl., 2010 (VDI-Berichte, 2114). - ISBN 9783180921143, S. 51-62

Lohrengel, A. ; Thoden, D. ; Dietz, P.: Über die Beanspruchung von dünnwandigen Pressverbänden unter exzentrischer Axialkraft. In: Welle-Nabe-Verbindungen : Gestaltung - Fertigung - Anwendungen mit Fachausstellung ; 4. VDI-Fachtagung Nürtingen bei Stuttgart, 27. und 28. Oktober 2010. Düsseldorf : VDI-Verl., 2010 (VDI-Berichte, 2114). - ISBN 9783180921143, S. 81-92

Lohrengel, A.; Schäfer, G.; Nagler, N.: Maschinenbauliche Fragestellungen, Forschungsjahrbuch Erneuerbare Energien 2009, Windenergiespeicherung durch Nachnutzung stillgelegter Bergwerke; Förderkennzahl des Bundesministeriums für Umwelt, Naturschutz und Reaktorsicherheit: 0325074,

http://idserver.fiz-karlsruhe.de/ih3000/ptj2010/

Arslan, G.; Lohrengel, A.; Schäfer, G.: Minimierte Zahnfußbiegespannungen an Zahnstangen durch optimierte Zahnfußausrundung mit Isight; Deutsche SIMULIA-Konferenz 2010, 20. und 21.September 2010, Heidelberg

Lohrengel, A.; Bessling, S.; Stahr, K.; Wesling, V.; Echtermeyer, P.: Systematic Design Approach to the Development of High-Strength, Locally Adapted Structures with the Aid of the Finite Element Design (FED) Method; Creation of High-Strength Structures and Joints; Advanced Materials Research, Volume 137, Page 413-450, Trans Tech Publications Inc., Stafa-Zurich, (2010), ISBN: 978-0-87849-234-3

Lohrengel, A.; Schäfer, G.; Thoden, D.: Acoustic Measurement to Proof High-Strength Structures and Joints; Creation of High-Strength Structures and Joints; Advanced Materials Research, Volume 137, Page 451-456, Trans Tech Publications Inc., Stafa-Zurich, (2010), ISBN: 978-0-87849-234-3

Kruk, R; Lohrengel, A.; Schäfer, G.; Hermerath, P.; Esderts A.; Wilmes, C.; Neubert, V.: Erhöhung der Leistungsfähigkeit von Brüdenventilatoren. Studie von konstruktiven Optimierungsmöglichkeiten der in Industrie eingesetzten Ventilatoren. 6. VDI – Fachtagung Ventilatoren Entwicklung – Planung – Betrieb, VDI – Berichte, Braunschweig, 16. und 17. November 2010, VDI Verlag GmbH, Düsseldorf 2010,

Kruk, R; Lohrengel, A.; Schäfer, G.; Schmelter, R.; Thoden, D.: Körperschallübertragung von Gleitlagern – Eine Messstrategie für Ermittlung von frequenzabhängiger Parameter der Gleitlagern. VDI – Fachtagung mit Fachausstellung Maschinenakustik 2010, Wettbewerbsvorteil durch geräuscharme Produkte, VDI – Berichte 2118, Leonberg bei Stuttgart, 26. und 27. Oktober 2010, VDI Verlag GmbH, Düsseldorf 2010, ISBN 978-3-18-092118-1, S. 15-21

Kruk, R.; Thoden, D.; Lohrengel, A.; Dietz, P.; Schäfer, G.: Körperschallübertragung von Wälz- und Gleitlagern. Fortschritte der Akustik: DAGA 2010, 36. Jahrestagung für Akustik, 15.-18. März 2010 in Berlin, ISBN 978-3-9808659-8-2, S. 529-530

Lohrengel, A.; Schäfer, G.; Nagler, N.: Maschinenbauliche Fragestellungen. Forschungsjahrbuch Erneuerbare Energien 2009, Windenergiespeicherung durch Nachnutzung stillgelegter Bergwerke; Förderkennzahl des Bundesministeriums für Umwelt, Naturschutz und Reaktorsicherheit: 0325074,

http://idserver.fiz-karlsruhe.de/ih3000/ptj2010/

Schmelter, R.; Lohrengel, A.; Thoden, D.: Maschinenakustik mal praktisch. Fortschritte der Akustik: DAGA 2010, 36. Jahrestagung für Akustik, 15.-18. März 2010 in Berlin, ISBN 978-3-9808659-8-2, S. 451-452

Thoden, D.; Lohrengel, A.; Hilgeramann J.,L.; G. Kruk, R.; Leng, M.; Nsenga, E.,B.: Ansatz zur akustischen Lokalisierung von eingelegten Verstärkungsblechen in Sandwichstrukturen. Fortschritte der Akustik: DAGA 2010, 36. Jahrestagung für Akustik, 15.-18. März 2010 in Berlin, ISBN 978-3-9808659-8-2, S. 451-452

Rolshofen, W.; Schäfer, G.: Drehmomentmessung an Fahrladern als Basis für Optimierungen, Fördertechnik im Bergbau, Kolloquium 27./28. Januar 2010, Clausthal Zellerfeld, ISBN 978-3-86948-057-2

## **Veröffentlichungen 2009**

Dietz, P.; Lohrengel, A.; Wächter, M.: Leistungssteigerung von Zahnwellenverbindungen durch Neugestaltung des Zahnprofils; Konstruktion, Januar/Februar 1/2-2009, ISSN 0720-5953

Dietz, P.; Lohrengel, A.; Schwarzer, T.; Wächter, M.: Problems related to the design of multi layer drums for synthetic and hybrid ropes; OIPEEC Conference / 3rd International Ropedays; Stuttgart März 2009

Lohrengel, A.; Bessling, S.; Stahr, K.; Wesling, V.; Echtermeyer, P.: Konstruktionssystematik zur Entwicklung hochfester, lokal angepasster Strukturen mit Hilfe des Finite Elemente Design (FED); 7. Industriekolloquium "Potenziale metallischer Werkstoffe lokal nutzen" (2009) S. 195 –202, ISBN: 3-92360-24-2

Lohrengel, A.; Schäfer, G.; Lau, P.: Gelenkwellenforschung; Ingenieurspiegel, 3/2009, ISSN 1868-5919, S. 56-57

Müller, N.; Bessling, S.; Bormann, E.: Einbindung von kleinen und mittleren Unternehmen in Normungsprozesse; DIN-Mitteilungen + Elektronorm, Ausgabe 04-2009, S. 15-20, Beuth Verlag Berlin 2009, ISSN 0722-2912

Müller, N. (Hrsg.): Normung und Hochschule; Tagungsband Nr. 1, 2009, Clausthal-Zellerfeld, ISSN 1868-730X

Hilgermann, J.L.; Lohrengel, A.: Innenhochdruckfügen - Eine Versuchsparameter Auswahl; Kongress für Simulation im Produktentstehungsprozess (SIMPEP), 18.-19. Juni, Veitshöchheim

Müller, N.; Bessling, S.; Bormann, E.: Normung und Hochschule; DIN-Mitteilungen + Elektronorm, Ausgabe 07-2009, S. 125-126, Beuth Verlag Berlin 2009, ISSN 0722-2912

Rolshofen, W.: Application of acoustic holography for humancomputer interaction; 16th International Congress on Sound and Vibration, 5th–9th July 2009, Kraków, Poland

Kruk, R.; Dietz, P.; Lohrengel, A.; Schäfer, G.; Thoden, D.: Novel test bed for vibration transmission through rolling and slide bearings; 16th International Congress on Sound and Vibration, 5th–9th July 2009, Kraków, Poland

Lohrengel, A.; Bessling, S.; Stahr, K.; Wesling, V.; Echtermeyer, P.: Finite Element Design (FED) - a new approach for material and manufacturing based design rules; 5th Virtual International Conference on Innovative Production Machines and Systems (IPROMS 2009), 6th-17th July 2009, Cardiff, GB

Dietz, P.; Hilgermann, J.L.; Lohrengel, A.; Schäfer, G.: Internal high pressure assembled press fit shaft-hub connections; 5th Virtual International Conference on Innovative Production Machines and Systems (IPROMS 2009), 6th-17th July 2009, Cardiff, GB

Mänz, T.; Lohrengel, A., Schäfer, G.: Optimization of a production machine with the help of numerical simulation tools. 2nd International Researchers Symposium on Innovative Production Machines and Systems (IPROMS 2009), July 2009, Ischia

Nagler, N.; Lohrengel, A., Schäfer, G.: Subsurface pumped storage plants – A new approach to store energy. 2nd International Researchers Symposium on Innovative Production Machines and Systems (IPROMS 2009), July 2009, Ischia (Veröffentlichung vor. Anfang 2010)

Dietz, P.: 175 Jahre Drahtseil – Das mechanische System Seil-Seiltrommel, Papierflieger Verlag, 1. Auflage 2009, Clausthal-Zellerfeld, ISBN 978-3-86948-004-6

Dietz, P.; Lohrengel, A.; Schwarzer, T.; Wächter, M.: Synthetic and Hybrid Ropes on cranes; Sept. 2009, Crane Hot Line, cranehotline.com

Lohrengel, A.; Stahr, K.; Wächter, M.: Einflüsse der Seileigenschaften von Kunststoffen auf die Trommel; InnoZug 3. Fachkolloquium 23. September 2009, Chemnitz

Thoden, D.; Lohrengel, A.; Dietz, P.: Aktuelle Entwicklungen in der Druckkammauslegung; Dresdner Maschinenelemente Kolloquium DMK 2009, 24. und 25. November 2009, Dresden

Daryusi, A.; Lau, P.; Lohrengel, A.; Schäfer, G.; Schlecht, B.: Mehrfachkerbwirkung an Zahnwellenverbindungen nach DIN 5480 mit freier und gebundener Auslaufgeometrie; Dresdner Maschinenelemente Kolloquium DMK 2009, 24. und 25. November 2009, Dresden

Hartlieb, B.; Kiehl, P.; Müller, N.: Normung und Standardisierung – Grundlagen, Beuth Verlag, 1. Auflage 2009, Berlin, ISBN 978-3-410- 17113-3

## **Veröffentlichungen 2008**

Käferstein, B.; Lohrengel, A.; Schäfer, G.: Einfluss der Fügestelle auf den Körperschall in Feinblechkonstruktionen; Tagung Fahrzeugunterboden; CTI Augsburg 23./24.01.2008

Müller, N.; Bormann, E.; Kramer, W.; Marktzugang und Marktzulassung mittels Normen und Standards; DIN-Mitteilungen + Elektronorm, Ausgabe 03-2008, S. 15-22, Beuth Verlag Berlin 2008, ISSN 0722-2912

Sambale, B.; Schäfer, G.: Weiterentwicklung dualer Studienan-gebote im tertiären Bereich; Projektgruppe "Innovationen im Bildungswesen" der Bund-Länder-Kommission; Arbeitsbericht März 2008

Käferstein, B.; Lohrengel, A.; Schäfer, G.: Acoustic behaviour of joints in sheet metal; XV Acoustical and Biomedical Engineering Conference; 14.-18.04-2008 Zakopane; Polish Acoustical Society; www.iab2008.agh.edu.pl

Rolshofen, W.; Dietz, P.; Schäfer, G.; Kruk, R.: TAI-CHI: Tangible Acoustic Interfaces for Computer-Human Interaction; XV Acous-tical and Biomedical Engineering Conference; 14.-18.04-2008 Zakopane; Polish Acoustical Society; www.iab2008.agh.edu.pl

Rolshofen, W.; Schäfer, G.: Offshore-Verbund-Kraftwerk; Ideen Park Stuttgart; 17.05.-25.05.2008 Stuttgart

Schäfer, G.: Mechanik, Schäden an Großmaschinen, Tagung "Schadensfalluntersuchung", Haus der Technik, 28./29.05.2008, Essen

Schäfer, G.: Calculation of Splined Shafts; 11.-13.06.2008 Uni-versiti Teknologi MARA, UITM Malaysia

Müller, N.; Verleihung der FTMV-Gütesiegel; Zukunft Ingenieurwissenschaften - Zukunft Deutschland; S.247-249, Springer-Verlag 2008 ISBN 978-3-540-89608-1

Korte, T.: Längsstiftverbindungen als Alternative zur Passfeder. Konferenzband zur 16. internationalen wissenschaftlich-technischen Konferenz TEMAG 2008 Lebensdauer von Konstruk-tionselementen und -baugruppen in Bergbaumaschinen. Biblioteka TEMAG 2008, ISBN978-83-61442-04-2

Kruk, R., Kramarczuk, W., Wieczorek, A.: Zastosowanie metody sztywnych elementow skonczonych do wyznaczania obciazen dynamicznych przekladnie zebatej. Konferenzband zur 16. internationalen wissenschaftlich-technischen Konferenz TEMAG 2008 Lebensdauer von Konstruktionselementen und -baugruppen in Bergbaumaschinen. Biblioteka TEMAG 2008, ISBN 978-83-61442-04-2

Kruk, R., Thoden, D., Backhaus, S.-G.: Neuartiger Prüfstand zur akustischen Untersuchung von Wälz- und Gleitlagern. Fortschritte der Akustik : DAGA 2008 ; 34. Jahrestagung für Akustik, 10. - 13. März 2008 in Dresden, ISBN: 978-3-9808659-4-4

Seitz, T.; Dietz, P.; Lohrengel, A.: Werkstoffauswahl für transpor-table Zerkleinerungseinrichtungen. ProcessNet Jahrestagung 2008, 09.10.2008, Karlsruhe. In: Chemie Ingenieur Technik 9/2008, S. 1436, Wiley-VCH Verlag, Weinheim, ISSN 0009-286X.

### **Veröffentlichungen 2007**

Müller, N.; Bormann, E.; Kramer, W.; Marktzugang und Marktzulassung mittels Normen und Standards; DIN-Mitteilungen + Elektronorm, Ausgabe 03-2007, S. 11-17, Beuth Verlag Berlin 2007, ISSN 0722-2912

Schäfer, G.: Using manufacturing influences to material proper-ties within design, ICMA '07, Singapore, ISBN: 978-981-05-8089-6

Schwarzer, T.: Die Problematik der Auslegung mehrlagig bewi-ckelter Seiltrommeln bei der Bewicklung mit Kunststoff- oder Hybridseilen, 15. Internationale Kranfachtagung, Bochum Mai. 2007, ISBN 3- 89194-179-X

Rolshofen, W.; Dietz, P.; Beck, H.-P., et al.: Base Load Power from the North Sea. European Wind Energy Conference (EWEC 2007), Milan, Italy, 7-10 May 2007

Schäfer, G.: Netzintegration von Offshore Großwind¬anlagen, Vortrag, science.fest 2007, Mannheim

Kramer, W.; Müller, N.: Marktzugang und Marktzulassung mit-tels Normen und Standards, Vortrag, VDI-VDE-DGQ Gemein-schaftskreis Qualitätsmanagement Hannover, 25.06.2007, Hannover

Lohrengel, A.; Schäfer, G.; Wesling, V.: Iterative loop to include material and manufacturing information in an early design stage, Virtual International Conference on Innovative Production Ma-chines and Systems (IPROMS 2007), The Internet, 2nd-13th July 2007, Whittles Publishing (Scotland) (2007). To be published end of 2007

Lohrengel, A.; Schäfer, G.; Wesling, V.: Design strategies for the development of high strength coupling elements from require-ment optimized composite materials, Creation of High-Strength Structures and Joints by Setting up Local Material Properties, trans tech publications, Stafa-Zurich, 2007, ISBN: 978-0-87849-455-2

Lohrengel, A.; Ostertag, W.; Sprick, R.: An innovative device for the manufacture of disposable medical- and healthcare products. Virtual International Conference on Innovative Production Ma-chines and Systems (IPROMS 2007), The Internet, 2nd-13th July 2007, Whittles Publishing (Scotland) (2007). To be published end of 2007

Schäfer, G.: Auslegung von Zahnwellen-Verbindungen. VDI-Berichte 2004, VDI Tagung Wiesloch Okt. 2007, ISBN 978-3-18-092004-7

Korte, Th.: Dimensionierung und Gestaltung von spielbehafteten Längs¬stift¬verbindungen. VDI-Berichte 2004, VDI Tagung Wi-esloch Okt. 2007, ISBN 978-3-18-092004-7

Dietz, P.; Kruk, R.; Lohrengel, A.; Wieczorek, A.: Stanowisko do badan wlasnosci dynamicznych lozysk. XV Jubileuszowa Mied-zynarodowa Konferencja Naukowo – Techniczna TEMAG 2007, S. 25-29. Gliwice – Ustron Oktober 2007, ISBN 978-83-917265-6-3.

Dietz, P.; Kruk, R.; Lohrengel, A.; Wieczorek, A.: Wyniki obliczen parametrow dynamicznych lozysk tocznych. XV Jubileuszowa Miedzynarodowa Konferencja Naukowo – Techniczna TEMAG 2007, S. 31-39. Gliwice – Ustron Oktober 2007, ISBN 978-83-917265-6-3.

Dietz, P.; Lohrengel, A.; Schwarzer, T.: Charakterystyka naprezen w linach hybrydowych wykonanych z tworzyw w trakcie wielowarstwowego ich nawijania na beben. XV Jubileuszowa Miedzynarodowa Konferencja Naukowo – Techniczna TEMAG 2007, S. 139- 151. Gliwice – Ustron Oktober 2007, ISBN 978-83-917265-6-3.

Rolshofen, W.; Dietz, P.; Schäfer, G.: Application of Tangible Acoustic Interfaces in the Area of Production Control and Manu-facturing. J. Jacko (Ed.): Human-Computer Interaction, Part II, HCII 2007, LNCS 4551, pp. 920–925, Springer-Verlag Berlin Heidelberg 2007, ISBN: 978-3-540-73106-1

# **Erschienene Institutsmitteilungen seit 2007**

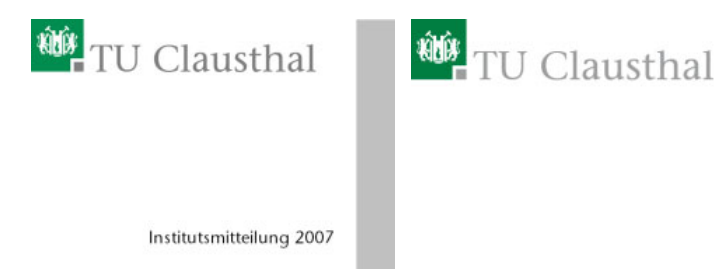

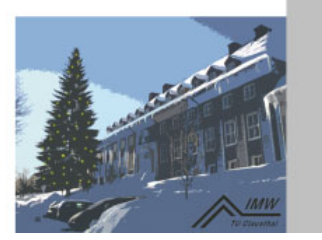

Institutsmitteilung 2008

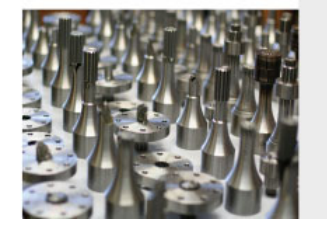

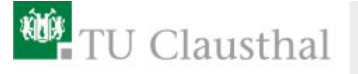

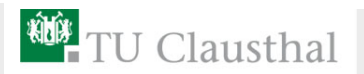

Institutsmitteilung 2009

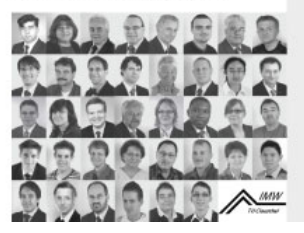

Institutsmitteilung 2010

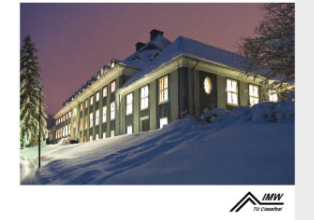

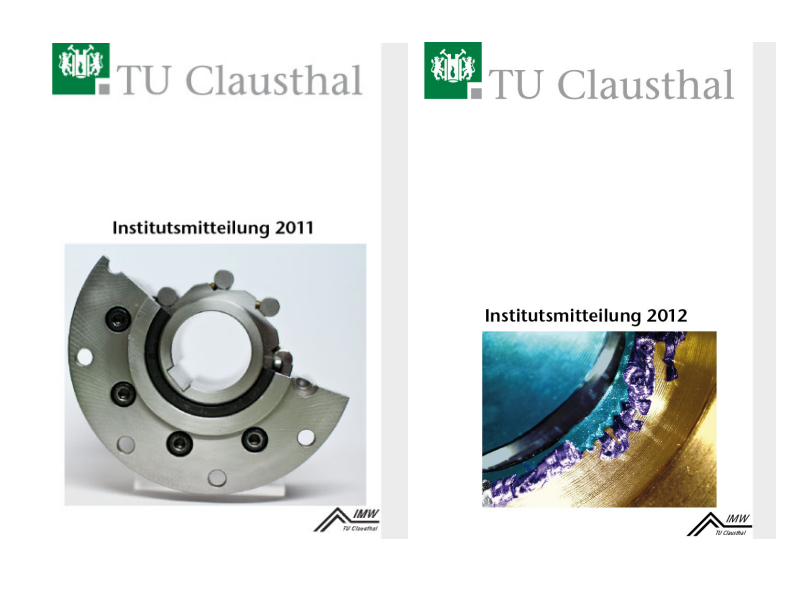

# **Autoren**

*Arslan, Gökhan:* Jahrgang 1975, studierte theoretischen Maschinenbau an der TH Karlsruhe, seit 12.10.2009 wissenschaftlicher Mitarbeiter am IMW. arslan@imw.tu-clausthal.de

*Gasch, Martin*: Jahrgang 1972, studierte Produktentwicklung und Design an der FH Oldenburg/Ostfriesland/Wilhelmshaven in Emden (Diplom) und Maschinenbau als Ergänzungsstudiengang an der TU Clausthal (Diplom), seit 20.08.2012 wissenschaftlicher Mitarbeiter am IMW. gasch@imw.tu-clausthal.de

*Langenbach, Joachim:* Jahrgang 1984; studierte allgemeinen Maschinenbau an der TU Dresden, seit 1.4.2011 wissenschaftlicher Mitarbeiter am IMW. langenbach@imw.tu-clausthal.de

*Lohrengel, Armin:* Jahrgang 1966, studierte Maschinenbau/Konstruktionstechnik an der TU Clausthal und RWTH Aachen, bis 09/1999 wissenschaftlicher Mitarbeiter am Institut für Maschinenelemente und –gestaltung, Promotionsthema Lebensdauerorientierte Dimensionierung von Freiläufen, bis 01/2007 Leiter Maschinenentwicklung Paul Hartmann AG Heidenheim, seit 1.2.2007 Universitätsprofessor und Institutsdirektor des IMW. lohrengel@imw.tuclausthal.de

*Mänz, Tobias:* Jahrgang 1982, studierte allgemeinen Maschinenbau an der TU Clausthal, seit 6.4.2009 wissenschaftlicher Mitarbeiter am IMW. maenz@imw.tu-clausthal.de

*Müller, Norbert:* Jahrgang 1949, studierte allgemeinen Maschinenbau an der FH Frankfurt und TH Darmstadt, Leiter Zentralaufgaben Konstruktion der Pittler AG, wissenschaftlicher Mitarbeiter am IMW, Promotion 1990 über rechnergestützte Konstruktion verfahrentechnischer Maschinen am Beispiel von Zentrifugentrommeln, Bereichsleiter Informationstechnik der Pittler GmbH, seit 1.11.1997 Professor für Rechnerintegrierte Produktentwicklung am IMW. mueller@imw.tu-clausthal.de

*Nagler, Nadine:* Jahrgang 1984, studierte allgemeinen Maschinenbau an der TU Clausthal, seit 6.4.2009 wissenschaftliche Mitarbeiterin am IMW. nagler@imw.tu-clausthal.de

*Nangue, Arnaud:* Jahrgang 1981, Studierte allgemeinen Maschinenbau an der TU München, TU Clausthal und an der Universidad de Oviedo, seit 04.01.2010 wissenschaftlicher Mitarbeiter am IMW. nangue@imw.tu-clausthal.de

*Schäfer, Günter:* Jahrgang 1963, studierte allgemeinen Maschinenbau an der TU Clausthal, seit 1.11.1989 wissenschaftlicher Mitarbeiter am IMW, seit 1991 akademischer Rat, Promotion im November 1995 über Verschleiß und Berechnung von Zahnwellen-Verbindungen, seit 2002 akademischer Oberrat. schaefer@imw.tu-clausthal.de

*Schmelter, Rico:* Jahrgang 1984, studierte allgemeinen Maschinenbau an der TU Dresden, seit 15.01.2010 wissenschaftlicher Mitarbeiter am IMW. schmelter@imw.tu-clausthal.de

*Siemann, Eric:* Jahrgang 1978, studierte allgemeinen Maschinenbau an der TU Clausthal, seit 1.5.2007 wissenschaftlicher Mitarbeiter am IMW. siemann@imw.tu-clausthal.de

*Stahr, Konrad:* Jahrgang 1981, studierte allgemeinen Maschinenbau an der TU Clausthal, seit 1.5.2009 wissenschaftlicher Mitarbeiter am IMW. stahr@imw.tu-clausthal.de

*Wächter,* Martina: Jahrgang 1959, studierte allgemeinen Maschinenbau an der TU Clausthal, seit 1.4.1985 wissenschaftliche Mitarbeiterin am IMW. waechter@imw.tu-clausthal.de

*Wild, Jochen:* Jahrgang 1981, studierte Maschinenbau an der DHBW Mannheim sowie an der TU Clausthal, seit 01.10.2012 wissenschaftlicher Mitarbeiter am IMW. wild@imw.tu-clausthal.de

# **So finden Sie das IMW**

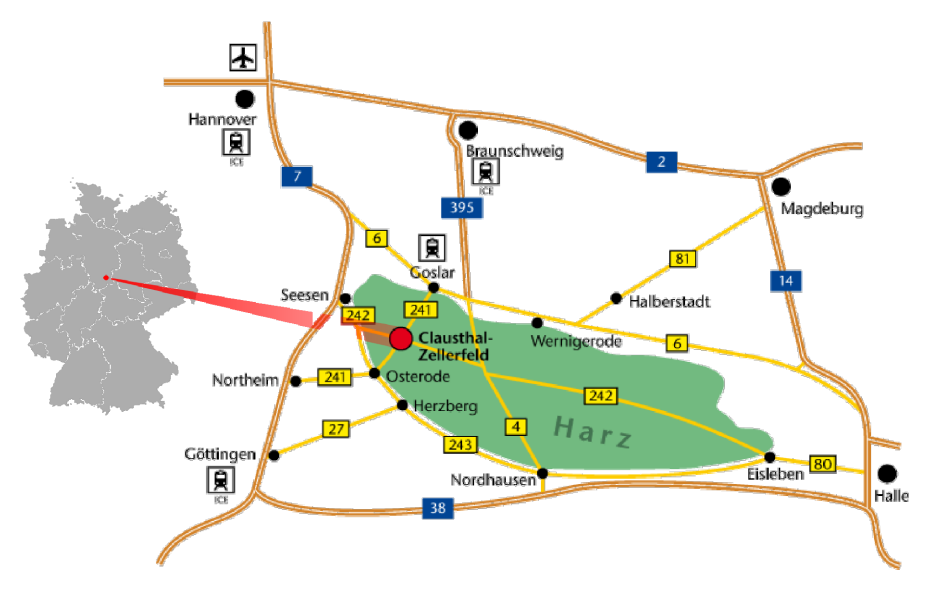

## **Aus Richtung Hannover / Hamburg:**

**A7** bis Ausfahrt Seesen → An der Ampel rechts; nach ca. 1,5 km links auf die vierspurige **B243**

#### **B243** an der Ausfahrt **Clausthal-Zellerfeld, Braunlage** verlassen auf die **B242**

**B242 → Richtung Ortsteil Zellerfeld abbiegen** 

Im Ortsteil Zellerfeld rechts auf die B241 einbiegen → nach lang gezogener Linkskurve in den Kreisverkehr einbiegen  $\rightarrow$  auf rechter Spur dem Verlauf der B241 folgen und den Kreisverkehr verlassen → nach ca. 100 m rechts die Robert-Koch-Straße einbiegen.

Das IMW befindet sich nach ca. 400 m (zwei Querstraßen) auf der rechten Seite.

## **Aus Richtung Göttingen/Kassel:**

**A7** bis Ausfahrt **Northeim-Nord B3** bis **Northeim**; in Northeim Umgehungsstraße zur **B247 B247** Richtung **Katlenburg / Duderstadt**

In **Katlenburg** auf die **B241** Richtung **Osterode** abbiegen.

Am **Ortseingang Osterode** auf die **B243** Richtung Herzberg. Nach ca. 500 m Ausfahrt **Goslar / Clausthal-Zellerfeld** abfahren **B241** Richtung Clausthal-Zellerfeld

Nach **Ortseingang Clausthal-Zellerfeld** der Hauptstraße folgend rechts abbiegen  $\rightarrow$  an T-Einmündung (Tankstelle rechterhand) rechts abbiegen und Clausthal verlassen.

Nach 1,5 km links abbiegen Richtung Goslar / Clausthal **Ortsschild Clausthal** → in die dritte Straße (Robert-Koch-Straße) links einbiegen.

Das IMW befindet sich nach ca. 250 m auf der linken Seite.

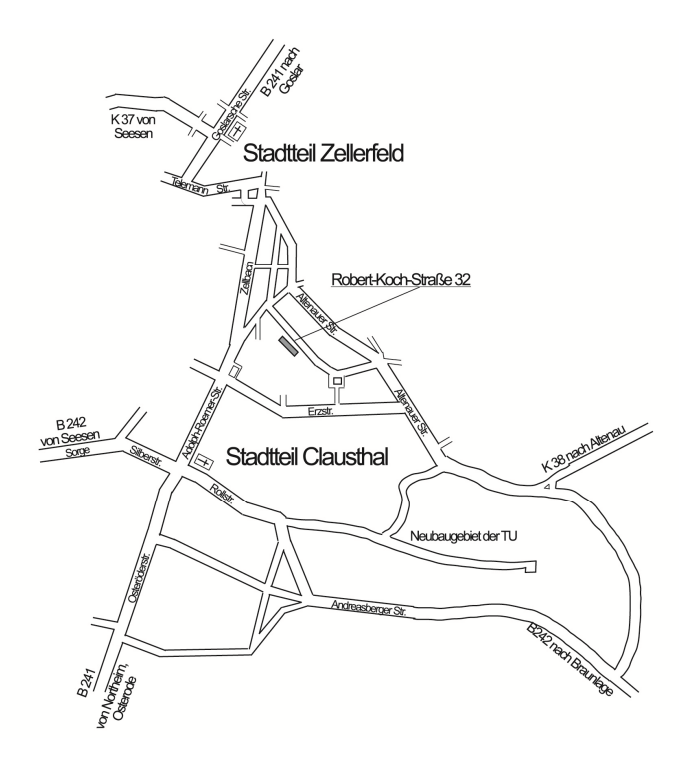